## Oracle® Financials

Country-Specific Installation Supplement Release 12.2

Part No. E48769-01

September 2013

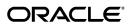

Oracle Financials Country-Specific Installation Supplement, Release 12.2

Part No. E48769-01

Copyright © 2006, 2013, Oracle and/or its affiliates. All rights reserved.

Primary Author: Gustavus Kundahl

Contributing Author: Robert MacIsaac, Arisholm, Rukmani Basker, Giles Emberson, Julianna Litwin, Padma Rao, Roberto Silva, Harsh Takle

Oracle and Java are registered trademarks of Oracle and/or its affiliates. Other names may be trademarks of their respective owners.

Intel and Intel Xeon are trademarks or registered trademarks of Intel Corporation. All SPARC trademarks are used under license and are trademarks or registered trademarks of SPARC International, Inc. AMD, Opteron, the AMD logo, and the AMD Opteron logo are trademarks or registered trademarks of Advanced Micro Devices. UNIX is a registered trademark of The Open Group.

This software and related documentation are provided under a license agreement containing restrictions on use and disclosure and are protected by intellectual property laws. Except as expressly permitted in your license agreement or allowed by law, you may not use, copy, reproduce, translate, broadcast, modify, license, transmit, distribute, exhibit, perform, publish, or display any part, in any form, or by any means. Reverse engineering, disassembly, or decompilation of this software, unless required by law for interoperability, is prohibited.

The information contained herein is subject to change without notice and is not warranted to be error-free. If you find any errors, please report them to us in writing.

If this is software or related documentation that is delivered to the U.S. Government or anyone licensing it on behalf of the U.S. Government, the following notice is applicable:

U.S. GOVERNMENT END USERS: Oracle programs, including any operating system, integrated software, any programs installed on the hardware, and/or documentation, delivered to U.S. Government end users are "commercial computer software" pursuant to the applicable Federal Acquisition Regulation and agency-specific supplemental regulations. As such, use, duplication, disclosure, modification, and adaptation of the programs, including any operating system, integrated software, any programs installed on the hardware, and/or documentation, shall be subject to license terms and license restrictions applicable to the programs. No other rights are granted to the U.S. Government.

This software or hardware is developed for general use in a variety of information management applications. It is not developed or intended for use in any inherently dangerous applications, including applications that may create a risk of personal injury. If you use this software or hardware in dangerous applications, then you shall be responsible to take all appropriate fail-safe, backup, redundancy, and other measures to ensure its safe use. Oracle Corporation and its affiliates disclaim any liability for any damages caused by use of this software or hardware in dangerous applications.

This software or hardware and documentation may provide access to or information on content, products, and services from third parties. Oracle Corporation and its affiliates are not responsible for and expressly disclaim all warranties of any kind with respect to third-party content, products, and services. Oracle Corporation and its affiliates will not be responsible for any loss, costs, or damages incurred due to your access to or use of third-party content, products, or services.

# **Contents**

## **Send Us Your Comments**

## Preface

| 1 | Setting Up Globalization Flexfields for Custom Responsibilities |             |  |  |
|---|-----------------------------------------------------------------|-------------|--|--|
|   | Setting Up Globalization Flexfields                             | 1-1         |  |  |
|   | Creating New Menus                                              | <b>1</b> -1 |  |  |
|   | Creating New Responsibilities                                   |             |  |  |
|   | Setting Profile Options                                         | 1-3         |  |  |
|   | Using Globalization Flexfields                                  |             |  |  |
|   | Windows that Use Globalization Flexfields                       | 1-4         |  |  |
| 2 | Oracle Financials for Asia/Pacific Post-Install Steps           |             |  |  |
|   | Asia/Pacific Post-Install Steps                                 | 2-1         |  |  |
|   | Attach Core Financials Menus to Localization Menus              |             |  |  |
|   | Attach New Responsibilities to Users                            | 2-2         |  |  |
|   | Insert a Record into the RA_SITE_USES Table                     |             |  |  |
|   | Create Historical Subledger Balances                            | 2-3         |  |  |
| 3 | Oracle Financials for the Americas Post-Install Steps           |             |  |  |
|   | Post-Install Steps for the Americas                             | 3-1         |  |  |
|   | Attach Core Financials Menus to Localization Menus              | 3-1         |  |  |
|   | Attach New Responsibilities to Users                            | 3-3         |  |  |
|   | Enable the Invoice Distribution Withholdings Window             |             |  |  |

| 4 | Oracle Financials for Europe Post-Install Steps    |      |  |  |
|---|----------------------------------------------------|------|--|--|
|   | European Post-Install Steps                        | 4-1  |  |  |
|   | Attach Core Financials Menus to Localization Menus | 4-1  |  |  |
|   | Attach New Responsibilities to Users               | 4-5  |  |  |
|   | Enable the Tax Code Field in the Receipts Window   | 4-5  |  |  |
| Α | Oracle Financials for Asia/Pacific Request Groups  |      |  |  |
|   | Request Groups                                     | A-1  |  |  |
|   | Report Security Groups for Australia               | A-1  |  |  |
|   | Report Security Groups for Korea                   | A-1  |  |  |
|   | Report Security Groups for Singapore               | A-2  |  |  |
|   | Report Security Groups for Taiwan                  | A-3  |  |  |
| В | Oracle Financials for the Americas Request Groups  |      |  |  |
|   | Request Groups                                     | B-1  |  |  |
|   | Report Security Groups for Argentina               | B-1  |  |  |
|   | Report Security Groups for Brazil                  | B-3  |  |  |
|   | Report Security Groups for Chile                   | B-6  |  |  |
|   | Report Security Groups for Colombia                | B-7  |  |  |
|   | Report Security Groups for Mexico                  | B-11 |  |  |
| С | Oracle Financials for Europe Request Groups        |      |  |  |
| J | Request Groups                                     | C-1  |  |  |
|   | Report Security Groups for Austria                 |      |  |  |
|   | Report Security Groups for Belgium                 |      |  |  |
|   | Report Security Groups for Croatia                 |      |  |  |
|   | Report Security Groups for the Czech Republic      |      |  |  |
|   | Report Security Groups for Denmark                 |      |  |  |
|   | Report Security Groups for Finland                 |      |  |  |
|   | Report Security Groups for France                  |      |  |  |
|   | Report Security Groups for Germany                 | C-31 |  |  |
|   | Report Security Groups for Greece                  | C-37 |  |  |
|   | Report Security Groups for Hungary                 |      |  |  |
|   | Report Security Groups for Israel                  | C-46 |  |  |
|   | Report Security Groups for Italy                   | C-50 |  |  |
|   | Report Security Groups for the Netherlands         |      |  |  |
|   | Report Security Groups for Norway                  |      |  |  |
|   | Report Security Groups for Poland                  |      |  |  |

|   | Report Security Groups for Portugal                                  | C-68 |
|---|----------------------------------------------------------------------|------|
|   | Report Security Groups for Spain                                     | C-75 |
|   | Report Security Groups for Sweden                                    | C-83 |
|   | Report Security Groups for Switzerland                               | C-86 |
|   | Report Security Groups for Turkey                                    | C-92 |
| D | Oracle Financials Common Country Features Request Groups             |      |
|   | Request Groups                                                       | D-1  |
|   | Report Security Groups for Oracle Financials Common Country Features | D-1  |
| Ε | Japan Request Groups                                                 |      |
|   | Request Groups                                                       | E-1  |
|   | Report Security Groups for Japan                                     | E-1  |
| F | Global Financials Products                                           |      |
|   | Global Financials Products                                           | F-1  |

## **Send Us Your Comments**

# Oracle Financials Country-Specific Installation Supplement, Release 12.2 Part No. E48769-01

Oracle welcomes customers' comments and suggestions on the quality and usefulness of this document. Your feedback is important, and helps us to best meet your needs as a user of our products. For example:

- Are the implementation steps correct and complete?
- Did you understand the context of the procedures?
- Did you find any errors in the information?
- Does the structure of the information help you with your tasks?
- Do you need different information or graphics? If so, where, and in what format?
- Are the examples correct? Do you need more examples?

If you find any errors or have any other suggestions for improvement, then please tell us your name, the name of the company who has licensed our products, the title and part number of the documentation and the chapter, section, and page number (if available).

Note: Before sending us your comments, you might like to check that you have the latest version of the document and if any concerns are already addressed. To do this, access the new Oracle E-Business Suite Release Online Documentation CD available on My Oracle Support and www.oracle.com. It contains the most current Documentation Library plus all documents revised or released recently.

Send your comments to us using the electronic mail address: appsdoc\_us@oracle.com

Please give your name, address, electronic mail address, and telephone number (optional).

If you need assistance with Oracle software, then please contact your support representative or Oracle Support Services.

If you require training or instruction in using Oracle software, then please contact your Oracle local office and inquire about our Oracle University offerings. A list of Oracle offices is available on our Web site at www.oracle.com.

## **Preface**

### **Intended Audience**

Welcome to Release 12.2 of the Oracle Financials Country-Specific Installation Supplement.

This guide assumes you have a working knowledge of the following:

- The principles and customary practices of your business area.
- Computer desktop application usage and terminology.

If you have never used Oracle E-Business Suite, we suggest you attend one or more of the Oracle E-Business Suite training classes available through Oracle University.

See Related Information Sources on page x for more Oracle E-Business Suite product information.

## **Documentation Accessibility**

For information about Oracle's commitment to accessibility, visit the Oracle Accessibility Program website at <a href="http://www.oracle.com/pls/topic/lookup?ctx=acc&id=docacc">http://www.oracle.com/pls/topic/lookup?ctx=acc&id=docacc</a>.

## **Access to Oracle Support**

Oracle customers have access to electronic support through My Oracle Support. For information, visit http://www.oracle.com/pls/topic/lookup?ctx=acc&id=info or visit http://www.oracle.com/pls/topic/lookup?ctx=acc&id=trs if you are hearing impaired.

### **Structure**

- 1 Setting Up Globalization Flexfields for Custom Responsibilities
- 2 Oracle Financials for Asia/Pacific Post-Install Steps
- 3 Oracle Financials for the Americas Post-Install Steps

- 4 Oracle Financials for Europe Post-Install Steps
- A Oracle Financials for Asia/Pacific Request Groups
- **B** Oracle Financials for the Americas Request Groups
- C Oracle Financials for Europe Request Groups
- **D** Oracle Financials Common Country Features Request Groups
- **E Japan Request Groups**
- F Global Financials Products

### **Related Information Sources**

This book is included in the Oracle E-Business Suite Documentation Library, which is supplied in the Release 12.2 Media Pack. If this guide refers you to other Oracle E-Business Suite documentation, use only the latest Release 12.2 versions of those guides.

#### **Online Documentation**

All Oracle E-Business Suite documentation is available online (HTML or PDF).

- Online Help Online help patches (HTML) are available on My Oracle Support.
- **PDF Documentation** See the Oracle E-Business Suite Documentation Library for current PDF documentation for your product with each release.
- Release Notes For information about changes in this release, including new features, known issues, and other details, see the release notes for the relevant product, available on My Oracle Support.
- Oracle Electronic Technical Reference Manual The Oracle Electronic Technical
  Reference Manual (eTRM) contains database diagrams and a detailed description of
  database tables, forms, reports, and programs for each Oracle E-Business Suite
  product. This information helps you convert data from your existing applications
  and integrate Oracle E-Business Suite data with non-Oracle applications, and write
  custom reports for Oracle E-Business Suite products. The Oracle eTRM is available
  on My Oracle Support.

#### **Related Guides**

You should have the following related books on hand. Depending on the requirements of your particular installation, you may also need additional manuals or guides.

#### Oracle E-Business Suite Upgrade Guide: Release 12.0 and 12.1 to 12.2:

This guide provides information for DBAs and Applications Specialists who are responsible for upgrading Release 12.0 and 12.1 Oracle E-Business Suite system (techstack and products) to Release 12.2. In addition to information about applying the upgrade driver, it outlines pre-upgrade steps and post-upgrade steps, and provides descriptions of product-specific functional changes and suggestions for verifying the upgrade and reducing downtime.

#### Oracle Advanced Global Intercompany System User's Guide:

This guide describes the self service application pages available for Intercompany users. It includes information on setting up intercompany, entering intercompany transactions, importing transactions from external sources and generating reports.

#### Oracle Advanced Collections User Guide:

This guide describes how to use the features of Oracle Advanced Collections to manage your collections activities. It describes how collections agents and managers can use Oracle Advanced Collections to identify delinquent customers, review payment history and aging data, process payments, use strategies and dunning plans to automate the collections process, manage work assignments, and handle later-stage delinquencies.

#### Oracle Advanced Collections Implementation Guide:

This guide describes how to configure Oracle Advanced Collections and its integrated products. It contains the steps required to set up and verify your implementation of Oracle Advanced Collections.

#### **Oracle Assets User Guide:**

This guide provides you with information on how to implement and use Oracle Assets. Use this guide to understand the implementation steps required for application use, including defining depreciation books, depreciation method, and asset categories. It also contains information on setting up assets in the system, maintaining assets, retiring and reinstating assets, depreciation, group depreciation, accounting and tax accounting, budgeting, online inquiries, impairment processing, and Oracle Assets reporting. The guide explains using Oracle Assets with Multiple Reporting Currencies (MRC). This guide also includes a comprehensive list of profile options that you can set to customize application behavior.

#### Oracle Bill Presentment Architecture User's Guide:

This guide provides you information on using Oracle Bill Presentment Architecture. Consult this guide to create and customize billing templates, assign a template to a rule and submit print requests. This guide also provides detailed information on page references, seeded content items and template assignment attributes.

#### **Oracle Cash Management User Guide:**

This guide describes how to use Oracle Cash Management to clear your receipts, as well as reconcile bank statements with your outstanding balances and transactions. This manual also explains how to effectively manage and control your cash cycle. It provides comprehensive bank reconciliation and flexible cash forecasting.

#### **Oracle Credit Management User Guide:**

This guide provides you with information on how to use Oracle Credit Management. This guide includes implementation steps, such as how to set up credit policies, as well as details on how to use the credit review process to derive credit recommendations that comply with your credit policies. This guide also includes detailed information about the public application programming interfaces (APIs) that you can use to extend Oracle Credit Management functionality.

#### Oracle Customer Data Librarian User Guide:

This guide describes how to use Oracle Customer Data Librarian to establish and maintain the quality of the Trading Community Architecture Registry, focusing on consolidation, cleanliness, and completeness. Oracle Customer Data Librarian has all of the features in Oracle Customers Online, and is also part of the Oracle Customer Data Management product family.

#### Oracle Customer Data Librarian Implementation Guide:

This guide describes how to implement Oracle Customer Data Librarian. As part of implementing Oracle Customer Data Librarian, you must also complete all the implementation steps for Oracle Customers Online.

#### **Oracle Customers Online User Guide:**

This guide describes how to use Oracle Customers Online to view, create, and maintain your customer information. Oracle Customers Online is based on Oracle Trading Community Architecture data model and functionality, and is also part of the Oracle Customer Data Management product family.

#### **Oracle Customers Online Implementation Guide:**

This guide describes how to implement Oracle Customers Online.

#### Oracle E-Business Suite Multiple Organizations Implementation Guide:

This guide describes the multiple organizations concepts in Oracle E-Business Suite. It describes in detail on setting up and working effectively with multiple organizations in Oracle E-Business Suite.

#### **Oracle E-Business Tax User Guide:**

This guide describes the entire process of setting up and maintaining tax configuration data, as well as applying tax data to the transaction line. It describes the entire regime-to-rate setup flow of tax regimes, taxes, statuses, rates, recovery rates, tax jurisdictions, and tax rules. It also describes setting up and maintaining tax reporting codes, fiscal classifications, tax profiles, tax registrations, configuration options, and third party service provider subscriptions. You also use this manual to maintain migrated tax data for use with E-Business Tax.

#### **Oracle E-Business Tax Implementation Guide:**

This guide provides a conceptual overview of the E-Business Tax tax engine, and describes the prerequisite implementation steps to complete in other applications in order to set up and use E-Business Tax. The guide also includes extensive examples of setting up country-specific tax requirements.

#### **Oracle E-Business Tax Reporting Guide:**

This guide explains how to run all tax reports that make use of the E-Business Tax data extract. This includes the Tax Reporting Ledger and other core tax reports, country-specific VAT reports, and Latin Tax Engine reports.

#### Oracle E-Business Tax: Vertex Q-Series and Taxware Sales/Use Tax System

#### Implementation Guide

This guide explains how to setup and use the services of third party tax service providers for US Sales and Use tax. The tax service providers are Vertex Q-Series and Taxware Sales/Use Tax System. When implemented, the Oracle E-Business Tax service subscription calls one of these tax service providers to return a tax rate or amount whenever US Sales and Use tax is calculated by the Oracle E-Business Tax tax engine. This guide provides setup steps, information about day-to-day business processes, and a technical reference section.

#### Oracle Embedded Data Warehouse User Guide:

This guide describes how to use Embedded Data Warehouse reports and workbooks to analyze performance.

#### Oracle Embedded Data Warehouse Implementation Guide:

This guide describes how to implement Embedded Data Warehouse, including how to set up the intelligence areas.

#### Oracle Embedded Data Warehouse Install Guide:

This guide describes how to install Embedded Data Warehouse, including how to create database links and create the end user layer (EUL).

#### Oracle Financial Accounting Hub Implementation Guide:

This guide provides detailed implementation information that leverages the features of Oracle Subledger Accounting to generate accounting.

#### **Oracle Financial Services Reference Guide:**

This guide provides reference material for Oracle Financial Services applications in Release 12, such as Oracle Transfer Pricing, and includes technical details about application use as well as general concepts, equations, and calculations.

#### **Oracle Financial Services Implementation Guide:**

This guide describes how to set up Oracle Financial Services applications in Release 12.

#### **Oracle Financial Services Reporting Administration Guide:**

This guide describes the reporting architecture of Oracle Financial Services applications in Release 12, and provides information on how to view these reports.

# Oracle Financials and Oracle Procurement Functional Upgrade Guide: Release 11i to Release 12:

This guides provides detailed information about the functional impacts of upgrading Oracle Financials and Oracle Procurement products from Release 11i to Release 12. This guide supplements the *Oracle E-Business Suite Upgrade Guide: Release 12.0 and 12.1 to 12.2* 

#### **Oracle Financials Concepts Guide:**

This guide describes the fundamental concepts of Oracle Financials. The guide is intended to introduce readers to the concepts used in the applications, and help them

xiii

compare their real world business, organization, and processes to those used in the applications.

#### **Oracle Financials Country-Specific Installation Supplement:**

This guide provides general country information, such as responsibilities and report security groups, as well as any post-install steps required by some countries.

#### Oracle Financials for the Americas User Guide:

This guide describes functionality developed to meet specific business practices in countries belonging to the Americas region. Consult this user guide along with your financial product user guides to effectively use Oracle Financials in your country.

#### Oracle Financials for Asia/Pacific User Guide:

This guide describes functionality developed to meet specific business practices in countries belonging to the Asia/Pacific region. Consult this user guide along with your financial product user guides to effectively use Oracle Financials in your country.

#### Oracle Financials for Europe User Guide:

This guide describes functionality developed to meet specific business practices in countries belonging to the European region. Consult this user guide along with your financial product user guides to effectively use Oracle Financials in your country.

#### Oracle Financials for India User's Guide:

This guide provides information on how to use Oracle Financials for India. Use this guide to learn how to create and maintain setup related to India taxes, defaulting and calculation of taxes on transactions. This guide also includes information about accounting and reporting of taxes related to India.

#### Oracle Financials for India Implementation Guide:

This guide provides information on how to implement Oracle Financials for India. Use this guide to understand the implementation steps required for application use, including how to set up taxes, tax defaulting hierarchies, set up different tax regimes, organization and transactions.

#### **Oracle Financials Glossary:**

The glossary includes definitions of common terms that are shared by all Oracle Financials products. In some cases, there may be different definitions of the same term for different Financials products. If you are unsure of the meaning of a term you see in an Oracle Financials guide, please refer to the glossary for clarification. You can find the glossary in the online help or in the *Oracle Financials Implementation Guide*.

#### **Oracle Financials Implementation Guide:**

This guide provides information on how to implement the Oracle Financials E-Business Suite. It guides you through setting up your organizations, including legal entities, and their accounting, using the Accounting Setup Manager. It covers intercompany accounting and sequencing of accounting entries, and it provides examples.

#### Oracle Financials RXi Reports Administration Tool User Guide:

This guide describes how to use the RXi reports administration tool to design the content and layout of RXi reports. RXi reports let you order, edit, and present report information to better meet your company's reporting needs.

#### Oracle General Ledger Implementation Guide:

This guide provides information on how to implement Oracle General Ledger. Use this guide to understand the implementation steps required for application use, including how to set up Accounting Flexfields, Accounts, and Calendars.

#### Oracle General Ledger Reference Guide

This guide provides detailed information about setting up General Ledger Profile Options and Applications Desktop Integrator (ADI) Profile Options.

#### Oracle General Ledger User's Guide:

This guide provides information on how to use Oracle General Ledger. Use this guide to learn how to create and maintain ledgers, ledger currencies, budgets, and journal entries. This guide also includes information about running financial reports.

#### **Oracle Incentive Compensation Implementation Guide:**

This guide provides Compensation Administrators with guidance during implementation of Oracle Incentive Compensation. The procedures are presented in the recommended order that they should be performed for successful implementation. Appendixes are included that describe system profiles, lookups, and other useful information.

#### **Oracle Incentive Compensation User Guide:**

This guide helps Compensation Managers, Compensation Analysts, and Plan administrators to manage Oracle Incentive Compensation on a day-to-day basis. Learn how to create and manage rules hierarchies, create compensation plans, collect transactions, calculate and pay commission, and use Sales Credit Allocation.

#### Oracle Internet Expenses Implementation and Administration Guide:

This book explains in detail how to configure Oracle Internet Expenses and describes its integration with other applications in the E-Business Suite, such as Oracle Payables and Oracle Projects. Use this guide to understand the implementation steps required for application use, including how to set up policy and rate schedules, credit card policies, audit automation, and the expenses spreadsheet. This guide also includes detailed information about the client extensions that you can use to extend Oracle Internet Expenses functionality.

#### Oracle iAssets User Guide

This guide provides information on how to implement and use Oracle iAssets. Use this guide to understand the implementation steps required for application use, including setting up Oracle iAssets rules and related product setup steps. It explains how to define approval rules to facilitate the approval process. It also includes information on using the Oracle iAssets user interface to search for assets, create self-service transfer requests and view notifications.

#### Oracle iProcurement Implementation and Administration Guide:

This manual describes how to set up and administer Oracle iProcurement. Oracle iProcurement enables employees to requisition items through a self–service, Web interface.

#### Oracle iReceivables Implementation Guide:

This guide provides information on how to implement Oracle iReceivables. Use this guide to understand the implementation steps required for application use, including how to set up and configure iReceivables, and how to set up the Credit Memo Request workflow. There is also a chapter that provides an overview of major features available in iReceivables.

#### Oracle iSupplier Portal User Guide:

This guide contains information on how to use Oracle iSupplier Portal to enable secure transactions between buyers and suppliers using the Internet. Using Oracle iSupplier Portal, suppliers can monitor and respond to events in the procure-to-pay cycle.

#### Oracle iSupplier Portal Implementation Guide:

This guide contains information on how to implement Oracle iSupplier Portal and enable secure transactions between buyers and suppliers using the Internet.

#### **Oracle Loans User Guide:**

This guide describes how to set up and use Oracle Loans. It includes information on how to create, approve, fund, amortize, bill, and service extended repayment plan and direct loans.

#### Oracle Partner Management Implementation and Administration Guide:

This guide helps Vendor administrators to set up and maintain relationships and programs in the Partner Management application. The main areas include setting up the partner and channel manager dashboards, partner setup, partner programs and enrollment, opportunity and referral management, deal registration, special pricing management, and partner fund management.

#### **Oracle Partner Management Vendor User Guide:**

This guide assists vendor users in using Partner Management on a daily basis. This includes interaction with the partner and channel manager dashboards, working with partners and partner programs, managing opportunities and referrals, registering deals, and working with special pricing and partner funds.

#### Oracle Payables User's Guide:

This guide describes how to use Oracle Payables to create invoices and make payments. In addition, it describes how to enter and manage suppliers, import invoices using the Payables open interface, manage purchase order and receipt matching, apply holds to invoices, and validate invoices. It contains information on managing expense reporting, procurement cards, and credit cards. This guide also explains the accounting for Payables transactions.

#### **Oracle Payables Implementation Guide:**

This guide provides you with information on how to implement Oracle Payables. Use this guide to understand the implementation steps required for how to set up suppliers, payments, accounting, and tax.

#### **Oracle Payables Reference Guide:**

This guide provides you with detailed information about the Oracle Payables open interfaces, such as the Invoice open interface, which lets you import invoices. It also includes reference information on purchase order matching and purging purchasing information.

#### **Oracle Payments Implementation Guide:**

This guide describes how Oracle Payments, as the central payment engine for the Oracle E-Business Suite, processes transactions, such as invoice payments from Oracle Payables, bank account transfers from Oracle Cash Management, and settlements against credit cards and bank accounts from Oracle Receivables. This guide also describes how Oracle Payments is integrated with financial institutions and payment systems for receipt and payment processing, known as funds capture and funds disbursement, respectively. Additionally, the guide explains to the implementer how to plan the implementation of Oracle Payments, how to configure it, set it up, test transactions, and how use it with external payment systems.

#### Oracle Payments User's Guide:

This guide describes how Oracle Payments, as the central payment engine for the Oracle E-Business Suite, processes transactions, such as invoice payments from Oracle Payables, bank account transfers from Oracle Cash Management, and settlements against credit cards and bank accounts from Oracle Receivables. This guide also describes to the Payment Administrator how to monitor the funds capture and funds disbursement processes, as well as how to remedy any errors that may arise.

#### Oracle Procurement Buyer's Guide to Punchout and Transparent Punchout:

This guide contains necessary information for customers implementing remote catalog content on a supplier's Web site or on Oracle Exchange.

#### **Oracle Procurement Contracts Online Help:**

This guide is provided as online help only from the Oracle Procurement Contracts application and includes information about creating and managing your contract terms library.

#### Oracle Procurement Contracts Implementation and Administration Guide:

This guide describes how to set up and administer Oracle Procurement Contracts. Oracle Procurement Contracts enables employees to author and maintain complex contracts through a self–service, Web interface.

#### **Oracle Public Sector Financials User Guide:**

This guide describes how to set up and administer Oracle Public Sector Advanced Features. It describes Encumbrance Reconciliation Reports, GASB 34/35 Asset

Accounting, and Funds Available Enhancements.

#### Oracle Purchasing User's Guide:

This guide describes how to create and approve purchasing documents, including requisitions, different types of purchase orders, quotations, RFQs, and receipts. This guide also describes how to manage your supply base through agreements, sourcing rules, and approved supplier lists. In addition, this guide explains how you can automatically create purchasing documents based on business rules through integration with Oracle Workflow technology, which automates many of the key procurement processes.

#### **Oracle Receivables User Guide:**

This guide provides you with information on how to use Oracle Receivables. Use this guide to learn how to create and maintain transactions and bills receivable, enter and apply receipts, enter customer information, and manage revenue. This guide also includes information about accounting in Receivables. Use the Standard Navigation Paths appendix to find out how to access each Receivables window.

#### Oracle Receivables Implementation Guide:

This guide provides you with information on how to implement Oracle Receivables. Use this guide to understand the implementation steps required for application use, including how to set up customers, transactions, receipts, accounting, tax, and collections. This guide also includes a comprehensive list of profile options that you can set to customize application behavior.

#### **Oracle Receivables Reference Guide:**

This guide provides you with detailed information about all public application programming interfaces (APIs) that you can use to extend Oracle Receivables functionality. This guide also describes the Oracle Receivables open interfaces, such as AutoLockbox which lets you create and apply receipts and AutoInvoice which you can use to import and validate transactions from other systems. Archiving and purging Receivables data is also discussed in this guide.

#### Oracle Sourcing Implementation and Administration Guide:

This guide contains information on how to implement Oracle Sourcing to enable participants from multiple organizations to exchange information, conduct bid and auction processes, and create and implement buying agreements. This allows professional buyers, business experts, and suppliers to participate in a more agile and accurate sourcing process.

#### Oracle Subledger Accounting Implementation Guide:

This guide provides setup information for Oracle Subledger Accounting features, including the Accounting Methods Builder. You can use the Accounting Methods Builder to create and modify the setup for subledger journal lines and application accounting definitions for Oracle subledger applications. This guide also discusses the reports available in Oracle Subledger Accounting and describes how to inquire on subledger journal entries.

#### Oracle Supplier Scheduling User's Guide:

This guide describes how you can use Oracle Supplier Scheduling to calculate and maintain planning and shipping schedules and communicate them to your suppliers.

#### Oracle iProcurement Implementation and Administration Guide:

This manual describes how to set up and administer Oracle iProcurement. Oracle iProcurement enables employees to requisition items through a self–service, Web interface.

#### Oracle Procurement Contracts Implementation and Administration Guide:

This manual describes how to set up and administer Oracle Procurement Contracts. Oracle Procurement Contracts enables employees to author and maintain complex contracts through a self–service, Web interface.

#### **Oracle Trading Community Architecture User Guide:**

This guide describes the Oracle Trading Community Architecture (TCA) and how to use features from the Trading Community Manager responsibility to create, update, enrich, and cleanse the data in the TCA Registry. It also describes how to use Resource Manager to define and manage resources.

#### **Oracle Trading Community Architecture Administration Guide:**

This guide describes how to administer and implement Oracle Trading Community Architecture (TCA). You set up, control, and manage functionality that affects data in the TCA Registry. It also describes how to set up and use Resource Manager to manage resources.

#### Oracle Trading Community Architecture Reference Guide:

This guide contains seeded relationship types, seeded Data Quality Management data, D&B data elements, Bulk Import interface table fields and validations, and a comprehensive glossary. This guide supplements the documentation for Oracle Trading Community Architecture and all products in the Oracle Customer Data Management family.

#### Oracle Trading Community Architecture Technical Implementation Guide:

This guide explains how to use the public Oracle Trading Community Architecture application programming interfaces (APIs) and develop callouts based on Oracle Workflow Business Events System (BES). For each API, this guide provides a description of the API, the PL/SQL procedure, and the Java method, as well as a table of the parameter descriptions and validations. For each BES callout, this guide provides the name of the logical entity, its description, and the ID parameter name. Also included are setup instructions and sample code.

#### Oracle U.S. Federal Financials User's Guide:

This guide describes the common concepts for an integrated financial management solution for federal agencies to comply with the requirements of the U.S. Federal government. It describes the product architecture and provides information on Budget Execution, Prompt Payment, Treasury payments, Third party payments, Interagency

transactions, Receivables management, Federal reports, CCR Integration, and Year End Closing.

#### Oracle U.S. Federal Financials Implementation Guide:

This guide describes the common concepts for an integrated financial management solution for federal agencies. It includes a consolidated setup checklist by page and provides detailed information on how to set up, maintain, and troubleshoot the Federal Financial application for the following functional areas: Sub Ledger Accounting, Budget Execution, Prompt Payment, Treasury payments, Third party payments, Interagency transactions, Receivables management, Federal reports, CCR Integration, and Year End Closing.

#### **Oracle Projects Documentation Set**

#### **Oracle Projects Implementation Guide:**

Use this guide to implement Oracle Projects. This guide also includes appendixes covering function security, menus and responsibilities, and profile options.

#### **Oracle Project Costing User Guide:**

Use this guide to learn detailed information about Oracle Project Costing. Oracle Project Costing provides the tools for processing project expenditures, including calculating their cost to each project and determining the General Ledger accounts to which the costs are posted.

#### **Oracle Project Billing User Guide:**

This guide shows you how to use Oracle Project Billing to define revenue and invoicing rules for your projects, generate revenue, create invoices, and integrate with other Oracle Applications to process revenue and invoices, process client invoicing, and measure the profitability of your contract projects.

#### **Oracle Project Management User Guide:**

This guide shows you how to use Oracle Project Management to manage projects through their lifecycles - from planning, through execution, to completion.

#### **Oracle Project Portfolio Analysis User Guide:**

This guide contains the information you need to understand and use Oracle Project Portfolio Analysis. It includes information about project portfolios, planning cycles, and metrics for ranking and selecting projects for a project portfolio.

#### **Oracle Project Resource Management User Guide:**

This guide provides you with information on how to use Oracle Project Resource Management. It includes information about staffing, scheduling, and reporting on project resources.

#### **Oracle Grants Accounting Documentation**

#### **Oracle Grants Accounting User Guide:**

This guide provides you with information about how to implement and use Oracle

Grants Accounting. Use this guide to understand the implementation steps required for application use, including defining award types, award templates, allowed cost schedules, and burden set up. This guide also explains how to use Oracle Grants Accounting to track grants and funded projects from inception to final reporting.

#### **Oracle Property Manager Documentation**

#### Oracle Property Manager User Guide:

Use this guide to learn how to use Oracle Property Manager to create and administer properties, space assignments, and lease agreements.

#### Oracle Property Manager Implementation Guide:

Use this guide to learn how to implement Oracle Property Manager and perform basic setup steps such as setting system options and creating lookup codes, contacts, milestones, grouping rules, term templates, and a location hierarchy. This guide also describes the setup steps that you must complete in other Oracle applications before you can use Oracle Property Manager.

### Integration Repository

The Oracle Integration Repository is a compilation of information about the service endpoints exposed by the Oracle E-Business Suite of applications. It provides a complete catalog of Oracle E-Business Suite's business service interfaces. The tool lets users easily discover and deploy the appropriate business service interface for integration with any system, application, or business partner.

The Oracle Integration Repository is shipped as part of the E-Business Suite. As your instance is patched, the repository is automatically updated with content appropriate for the precise revisions of interfaces in your environment.

You can navigate to the Oracle Integration Repository through Oracle E-Business Suite Integrated SOA Gateway.

## Do Not Use Database Tools to Modify Oracle E-Business Suite Data

Oracle STRONGLY RECOMMENDS that you never use SQL\*Plus, Oracle Data Browser, database triggers, or any other tool to modify Oracle E-Business Suite data unless otherwise instructed.

Oracle provides powerful tools you can use to create, store, change, retrieve, and maintain information in an Oracle database. But if you use Oracle tools such as SQL\*Plus to modify Oracle E-Business Suite data, you risk destroying the integrity of your data and you lose the ability to audit changes to your data.

Because Oracle E-Business Suite tables are interrelated, any change you make using an Oracle E-Business Suite form can update many tables at once. But when you modify Oracle E-Business Suite data using anything other than Oracle E-Business Suite, you may change a row in one table without making corresponding changes in related tables. If your tables get out of synchronization with each other, you risk retrieving erroneous

information and you risk unpredictable results throughout Oracle E-Business Suite.

When you use Oracle E-Business Suite to modify your data, Oracle E-Business Suite automatically checks that your changes are valid. Oracle E-Business Suite also keeps track of who changes information. If you enter information into database tables using database tools, you may store invalid information. You also lose the ability to track who has changed your information because SQL\*Plus and other database tools do not keep a record of changes.

# **Setting Up Globalization Flexfields for Custom Responsibilities**

## **Setting Up Globalization Flexfields**

In Release 10.7 10SC Production 16, globalization flexfields were added into the setup and transaction windows of many Oracle Applications products. These new flexfields are used to enable country-specific and regional features that were built as a part of Oracle Applications' continuing effort to increase worldwide functional depth.

Adopt these examples as your standard when you create custom responsibilities and menus that provide access to globalization flexfield functionality.

This chapter shows examples of how to create custom menus and responsibilities when you use regional or country-specific features, and also demonstrates how to set the required profile variables at the responsibility level. The examples show the setup for a new Greek Receivables responsibility.

The examples apply to both Forms-based applications and Oracle Applications Framework applications.

## **Creating New Menus**

You must include the IG Global Flexfield enabled flag form function in your Oracle Financials for Europe menu hierarchy to enable globalization flexfield features.

This table describes sample information to enter in the Menus window for a new Greek Receivables responsibility. You can add the JG Global Flexfield enabled flag form function, however, to any menu where you require globalization flexfields enabled.

Menu: JE\_GR\_AR\_NAVIGATE\_GUI

| Seq | Navigator<br>Prompt        | Submenu                | Function                          | Description                                    |
|-----|----------------------------|------------------------|-----------------------------------|------------------------------------------------|
| 1   | Receivable<br>Localization | JG_AR_NAVIG<br>ATE_GUI |                                   | Shared<br>Receivables<br>Localizations<br>menu |
| 2   | Customer<br>Turnover       |                        | Customer<br>Turnover<br>Exclusion | Customer<br>Turnover Data<br>Exclusion Report  |
| 4   | Other                      | FND_OTHER<br>4.0       |                                   | Other                                          |
| 10  |                            |                        | JG Global<br>Flexfield enabled    |                                                |
| 11  | Standard                   | AR_NAVIGATE<br>_GUI    |                                   |                                                |

**Note:** You do not have to include the JG Global Flexfield enabled flag form function in the top menus for Oracle Financials for the Americas and Oracle Financials for Asia/Pacific, as the form function is already defined for these menus.

## **Creating New Responsibilities**

For each custom responsibility that uses windows with country-specific or regional features, ensure that the application is set to your regional application.

This table describes sample information to enter in the Responsibilities window for the Greek Receivables responsibility.

#### Responsibility: Greek AR Localizations

| Field               | Value                  |
|---------------------|------------------------|
| Responsibility Name | Greek AR Localizations |
| Application         | European Localizations |

| Field                     | Value                          |
|---------------------------|--------------------------------|
| Responsibility Key        | GREEK_AR_LOCALIZATIO-700221662 |
| Description               | Greek AR Localizations         |
| Available From            | Oracle Applications            |
| Data Group Name           | Standard                       |
| Data Group Application    | European Localizations         |
| Menu                      | JE_GR_AR_NAVIGATE_GUI          |
| Request Group Name        | Greek AR Reports               |
| Request Group Application | European Localizations         |

## **Setting Profile Options**

For each custom responsibility that uses windows with country-specific or regional features, and that belongs to a non-Multi-Org product (such as Assets or General Ledger), you must set the JG: Application, JG: Product, and JG: Territory profile options.

**Note:** You do not need to set these profile options for Multi-Org products, such as Payables and Receivables. Multi-Org products make use of the Organization field.

#### JG: Application

JG: Application is used to determine which Oracle Applications product the responsibility is associated with. The list of values for this profile option consists of a complete list of Oracle Applications products.

For the Greek Receivables responsibility example, the Greek AR Localization responsibility is associated with Oracle Receivables.

#### JG: Territory

JG: Territory is used to determine which country the responsibility is associated with. The list of values for this profile option consists of a list of countries.

For the Greek Receivables responsibility example, the Greek AR Localization responsibility is associated with Greece.

#### JG: Product

JG: Product is used to determine which Global Financials product the responsibility is associated with. The list of values for this profile option consists of a list of Global Financials products.

For the Greek Receivables responsibility example, the Greek AR Localization responsibility is associated with European Localizations.

## **Using Globalization Flexfields**

Oracle Global Financials use globalization flexfields to enter country-specific information into core windows.

#### To display globalization flexfields:

- 1. Select Show Field in the Folders menu.
- 2. Select () from the list of fields.

Oracle Financials displays the globalization flexfield window and adds the globalization flexfield column, labeled with ( ), to the core window.

Once the globalization flexfield column is added to the core window, you can access the globalization flexfield window at any time by clicking in the column.

## Windows that Use Globalization Flexfields

This table lists the Oracle Applications windows that use globalization flexfields and the corresponding menus for which globalization flexfields must be enabled:

| Window            | Navigation                                        | Menu                       |
|-------------------|---------------------------------------------------|----------------------------|
| Invoice Workbench | N/A                                               | AP_APXINWKB_MENU           |
| Distributions     | N/A                                               | AP_APXINWKB_DISTS_ME<br>NU |
| Customers         | Create/Update Account > Account                   | AR_CUSTOMERS_GUI           |
| Customers         | Create/Update Account Site ><br>Business Purposes | AR_CUSTOMERS_GUI           |

| Window       | Navigation                                                             | Menu                        |
|--------------|------------------------------------------------------------------------|-----------------------------|
| Transactions | N/A                                                                    | AR_TRANSACTIONS_GUI         |
| Suppliers    | Create/Update Organization > Additional Information                    | AP_APXVDMVD_MENU            |
| Suppliers    | Address Book > Manage<br>Flexfields > Global<br>Descriptive Flexfields | AP_APXVDMVD_MENU            |
| Receipts     | N/A                                                                    | AR_RECEIPTS_GUI             |
| Location     | N/A                                                                    | INV_SETUP_ORGANISATIO<br>NS |

# **Oracle Financials for Asia/Pacific Post-Install Steps**

## Asia/Pacific Post-Install Steps

Complete these post-install steps for Oracle Financials for Asia/Pacific installations.

- Attach core Financials menus to localization menus.
- Attach new responsibilities to users.
- Insert a record into the RA\_SITE\_USES table.
- Japan: Create historical subledger balances.

## **Attach Core Financials Menus to Localization Menus**

A responsibility and menu hierarchy were created for each country that has localization features; however, the menus for these responsibilities do not include any core Financials product menus. You must add core Financials product menus to the Oracle Financials for Asia/Pacific localization menus to use core functionality.

Use the Menus window to add core Financials product menus to the base menus for the responsibilities listed in this table:

| Localization Responsibility | Localization Base Menu |
|-----------------------------|------------------------|
| Australian Assets           | JA_AU_FA_NAVIGATE_GUI  |
| Australian Inventory        | JA_AU_INV_NAVIGATE_GUI |

| Localization Responsibility | Localization Base Menu |
|-----------------------------|------------------------|
| Australian Purchasing       | JA_AU_PO_NAVIGATE_GUI  |
| Korean Payables             | JA_ZZ_AP_NAVIGATE_GUI  |
| Korean Receivables          | JA_KR_AR_NAVIGATE_GUI  |
| Singaporean General Ledger  | JA_SG_GL_NAVIGATE_GUI  |
| Singaporean Payables        | JA_SG_AP_NAVIGATE_GUI  |
| Singaporean Receivables     | JA_SG_AR_NAVIGATE_GUI  |
| Taiwanese Payables          | JA_TW_AP_NAVIGATE_GUI  |
| Taiwanese Receivables       | JA_TW_AR_NAVIGATE_GUI  |

Use this table to determine which core Financials menu to add to the localization base menu for each of the responsibility types:

| For this responsibility type | Add this menu            |
|------------------------------|--------------------------|
| Oracle Assets                | FA_MAIN                  |
| Oracle General Ledger        | GL_SUPERUSER             |
| Oracle Inventory             | INV_NAVIGATE             |
| Oracle Payables              | AP_NAVIGATE_GUI12        |
| Oracle Purchasing            | Purchasing SuperUser GUI |
| Oracle Receivables           | AR_NAVIGATE_GUI          |

## **Attach New Responsibilities to Users**

You can access new responsibilities once you have installed localizations. The localized responsibilities for each country are organized by product.

Each localized responsibility has a localized menu and request group that provide

access to country-specific functionality. Menus in country-specific responsibilities provide access to the country's windows; request groups provide access to the country's reports.

You must attach relevant responsibilities to the applications users to access localization functionality. If you create custom menus, use the country-specific menus attached to the localization responsibilities listed in Step 1. Attach Core Financials Menus to Localization Menus as a guide for granting users access to localization functionality.

#### To create new applications users, or to add or modify responsibilities for existing applications users:

- Log on to the System Administrator responsibility.
- Navigate to the Users window.
- Enter information for your users.

You should use country-specific responsibilities only when the relevant countries are fully installed. All functionality is designed and built for a specific country. Oracle supports country-specific functionality only for intended countries; functionality built for one country but used for another is not supported.

If you are using other base product responsibilities, or you have customized your own, refer to Appendix A, Oracle Financials for Asia/Pacific Request Groups, page A-1 as a guide for implementing your report security groups.

## Insert a Record into the RA\_SITE\_USES Table

If you plan to use the Customer Balances Detail, Customer Balances Detail (180), or Customer Balances Summary subledger report, you must insert a record into the RA\_SITE\_USES table. Run this script to insert this record into the RA\_SITE\_USES table:

```
$ cd $JG TOP/admin/sql
$ sqlplus <APPS username>/<APPS password> @jgzzisui.sql
```

## **Create Historical Subledger Balances**

If you plan to use Oracle Financials for Asia/Pacific in Japan, then for subledger reporting you may need to retroactively create the summary balances for accounting periods that are already closed. This process is normally manually run after the accounting periods are closed. If you are installing localizations on an installation that already has closed accounting periods in Oracle Receivables or Oracle Payables, you may want to retroactively create the balances.

To retroactively create balances, use these concurrent programs created for opening and closing accounting periods in the Oracle Payables and Oracle Receivables subledgers:

Subledger Balance Maintenance for Receivables Accounting Periods

Subledger Balance Maintenance for Payables Accounting Periods

You can access these programs from all localization responsibilities that were created as part of the installation or upgrade. Run each program once for each set of books. Use these programs to close all subledger periods that correspond to previously opened Oracle Payables and Oracle Receivables accounting periods that are now closed. You do not have to re-open the subledger balance periods first.

This table illustrates an example for Oracle Payables:

| Period | Status       |
|--------|--------------|
| Nov-96 | Never Opened |
| Dec-96 | Closed       |
| Jan-97 | Closed       |
| Feb-97 | Open         |
| Mar-97 | Never Opened |

Run the concurrent program Subledger Balance Maintenance for Payables Accounting Periods with the values listed in this table:

| Parameter    | Value  |
|--------------|--------|
| Period From: | Dec-96 |
| Period To:   | Jan-97 |
| Open/Close:  | Close  |

Warning: Running these balance-creation programs effectively mimics the subledger to General Ledger posting programs. These programs may take a considerable amount of time to complete on some large systems as a result. If you wish to create historical balances on an implementation with especially large transaction numbers, you might need assistance from Oracle Consulting Services.

## **Related Topics**

Users Window, Oracle Applications System Administrator's Guide - Security

# **Oracle Financials for the Americas Post-Install Steps**

## **Post-Install Steps for the Americas**

Complete these post-install steps for Oracle Financials for the Americas installations.

- Attach core Financials menus to localization menus.
- Attach new responsibilities to users.
- Argentina or Colombia: Enable the Invoice Distribution Withholdings window.

### **Attach Core Financials Menus to Localization Menus**

A responsibility and menu hierarchy were created for each country that has localization features; however, the menus for these responsibilities do not include any core Financials product menus. You must add core Financials product menus to the Oracle Financials for the Americas localization menus to use core functionality.

Use the Menus window to add core Financials product menus to the base menus for the responsibilities listed in this table:

| Country   | Localization Responsibility | Localization Base Menu      |
|-----------|-----------------------------|-----------------------------|
| Argentina | Argentine Payables          | JL_AR_AP_NAVIGATE_GUI<br>12 |
| Argentina | Argentine Receivables       | JL_AR_AR_NAVIGATE_GUI       |
| Argentina | Argentine Fixed Assets      | JL_AR_FA_MAIN               |

| Country   | Localization Responsibility | Localization Base Menu      |
|-----------|-----------------------------|-----------------------------|
| Argentina | Argentine General Ledger    | JL_AR_GL_SUPERUSER          |
| Brazil    | Brazilian Payables          | JL_BR_AP_NAVIGATE_GUI1<br>2 |
| Brazil    | Brazilian Receivables       | JL_BR_AR_NAVIGATE_GUI       |
| Brazil    | Brazilian General Ledger    | JL_BR_GL_SUPERUSER          |
| Brazil    | Brazilian Inventory         | INV_NAVIGATE                |
| Brazil    | Brazilian Purchasing        | JL_BR_PO_NAVIGATE_GUI       |
| Chile     | Chilean Payables            | JL_CL_AP_NAVIGATE_GUI<br>12 |
| Chile     | Chilean Receivables         | JL_CL_AR_NAVIGATE_GUI       |
| Chile     | Chilean Fixed Assets        | JL_CL_FA_NAVIGATE_GUI       |
| Chile     | Chilean General Ledger      | JL_CL_GL_SUPERUSER          |
| Colombia  | Colombian Payables          | JL_CO_AP_NAVIGATE_GUI<br>12 |
| Colombia  | Colombian Receivables       | JL_CO_AR_NAVIGATE           |
| Colombia  | Colombian Fixed Assets      | JL_CO_FA_MAIN               |
| Colombia  | Colombian General Ledger    | JL_CO_GL_SUPERUSER          |
| Mexico    | Mexican Fixed Assets        | JL_MX_FA_MAIN               |

Note: The Brazilian Inventory responsibility already accesses the standard product menu.

Use this table to determine which core Financials menu to add to the localization base menu for each of the responsibility types:

| For this responsibility type | Add this menu            |
|------------------------------|--------------------------|
| Oracle Assets                | FA_MAIN                  |
| Oracle General Ledger        | GL_SUPERUSER             |
| Oracle Inventory             | INV_NAVIGATE             |
| Oracle Payables              | AP_NAVIGATE_GUI12        |
| Oracle Purchasing            | Purchasing SuperUser GUI |
| Oracle Receivables           | AR_NAVIGATE_GUI          |

#### Example: Add Oracle Payables base menu to Argentine Payables base menu

This example shows how to add a core Financials product menu to a localization base menu.

- Navigate to the Menus window from the System Administrator responsibility. 1.
- Query the localization menu. In this example, query the JL\_AR\_AP\_NAVIGATE\_GUI12 Argentine Payables menu.
- Enter the appropriate core Financials menu in the Submenu field. In this example, enter *AP\_NAVIGATE\_GUI12* for Oracle Payables.
- Enter appropriate values in the Navigator Prompt and Description fields. In this example, enter Oracle Payables.

#### Attach New Responsibilities to Users

You can access new responsibilities once you have installed localizations. The localized responsibilities for each country are organized by product.

With the exception of the Brazilian Inventory responsibility, which accesses the standard product menu, each localized responsibility has a localized menu and request group that provide access to country-specific functionality. Menus in country-specific responsibilities provide access to the country's windows; request groups provide access to the country's reports.

You must attach relevant responsibilities to the applications users to access localization functionality. If you create custom menus, use the country-specific menus attached to the localization responsibilities listed in Attach Core Financials Menus to Localization Menus as a guide for granting users access to localization functionality.

#### To create new applications users, or to add or modify responsibilities for existing applications users:

- Log on to the System Administrator responsibility.
- Navigate to the Users window. 2.
- Enter information for your users.

You should use country-specific responsibilities only when the relevant countries are fully installed. All functionality is designed and built for a specific country. Oracle supports country-specific functionality only for intended countries; functionality built for one country but used for another is not supported.

If you are using other base product responsibilities, or you have customized your own, refer to Appendix B, Oracle Financials for the Americas Request Groups, page B-1 as a guide for implementing your report security groups.

### **Enable the Invoice Distribution Withholdings Window**

If you plan to use the withholding tax solution that was built for Oracle Payables for Argentina or Oracle Payables for Colombia, your system administrator must enable the Invoice Distribution Withholdings window off the Tools menu for your Argentine or Colombian Payables responsibilities.

#### To enable the Invoice Distribution Withholdings window:

- Navigate to the Menus window.
- In the Menu field, query the localization base menu that you want. Use JL\_AR\_AP\_NAVIGATE\_GUI12 for Argentina or JL\_CO\_AP\_NAVIGATE\_GUI12 for Colombia.
- 3. Navigate to a new line.
- In the Function column, enter the menu function Define Invoice Distribution Withholdings.

#### Related Topics

Users Window, Oracle Applications System Administrator's Guide - Security

# **Oracle Financials for Europe Post-Install Steps**

#### **European Post-Install Steps**

Complete these post-install steps for Oracle Financials for Europe installations.

- Attach core Financials menus to localization menus.
- Attach new responsibilities to users.
- Germany: Enable the Tax Code field in the Receipts window.

#### **Attach Core Financials Menus to Localization Menus**

A responsibility and menu hierarchy were created for each country that has localization features. However, the menus for these responsibilities do not include any core Financials product menus. You must add core Financials product menus to the Oracle Financials for Europe localization menus to use core functionality.

Use the Menus window to add core Financials product menus to the base menus for the responsibilities listed in this table:

| Country | Localization Responsibility | Localization Base Menu |
|---------|-----------------------------|------------------------|
| Austria | Austrian Payables           | JE_AT_AP_NAVIGATE_GUI  |
| Austria | Austrian General Ledger     | JE_AT_GL_NAVIGATE_GUI  |
| Belgium | Belgian Payables            | JE_BE_AP_NAVIGATE_GUI  |

| Country        | Localization Responsibility | Localization Base Menu |
|----------------|-----------------------------|------------------------|
| Belgium        | Belgian Receivables         | JE_BE_AR_NAVIGATE_GUI  |
| Belgium        | Belgian General Ledger      | JE_BE_GL_NAVIGATE_GUI  |
| Croatia        | Croatian Payables           | JE_HR_AP_NAVIGATE_GUI  |
| Croatia        | Croatian Receivables        | JE_HR_AR_NAVIGATE_GUI  |
| Czech Republic | Czech Payables              | JE_CZ_AP_NAVIGATE_GUI  |
| Czech Republic | Czech Receivables           | JE_CZ_AR_NAVIGATE_GUI  |
| Czech Republic | Czech General Ledger        | JE_CZ_GL_NAVIGATE_GUI  |
| Denmark        | Danish Payables             | JE_DK_AP_NAVIGATE_GUI  |
| Denmark        | Danish Receivables          | JE_DK_AR_NAVIGATE_GUI  |
| Denmark        | Danish General Ledger       | JE_DK_GL_NAVIGATE_GUI  |
| Finland        | Finnish Payables            | JE_FI_AP_NAVIGATE_GUI  |
| Finland        | Finnish Receivables         | JE_FI_AR_NAVIGATE_GUI  |
| Finland        | Finnish General Ledger      | JE_FI_GL_NAVIGATE_GUI  |
| France         | French Payables             | JE_FR_AP_NAVIGATE_GUI  |
| France         | French General Ledger       | JE_FR_GL_NAVIGATE_GUI  |
| Germany        | Germany Payables            | JE_DE_AP_NAVIGATE_GUI  |
| Germany        | German Receivables          | JE_DE_AR_NAVIGATE_GUI  |
| Germany        | German General Ledger       | JE_DE_GL_NAVIGATE_GUI  |
| Greece         | Greek Payables              | JE_GR_AP_NAVIGATE_GUI  |
| Greece         | Greek Receivables           | JE_GR_AR_NAVIGATE_GUI  |

| Country     | Localization Responsibility | Localization Base Menu |
|-------------|-----------------------------|------------------------|
| Greece      | Greek General Ledger        | JE_GR_GL_NAVIGATE_GUI  |
| Hungary     | Hungarian Payables          | JE_HU_AP_NAVIGATE_GUI  |
| Hungary     | Hungarian Receivables       | JE_HU_AR_NAVIGATE_GUI  |
| Hungary     | Hungarian General Ledger    | JE_HU_GL_NAVIGATE_GUI  |
| Israel      | Israeli Payables            | JE_IL_AP_NAVIGATE_GUI  |
| Israel      | Israeli Receivables         | JE_IL_AR_NAVIGATE_GUI  |
| Italy       | Italian Payables            | JE_IT_AP_NAVIGATE_GUI  |
| Italy       | Italian Receivables         | JE_IT_AR_NAVIGATE_GUI  |
| Italy       | Italian General Ledger      | JE_IT_GL_NAVIGATE_GUI  |
| Netherlands | Netherlands Payables        | JE_NL_AP_NAVIGATE_GUI  |
| Netherlands | Netherlands General Ledger  | JE_NL_GL_NAVIGATE_GUI  |
| Norway      | Norwegian Payables          | JE_NO_AP_NAVIGATE_GUI  |
| Norway      | Norwegian Receivables       | JE_NO_AR_NAVIGATE_GUI  |
| Norway      | Norwegian General Ledger    | JE_NO_GL_NAVIGATE_GUI  |
| Poland      | Polish Payables             | JE_PL_AP_NAVIGATE_GUI  |
| Poland      | Polish Receivables          | JE_PL_AR_NAVIGATE_GUI  |
| Poland      | Polish General Ledger       | JE_PL_GL_NAVIGATE_GUI  |
| Portugal    | Portuguese Payables         | JE_PT_AP_NAVIGATE_GUI  |
| Portugal    | Portuguese General Ledger   | JE_PT_GL_NAVIGATE_GUI  |
| Spain       | Spanish Payables            | JE_ES_AP_NAVIGATE_GUI  |

| Country | Localization Responsibility | Localization Base Menu |
|---------|-----------------------------|------------------------|
| Spain   | Spanish General Ledger      | JE_ES_GL_NAVIGATE_GUI  |
| Sweden  | Swedish Payables            | JE_SE_AP_NAVIGATE_GUI  |
| Sweden  | Swedish Receivables         | JE_SE_AR_NAVIGATE_GUI  |

These menus are sub-menus of the JE menus listed in the previous table:

- JG\_AP\_NAVIGATE\_GUI
- JG\_AR\_NAVIGATE\_GUI
- JG\_FA\_NAVIGATE\_GUI
- JG\_GL\_NAVIGATE\_GUI
- JG\_INT\_INV\_GUI

Use this table to determine which core Financials menu to add to the localization base menu for each of the responsibility types:

| For this responsibility type | Add this menu            |
|------------------------------|--------------------------|
| Oracle Assets                | FA_MAIN                  |
| Oracle General Ledger        | GL_SUPERUSER             |
| Oracle Inventory             | INV_NAVIGATE             |
| Oracle Payables              | AP _NAVIGATE_GUI12       |
| Oracle Purchasing            | Purchasing SuperUser GUI |
| Oracle Receivables           | AR_NAVIGATE_GUI          |

#### Example: Add Oracle Payables base menu to Greek Receivables base menu

This example shows how to add a core Financials product menu to a localization base menu.

1. Navigate to the Menus window from the System Administrator responsibility.

- 2. Query the localization menu. In this example, query the JE\_GR\_AR\_NAVIGATE\_GUI Greek Receivables menu.
- Enter the appropriate core Financials menu in the Submenu field. In this example, enter AR\_NAVIGATE\_GUI for Oracle Receivables.
- 4. Enter appropriate values in the Navigator Prompt and Description fields. In this example, enter Standard.

### **Attach New Responsibilities to Users**

You can access new responsibilities once you have installed localizations. The localized responsibilities for each country are organized by product.

Each country has localized responsibilities that provide access to all windows and reports relevant to that country, as well as to regional localization functionality which is included with all European responsibilities. Menus in country-specific responsibilities provide access to the country's windows; request groups provide access to the country's reports.

You must attach the relevant responsibilities to the applications users to access localization functionality. If you create custom menus, use the country-specific menus attached to the localization responsibilities listed in Step 1. Attach Core Financials Menus to Localization Menus as a guide for granting users access to localization functionality.

To create new applications users, or to add or modify responsibilities for existing applications users:

- Log on to the System Administrator responsibility.
- Navigate to the Users window. 2.
- Enter information for your users.

You should use country-specific responsibilities only when the relevant countries are fully installed. All functionality is designed and built for a specific country. Oracle supports country-specific functionality only for intended countries; functionality built for one country but used for another is not supported.

If you are using other base product responsibilities, or you have customized your own, refer to Appendix C, Oracle Financials for Europe Request Groups, page C-1 as a guide for implementing your report security groups.

### **Enable the Tax Code Field in the Receipts Window**

If you plan to use Oracle Financials for Europe in Germany, enable the Tax Code field in the Receipts window. You can either run a script or enter a function for the Receipts:

#### Subfunctions menu.

#### To run the script to enable the Tax Code field:

```
$ cd $JE TOP/admin/sql
$ sqlplus <APPS username>/<APPS password> @jedetcfe.sql
```

#### To enter a function to enable to the Tax Code field:

- 1. In the Application Developer or System Administrator responsibility, navigate to the Menus window.
- Query the AR\_ARXRWMAI\_RECEIPTS\_MENU menu.
- Enter the next sequential number in the first open Seq field.
- Assign the VAT for On-Account Receipts function to the menu.

#### **Related Topics**

Users Window, Oracle Applications System Administrator's Guide - Security

# **Oracle Financials for Asia/Pacific Request Groups**

## **Request Groups**

You should use these tables as a reference to include reports in your new request groups if you create additional responsibilities. Define any new report security groups with the Request Groups window, which is accessed through the System Administrator responsibility.

#### **Report Security Groups for Australia**

This table contains information about report security groups for Australia.

| Responsibility       | Request Group            | Туре    | Report / Report<br>Set Name                   | Application                   |
|----------------------|--------------------------|---------|-----------------------------------------------|-------------------------------|
| Australian<br>Assets | JAAU + Assets<br>Reports | Program | Australian<br>Revalued Asset<br>Sales Report  | Asia/Pacific<br>Localizations |
| Australian<br>Assets | JAAU + Assets<br>Reports | Program | Australian<br>Assets<br>Revaluation<br>Report | Asia/Pacific<br>Localizations |

### **Report Security Groups for Korea**

This table contains information about report security groups for Korea.

| Responsibility        | Request Group                    | Туре        | Report / Report<br>Set Name                      | Application                   |
|-----------------------|----------------------------------|-------------|--------------------------------------------------|-------------------------------|
| Korean Payables       | JAKR + Payables<br>Reports       | Application | Oracle Payables                                  | Oracle Payables               |
| Korean Payables       | JAKR + Payables<br>Reports       | Program     | Rxi: Korean<br>Withholding Tax<br>Report Extract | Asia/Pacific<br>Localizations |
| Korean Payables       | JAKR + Payables<br>Reports       | Program     | Rxi: Korean VAT<br>Tax Report                    | Asia/Pacific<br>Localizations |
| Korean Payables       | JAKR + Payables<br>Reports       | Program     | Rxi: Korean<br>Withholding Tax<br>Report         | Asia/Pacific<br>Localizations |
| Korean Payables       | JAKR + Payables<br>Reports       | Program     | Rxi: Korean VAT<br>Tax Report<br>Extract         | Asia/Pacific<br>Localizations |
| Korean<br>Receivables | JAKR +<br>Receivables<br>Reports | Application | Oracle<br>Receivables                            | Oracle<br>Receivables         |
| Korean<br>Receivables | JAKR +<br>Receivables<br>Reports | Program     | Rxi Korean VAT<br>Tax Report                     | Asia/Pacific<br>Localizations |
| Korean<br>Receivables | JAKR +<br>Receivables<br>Reports | Program     | Rxi Korean VAT<br>Tax Report<br>Extract          | Asia/Pacific<br>Localizations |

## **Report Security Groups for Singapore**

This table contains information about report security groups for Singapore.

| Responsibility          | Request Group              | Туре        | Report / Report<br>Set Name | Application     |
|-------------------------|----------------------------|-------------|-----------------------------|-----------------|
| Singaporean<br>Payables | JASG + Payables<br>Reports | Application | Oracle Payables             | Oracle Payables |

| Responsibility          | Request Group              | Туре        | Report / Report<br>Set Name                       | Application                   |
|-------------------------|----------------------------|-------------|---------------------------------------------------|-------------------------------|
| Singaporean<br>Payables | JASG + Payables<br>Reports | Program     | Singaporean<br>Input Taxes<br>Gain/Loss<br>Report | Asia/Pacific<br>Localizations |
| Singaporean             | JASG + General             | Application | Oracle General                                    | Oracle General                |
| General Ledger          | Ledger Reports             |             | Ledger                                            | Ledger                        |
| Singaporean             | JASG + General             | Program     | Singaporean                                       | Asia/Pacific                  |
| General Ledger          | Ledger Reports             |             | GST F5 Report                                     | Localizations                 |

# **Report Security Groups for Taiwan**

This table contains information about report security groups for Taiwan.

| Responsibility        | Request Group              | Туре        | Report / Report<br>Set Name                                       | Application                   |
|-----------------------|----------------------------|-------------|-------------------------------------------------------------------|-------------------------------|
| Taiwanese<br>Payables | JATW + Payables<br>Reports | Application | Oracle Payables                                                   | Oracle Payables               |
| Taiwanese<br>Payables | JATW + Payables<br>Reports | Program     | Taiwanese Input<br>VAT Report                                     | Asia/Pacific<br>Localizations |
| Taiwanese<br>Payables | JATW + Payables<br>Reports | Program     | Taiwanese Payables Sales/Purchase Return and Discount Certificate | Asia/Pacific<br>Localizations |
| Taiwanese<br>Payables | JATW + Payables<br>Reports | Program     | Taiwanese<br>Purchase Return<br>and Discount<br>Report            | Asia/Pacific<br>Localizations |
| Taiwanese<br>Payables | JATW + Payables<br>Reports | Program     | Taiwanese EDI<br>Government<br>Uniform Invoice                    | Asia/Pacific<br>Localizations |

| Responsibility           | Request Group                    | Туре        | Report / Report<br>Set Name                                         | Application                   |
|--------------------------|----------------------------------|-------------|---------------------------------------------------------------------|-------------------------------|
| Taiwanese<br>Payables    | JATW + Payables<br>Reports       | Program     | Taiwanese Pro<br>Forma 401<br>Report                                | Asia/Pacific<br>Localizations |
| Taiwanese<br>Receivables | JATW +<br>Receivables<br>Reports | Application | Oracle<br>Receivables                                               | Oracle<br>Receivables         |
| Taiwanese<br>Receivables | JATW +<br>Receivables<br>Reports | Program     | Taiwanese<br>Receivables Zero<br>Rate Tax Report                    | Asia/Pacific<br>Localizations |
| Taiwanese<br>Receivables | JATW +<br>Receivables<br>Reports | Program     | Taiwanese<br>Output VAT<br>Report                                   | Asia/Pacific<br>Localizations |
| Taiwanese<br>Receivables | JATW +<br>Receivables<br>Reports | Program     | Taiwanese<br>Autoinvoice<br>Import Program                          | Asia/Pacific<br>Localizations |
| Taiwanese<br>Receivables | JATW +<br>Receivables<br>Reports | Program     | Taiwanese<br>Autoinvoice<br>Master Program                          | Asia/Pacific<br>Localizations |
| Taiwanese<br>Receivables | JATW +<br>Receivables<br>Reports | Program     | Taiwanese<br>Receivables<br>Government<br>Uniform Invoice<br>Report | Asia/Pacific<br>Localizations |
| Taiwanese<br>Receivables | JATW +<br>Receivables<br>Reports | Program     | Taiwanese Sales<br>Return and<br>Discount Report                    | Asia/Pacific<br>Localizations |
| Taiwanese<br>Receivables | JATW +<br>Receivables<br>Reports | Program     | Taiwanese EDI<br>Government<br>Uniform Invoice                      | Asia/Pacific<br>Localizations |
| Taiwanese<br>Receivables | JATW +<br>Receivables<br>Reports | Program     | Taiwanese Pro<br>Forma 401<br>Report                                | Asia/Pacific<br>Localizations |

## **Related Topics**

Managing Concurrent Programs and Requests, Oracle Applications System Administrator's Guide - Maintenance

# **Oracle Financials for the Americas Request Groups**

### **Request Groups**

You should use these tables as a reference to include reports in your new request groups if you create additional responsibilities. Define any new report security groups with the Request Groups window, which is accessed through the System Administrator responsibility.

## **Report Security Groups for Argentina**

This table contains information about report security groups for Argentina.

| Responsibility        | Request Group        | Туре        | Report / Report<br>Set Name                         | Application                    |
|-----------------------|----------------------|-------------|-----------------------------------------------------|--------------------------------|
| Argentine<br>Payables | JLAR + AP<br>Reports | Application | Oracle Payables                                     | Oracle Payables                |
| Argentine<br>Payables | JLAR + AP<br>Reports | Program     | Argentine<br>Payables<br>Withholding<br>Certificate | Latin America<br>Localizations |
| Argentine<br>Payables | JLAR + AP<br>Reports | Program     | Argentine<br>Payables<br>SICORE Report              | Latin America<br>Localizations |

| Responsibility           | Request Group        | Туре        | Report / Report<br>Set Name                                | Application                    |
|--------------------------|----------------------|-------------|------------------------------------------------------------|--------------------------------|
| Argentine<br>Payables    | JLAR + AP<br>Reports | Program     | Argentine<br>Payables<br>SICORE Flat File                  | Latin America<br>Localizations |
| Argentine<br>Payables    | JLAR + AP<br>Reports | Program     | Argentine<br>Payables VAT<br>Flat File                     | Latin America<br>Localizations |
| Argentine<br>Payables    | JLAR + AP<br>Reports | Program     | Argentine<br>Payables VAT<br>Buying Report                 | Latin America<br>Localizations |
| Argentine<br>Payables    | JLAR + AP<br>Reports | Program     | Argentine<br>Payables CITI<br>Flat File                    | Latin America<br>Localizations |
| Argentine<br>Payables    | JLAR + AP<br>Reports | Program     | Argentine<br>Payables<br>Withholding Flat<br>File          | Latin America<br>Localizations |
| Argentine<br>Payables    | JLAR + AP<br>Reports | Program     | Argentine<br>Payables<br>Perceptions<br>Taken Flat File    | Latin America<br>Localizations |
| Argentine<br>Payables    | JLAR + AP<br>Reports | Program     | Argentine<br>Payables<br>Supplier<br>Statement             | Latin America<br>Localizations |
| Argentine<br>Receivables | JLAR + AR<br>Reports | Application | Oracle<br>Receivables                                      | Oracle<br>Receivables          |
| Argentine<br>Receivables | JLAR + AR<br>Reports | Program     | Argentine<br>Receivables<br>Withholding<br>Taken Flat File | Latin America<br>Localizations |
| Argentine Assets         | JLAR + FA<br>Reports | Application | Oracle Assets                                              | Oracle Assets                  |

| Responsibility              | Request Group        | Туре        | Report / Report<br>Set Name                                     | Application                    |
|-----------------------------|----------------------|-------------|-----------------------------------------------------------------|--------------------------------|
| Argentine Assets            | JLAR + FA<br>Reports | Program     | Argentine<br>Exhibit of Assets<br>Report                        | Latin America<br>Localizations |
| Argentine Assets            | JLAR + FA<br>Reports | Program     | Regional Fixed<br>Assets Inflation<br>Adjusted Asset<br>Summary | Latin America<br>Localizations |
| Argentine<br>General Ledger | JLAR + GL<br>Reports | Application | Oracle General<br>Ledger                                        | Oracle General<br>Ledger       |
| Argentine<br>General Ledger | JLAR + GL<br>Reports | Program     | Price Index<br>Listing                                          | Oracle Assets                  |
| Argentine<br>General Ledger | JLAR + GL<br>Reports | Program     | General Ledger<br>Journal Entry<br>Report                       | Latin America<br>Localizations |
| Argentine<br>General Ledger | JLAR + GL<br>Reports | Program     | General Ledger<br>Journal and<br>Balance Report                 | Latin America<br>Localizations |
| Argentine<br>General Ledger | JLAR + GL<br>Reports | Program     | Latin American<br>General Ledger<br>Journal Copy<br>Process     | Latin America<br>Localizations |

## **Report Security Groups for Brazil**

This table contains information about report security groups for Brazil.

| Responsibility        | Request Group        | Туре        | Report / Report<br>Set Name | Application     |
|-----------------------|----------------------|-------------|-----------------------------|-----------------|
| Brazilian<br>Payables | JLBR + AP<br>Reports | Application | Oracle Payables             | Oracle Payables |

| Responsibility        | Request Group        | Туре    | Report / Report<br>Set Name                                                        | Application                    |
|-----------------------|----------------------|---------|------------------------------------------------------------------------------------|--------------------------------|
| Brazilian<br>Payables | JLBR + AP<br>Reports | Program | Brazilian Payables Associated Trade Notes and Bank Collection Documents Report     | Latin America<br>Localizations |
| Brazilian<br>Payables | JLBR + AP<br>Reports | Program | Brazilian<br>Payables<br>Canceled<br>Consolidated<br>Invoice Register              | Latin America<br>Localizations |
| Brazilian<br>Payables | JLBR + AP<br>Reports | Program | Brazilian<br>Payables Import<br>Bank Collection<br>Documents<br>Program            | Latin America<br>Localizations |
| Brazilian<br>Payables | JLBR + AP<br>Reports | Program | Brazilian Payables Non-Associated Trade Notes and Bank Collection Documents Report | Latin America<br>Localizations |
| Brazilian<br>Payables | JLBR + AP<br>Reports | Program | Brazilian<br>Payables Tax<br>Register Report                                       | Latin America<br>Localizations |
| Brazilian<br>Payables | JLBR + AP<br>Reports | Program | Brazilian<br>Payables<br>Withholding Tax<br>Calendar<br>Generation<br>Program      | Latin America<br>Localizations |
| Brazilian<br>Payables | JLBR + AP<br>Reports | Program | Brazilian<br>Payables<br>Consolidated<br>Invoice Register                          | Latin America<br>Localizations |

| Responsibility           | Request Group        | Туре        | Report / Report<br>Set Name                                      | Application                    |
|--------------------------|----------------------|-------------|------------------------------------------------------------------|--------------------------------|
| Brazilian<br>Payables    | JLBR + AP<br>Reports | Set         | Global Third<br>Party Detail and<br>Balances Report              | Latin America<br>Localizations |
| Brazilian                | JLBR + AR            | Application | Oracle                                                           | Oracle                         |
| Receivables              | Reports              |             | Receivables                                                      | Receivables                    |
| Brazilian<br>Receivables | JLBR + AR<br>Reports | Program     | Brazilian<br>Receivables<br>Customer<br>Account Detail<br>Report | Latin America<br>Localizations |
| Brazilian<br>Receivables | JLBR + AR<br>Reports | Program     | Brazilian<br>Receivables<br>Re-Print Specific<br>Invoice         | Latin America<br>Localizations |
| Brazilian                | JLBR + AR            | Set         | Import Bank                                                      | Latin America                  |
| Receivables              | Reports              |             | Return                                                           | Localizations                  |
| Brazilian<br>Receivables | JLBR + AR<br>Reports | Set         | Global Third<br>Party Detail and<br>Balances Report              | Latin America<br>Localizations |
| Brazilian                | JLBR + AR            | Set         | Brazilian                                                        | Latin America                  |
| Receivables              | Reports              |             | AutoInvoice                                                      | Localizations                  |
| Brazilian<br>Receivables | JLBR + AR<br>Reports | Set         | Brazilian<br>Customer<br>Interface                               | Latin America<br>Localizations |
| Brazilian                | JLBR + AR            | Set         | Brazilian Print                                                  | Latin America                  |
| Receivables              | Reports              |             | Invoice in Batch                                                 | Localizations                  |
| Brazilian                | JLBR + GL            | Application | Oracle General                                                   | Oracle General                 |
| General Ledger           | Reports              |             | Ledger                                                           | Ledger                         |
| Brazilian                | JLBR + GL            | Set         | Global Daily                                                     | Latin America                  |
| General Ledger           | Reports              |             | Journals Report                                                  | Localizations                  |

# **Report Security Groups for Chile**

This table contains information about report security groups for Chile

| Responsibility         | Request Group        | Туре        | Report / Report<br>Set Name                                 | Application                    |
|------------------------|----------------------|-------------|-------------------------------------------------------------|--------------------------------|
| Chilean Payables       | JLCL + AP<br>Reports | Application | Oracle Payables                                             | Oracle Payables                |
| Chilean Payables       | JLCL + AP<br>Reports | Program     | Chilean Payables<br>Withholding<br>Certificate              | Latin America<br>Localizations |
| Chilean Payables       | JLCL + AP<br>Reports | Program     | Chilean Payables<br>Withholding of<br>Fees Ledger           | Latin America<br>Localizations |
| Chilean Payables       | JLCL + AP<br>Reports | Program     | Chilean Payables<br>Purchase Ledger                         | Latin America<br>Localizations |
| Chilean Payables       | JLCL + AP<br>Reports | Program     | Chilean Payables<br>Supplier<br>Statement                   | Latin America<br>Localizations |
| Chilean<br>Receivables | JLCL + AR<br>Reports | Application | Oracle<br>Receivables                                       | Oracle<br>Receivables          |
| Chilean<br>Receivables | JLCL + AR<br>Reports | Program     | Chilean<br>Receivables Bills<br>of Exchange<br>Ledger       | Latin America<br>Localizations |
| Chilean<br>Receivables | JLCL + AR<br>Reports | Program     | Chilean<br>Receivables Sales<br>Ledger                      | Latin America<br>Localizations |
| Chilean<br>Receivables | JLCL + AR<br>Reports | Program     | Regional<br>Receivables<br>Copy and Void<br>Invoices Report | Latin America<br>Localizations |

| Responsibility            | Request Group        | Туре        | Report / Report<br>Set Name                                            | Application                    |
|---------------------------|----------------------|-------------|------------------------------------------------------------------------|--------------------------------|
| Chilean<br>Receivables    | JLCL + AR<br>Reports | Program     | Regional<br>Receivables<br>Copy and Void<br>Invoices Preview<br>Report | Latin America<br>Localizations |
| Chilean Assets            | JLCL + FA<br>Reports | Application | Oracle Assets                                                          | Oracle Assets                  |
| Chilean Assets            | JLCL + FA<br>Reports | Program     | Regional Fixed<br>Assets Inflation<br>Adjusted Asset<br>Summary        | Latin America<br>Localizations |
| Chilean General<br>Ledger | JLCL + GL<br>Reports | Application | Oracle General<br>Ledger                                               | Oracle General<br>Ledger       |
| Chilean General<br>Ledger | JLCL + GL<br>Reports | Program     | General Ledger<br>Journal Entry<br>Report                              | Latin America<br>Localizations |
| Chilean General<br>Ledger | JLCL + GL<br>Reports | Program     | General Ledger<br>Trial Balance<br>Report                              | Latin America<br>Localizations |
| Chilean General<br>Ledger | JLCL + GL<br>Reports | Program     | General Ledger<br>Journal and<br>Balance Report                        | Latin America<br>Localizations |
| Chilean General<br>Ledger | JLCL + GL<br>Reports | Program     | Chilean General<br>Ledger Cash<br>Ledger                               | Latin America<br>Localizations |

## **Report Security Groups for Colombia**

This table contains information about report security groups for Colombia.

| Responsibility           | Request Group        | Туре        | Report / Report<br>Set Name                                            | Application                    |
|--------------------------|----------------------|-------------|------------------------------------------------------------------------|--------------------------------|
| Colombian<br>Payables    | JLCO + AP<br>Reports | Application | Oracle Payables                                                        | Oracle Payables                |
| Colombian<br>Payables    | JLCO + AP<br>Reports | Program     | Colombian<br>Payables<br>Withholding<br>Certificate                    | Latin America<br>Localizations |
| Colombian<br>Payables    | JLCO + AP<br>Reports | Program     | Colombian<br>Payables<br>Withholding<br>Report                         | Latin America<br>Localizations |
| Colombian<br>Receivables | JLCO + AR<br>Reports | Application | Oracle<br>Receivables                                                  | Oracle<br>Receivables          |
| Colombian<br>Receivables | JLCO + AR<br>Reports | Program     | Colombian<br>Receivables<br>Income Tax Self<br>Withholding<br>Report   | Latin America<br>Localizations |
| Colombian<br>Receivables | JLCO + AR<br>Reports | Program     | Colombian<br>Receivables Sales<br>Fiscal Book                          | Latin America<br>Localizations |
| Colombian<br>Receivables | JLCO + AR<br>Reports | Program     | Colombian<br>Receivables Cash<br>Receipt Report                        | Latin America<br>Localizations |
| Colombian<br>Receivables | JLCO + AR<br>Reports | Program     | Regional<br>Receivables<br>Copy and Void<br>Invoices Report            | Latin America<br>Localizations |
| Colombian<br>Receivables | JLCO + AR<br>Reports | Program     | Regional<br>Receivables<br>Copy and Void<br>Invoices Preview<br>Report | Latin America<br>Localizations |

| Responsibility              | Request Group        | Туре        | Report / Report<br>Set Name                                                     | Application                    |
|-----------------------------|----------------------|-------------|---------------------------------------------------------------------------------|--------------------------------|
| Colombian<br>Assets         | JLCO + FA<br>Reports | Application | Oracle Assets                                                                   | Oracle Assets                  |
| Colombian<br>Assets         | JLCO + FA<br>Reports | Program     | Colombian Fixed<br>Assets Technical<br>Appraisal<br>Additions<br>Report         | Latin America<br>Localizations |
| Colombian<br>Assets         | JLCO + FA<br>Reports | Program     | Colombian Fixed<br>Assets Technical<br>Appraisal<br>Revaluation<br>Report       | Latin America<br>Localizations |
| Colombian<br>Assets         | JLCO + FA<br>Reports | Program     | Colombian Fixed<br>Assets Inflation<br>Adjusted Drill<br>Down Report            | Latin America<br>Localizations |
| Colombian<br>Assets         | JLCO + FA<br>Reports | Program     | Colombian Fixed<br>Assets Inflation<br>Adjusted<br>Account Drill<br>Down Report | Latin America<br>Localizations |
| Colombian<br>Assets         | JLCO + FA<br>Reports | Program     | Colombian<br>Inflation<br>Adjusted Fixed<br>Assets Report                       | Latin America<br>Localizations |
| Colombian<br>Assets         | JLCO + FA<br>Reports | Program     | Regional Fixed<br>Assets Inflation<br>Adjusted Asset<br>Summary                 | Latin America<br>Localizations |
| Colombian<br>General Ledger | JLCO + GL<br>Reports | Program     | Colombian Magnetic Media Literal Configuration Verification Report              | Latin America<br>Localizations |

| Responsibility              | Request Group          | Туре        | Report / Report<br>Set Name                                                      | Application                    |
|-----------------------------|------------------------|-------------|----------------------------------------------------------------------------------|--------------------------------|
| Colombian<br>General Ledger | JLCO + GL<br>Reports   | Program     | General Ledger<br>Journal and<br>Balance Report                                  | Latin America<br>Localizations |
| Colombian<br>General Ledger | JLCO + GL<br>Reports   | Program     | General Ledger<br>Trial Balance<br>Report                                        | Latin America<br>Localizations |
| Colombian<br>General Ledger | JLCO + GL<br>Reports   | Program     | General Ledger<br>Inventory and<br>Balances Book<br>Report                       | Latin America<br>Localizations |
| Colombian<br>Purchasing     | JLCO + PO<br>Reports   | Application | Oracle<br>Purchasing                                                             | Oracle<br>Purchasing           |
| Colombian<br>General Ledger | JLCO Magnetic<br>Media | Program     | Colombian Magnetic Media Literals, Accounts and Third Party Movement Report      | Latin America<br>Localizations |
| Colombian<br>General Ledger | JLCO Magnetic<br>Media | Program     | Colombian<br>Magnetic Media<br>Literals and<br>Third Party<br>Movement<br>Report | Latin America<br>Localizations |
| Colombian<br>General Ledger | JLCO Magnetic<br>Media | Program     | Colombian Magnetic Media Literal Configuration Verification Report               | Latin America<br>Localizations |
| Colombian<br>General Ledger | JLCO Magnetic<br>Media | Program     | Colombian<br>Magnetic Media<br>Get Movements<br>Program                          | Latin America<br>Localizations |

| Responsibility              | Request Group          | Туре    | Report / Report<br>Set Name                                   | Application                    |
|-----------------------------|------------------------|---------|---------------------------------------------------------------|--------------------------------|
| Colombian<br>General Ledger | JLCO Magnetic<br>Media | Program | Colombian<br>Magnetic Media<br>Apply<br>Thresholds<br>Program | Latin America<br>Localizations |
| Colombian<br>General Ledger | JLCO Magnetic<br>Media | Program | Colombian<br>Magnetic Media<br>Generate File<br>Program       | Latin America<br>Localizations |
| Colombian<br>General Ledger | JLCO Third<br>Party    | Program | Colombian Third<br>Party Generate<br>Balances<br>Program      | Latin America<br>Localizations |
| Colombian<br>General Ledger | JLCO Third<br>Party    | Program | Colombian Third<br>Party Reverse<br>Balances<br>Program       | Latin America<br>Localizations |
| Colombian<br>General Ledger | JLCO Third<br>Party    | Program | Colombian Third<br>Party Balances<br>Error Report             | Latin America<br>Localizations |
| Colombian<br>General Ledger | JLCO Third<br>Party    | Program | Global Third<br>Party Detail and<br>Balances Report           | Latin America<br>Localizations |
| Colombian<br>General Ledger | JLCO Third<br>Party    | Program | Colombian Third<br>Party / Account<br>Report                  | Latin America<br>Localizations |

## **Report Security Groups for Mexico**

This table contains information about report security groups for Mexico.

| Responsibility | Request Group        | Туре        | Report / Report<br>Set Name                                                           | Application                    |
|----------------|----------------------|-------------|---------------------------------------------------------------------------------------|--------------------------------|
| Mexican Assets | JLMX + FA<br>Reports | Application | Oracle Assets                                                                         | Oracle Assets                  |
| Mexican Assets | JLMX + FA<br>Reports | Program     | Regional Fixed<br>Assets Inflation<br>Adjusted Asset<br>Summary                       | Latin America<br>Localizations |
| Mexican Assets | JLMX + FA<br>Reports | Program     | Mexican Fixed<br>Assets Fiscal<br>Gain and Loss<br>on Assets<br>Retirements<br>Report | Latin America<br>Localizations |
| Mexican Assets | JLMX + FA<br>Reports | Set         | Mexican<br>ISR-IMPAC<br>Reports                                                       | Latin America<br>Localizations |

### **Related Topics**

Managing Concurrent Programs and Requests, Oracle Applications System Administrator's Guide - Maintenance

# **Oracle Financials for Europe Request Groups**

### **Request Groups**

You should use these tables as a reference to include reports in your new request groups if you create additional responsibilities. The tables show all modifications and additions to the base product for each country. Define any new report security groups with the Request Groups window, which is accessed through the System Administrator responsibility.

### **Report Security Groups for Austria**

This table contains information about report security groups for Austria.

| Responsibility       | Request Group          | Туре    | Report / Report<br>Set Name                                   | Application               |
|----------------------|------------------------|---------|---------------------------------------------------------------|---------------------------|
| Austrian<br>Payables | Austrian AP<br>Reports | Program | Austrian EFT<br>Letter<br>(Domestic/Intern<br>ational)        | European<br>Localizations |
| Austrian<br>Payables | Austrian AP<br>Reports | Program | Subledger Balance Maintenance for Payables Accounting Periods | Regional<br>Localizations |

| Responsibility             | Request Group          | Туре    | Report / Report<br>Set Name                          | Application               |
|----------------------------|------------------------|---------|------------------------------------------------------|---------------------------|
| Austrian<br>Payables       | Austrian AP<br>Reports | Set     | Supplier<br>Balances Detail                          | Regional<br>Localizations |
| Austrian<br>Payables       | Austrian AP<br>Reports | Set     | Supplier<br>Balances Detail<br>(180)                 | Regional<br>Localizations |
| Austrian<br>Payables       | Austrian AP<br>Reports | Set     | Supplier<br>Balances<br>Summary                      | Regional<br>Localizations |
| Austrian<br>Payables       | Austrian AP<br>Reports | Program | RX-only: Tax<br>Reconciliation by<br>Taxable Account | Regional<br>Localizations |
| Austrian<br>Payables       | Austrian AP<br>Reports | Program | Publish Tax<br>Reconciliation by<br>Taxable Account  | Regional<br>Localizations |
| Austrian General<br>Ledger | Austrian GL<br>Reports | Program | General Ledger<br>Automatic<br>Reconciliation        | Regional<br>Localizations |
| Austrian General<br>Ledger | Austrian GL<br>Reports | Program | Statutory Trial<br>Balance Report                    | Regional<br>Localizations |
| Austrian General<br>Ledger | Austrian GL<br>Reports | Program | Allocate Journals                                    | Regional<br>Localizations |
| Austrian General<br>Ledger | Austrian GL<br>Reports | Program | Validate<br>Allocation Rule<br>Sets                  | Regional<br>Localizations |
| Austrian General<br>Ledger | Austrian GL<br>Reports | Program | Unallocate<br>Journals                               | Regional<br>Localizations |
| Austrian General<br>Ledger | Austrian GL<br>Reports | Program | Journal<br>Allocation - Rule<br>Set Listing          | Regional<br>Localizations |

| Responsibility             | Request Group          | Туре    | Report / Report<br>Set Name                                          | Application               |
|----------------------------|------------------------|---------|----------------------------------------------------------------------|---------------------------|
| Austrian General<br>Ledger | Austrian GL<br>Reports | Program | General Ledger<br>Unreconciled<br>Transactions<br>Report             | Regional<br>Localizations |
| Austrian General<br>Ledger | Austrian GL<br>Reports | Program | General Ledger<br>Reconciled<br>Transactions<br>Report               | Regional<br>Localizations |
| Austrian General<br>Ledger | Austrian GL<br>Reports | Program | RX-only: Tax<br>Reconciliation by<br>Taxable Account                 | Regional<br>Localizations |
| Austrian General<br>Ledger | Austrian GL<br>Reports | Program | Publish Tax<br>Reconciliation by<br>Taxable Account                  | Regional<br>Localizations |
| Austrian General<br>Ledger | Austrian GL<br>Reports | Program | Regional<br>Account<br>Analysis Report                               | Regional<br>Localizations |
| Austrian General<br>Ledger | Austrian GL<br>Reports | Program | RX-only: General<br>Ledger<br>Unreconciled<br>Transactions<br>Report | Regional<br>Localizations |
| Austrian General<br>Ledger | Austrian GL<br>Reports | Program | RX-only: General<br>Ledger<br>Reconciled<br>Transactions<br>Report   | Regional<br>Localizations |
| Austrian General<br>Ledger | Austrian GL<br>Reports | Program | EMEA VAT:<br>Selection Process                                       | Regional<br>Localizations |
| Austrian General<br>Ledger | Austrian GL<br>Reports | Program | EMEA VAT:<br>Final Reporting<br>Process                              | Regional<br>Localizations |

# **Report Security Groups for Belgium**

This table contains information about report security groups for Belgium.

| Responsibility   | Request Group         | Туре    | Report / Report<br>Set Name                                  | Application               |
|------------------|-----------------------|---------|--------------------------------------------------------------|---------------------------|
| Belgian Payables | Belgian AP<br>Reports | Program | Belgian VAT<br>Allocate/Realloc<br>ate Monthly<br>VAT        | European<br>Localizations |
| Belgian Payables | Belgian AP<br>Reports | Program | Belgian EFT<br>Remittance<br>Advice (after<br>confirmation)  | European<br>Localizations |
| Belgian Payables | Belgian AP<br>Reports | Program | Belgian EFT<br>Remittance<br>Advice (before<br>confirmation) | European<br>Localizations |
| Belgian Payables | Belgian AP<br>Reports | Program | Belgian EFT<br>Missing/Invalid<br>EFT Information            | European<br>Localizations |
| Belgian Payables | Belgian AP<br>Reports | Program | Belgian Journals<br>Register                                 | European<br>Localizations |
| Belgian Payables | Belgian AP<br>Reports | Program | Belgian VAT<br>Monthly VAT<br>Preparation<br>Report          | European<br>Localizations |
| Belgian Payables | Belgian AP<br>Reports | Program | Belgian VAT<br>Sales Journal                                 | European<br>Localizations |
| Belgian Payables | Belgian AP<br>Reports | Program | Belgian VAT<br>Purchases<br>Journal                          | European<br>Localizations |
| Belgian Payables | Belgian AP<br>Reports | Program | Belgian VAT<br>Annual<br>Declaration<br>Process              | European<br>Localizations |

| Responsibility   | Request Group         | Туре    | Report / Report<br>Set Name                                                  | Application               |
|------------------|-----------------------|---------|------------------------------------------------------------------------------|---------------------------|
| Belgian Payables | Belgian AP<br>Reports | Program | Belgian VAT<br>Annual Audit<br>Report                                        | European<br>Localizations |
| Belgian Payables | Belgian AP<br>Reports | Program | Belgian VAT<br>Attribute<br>Declaration<br>Number Process                    | European<br>Localizations |
| Belgian Payables | Belgian AP<br>Reports | Program | Belgian VAT<br>Annual Return                                                 | European<br>Localizations |
| Belgian Payables | Belgian AP<br>Reports | Program | Belgian VAT<br>Reporting Rules<br>Listing                                    | European<br>Localizations |
| Belgian Payables | Belgian AP<br>Reports | Program | Belgian VAT<br>Allocations<br>Listing                                        | European<br>Localizations |
| Belgian Payables | Belgian AP<br>Reports | Program | Subledger<br>Balance<br>Maintenance for<br>Payables<br>Accounting<br>Periods | Regional<br>Localizations |
| Belgian Payables | Belgian AP<br>Reports | Set     | Belgian VAT 9<br>Facturier<br>d'entree /<br>Inkomend<br>facturenboek         | European<br>Localizations |
| Belgian Payables | Belgian AP<br>Reports | Set     | Belgian VAT 6c<br>Annual Audit<br>report                                     | European<br>Localizations |
| Belgian Payables | Belgian AP<br>Reports | Set     | Belgian VAT 6b<br>Annual Return                                              | European<br>Localizations |

| Responsibility   | Request Group         | Туре    | Report / Report<br>Set Name                                         | Application               |
|------------------|-----------------------|---------|---------------------------------------------------------------------|---------------------------|
| Belgian Payables | Belgian AP<br>Reports | Set     | Belgian VAT 6a<br>Annual Return<br>and Audit report                 | European<br>Localizations |
| Belgian Payables | Belgian AP<br>Reports | Set     | Belgian VAT 6<br>Annual<br>Declaration<br>process                   | European<br>Localizations |
| Belgian Payables | Belgian AP<br>Reports | Set     | Belgian VAT 3<br>Report Monthly<br>VAT                              | European<br>Localizations |
| Belgian Payables | Belgian AP<br>Reports | Set     | Belgian VAT 2<br>Declare Monthly<br>VAT                             | European<br>Localizations |
| Belgian Payables | Belgian AP<br>Reports | Set     | Belgian VAT 10<br>Facturier de<br>sortie / Uitgaand<br>facturenboek | European<br>Localizations |
| Belgian Payables | Belgian AP<br>Reports | Set     | Belgian VAT 1<br>Allocate<br>Monthly                                | European<br>Localizations |
| Belgian Payables | Belgian AP<br>Reports | Set     | Supplier<br>Balances Detail                                         | Regional<br>Localizations |
| Belgian Payables | Belgian AP<br>Reports | Set     | Supplier<br>Balances Detail<br>(180)                                | Regional<br>Localizations |
| Belgian Payables | Belgian AP<br>Reports | Set     | Supplier<br>Balances<br>Summary                                     | Regional<br>Localizations |
| Belgian Payables | Belgian AP<br>Reports | Program | RX-only: Tax<br>Reconciliation by<br>Taxable Account                | Regional<br>Localizations |

| Responsibility   | Request Group         | Туре    | Report / Report<br>Set Name                         | Application               |
|------------------|-----------------------|---------|-----------------------------------------------------|---------------------------|
| Belgian Payables | Belgian AP<br>Reports | Program | Publish Tax<br>Reconciliation by<br>Taxable Account | Regional<br>Localizations |
| Belgian Payables | Belgian AP<br>Reports | Program | EMEA VAT:<br>Selection Process                      | Regional<br>Localizations |
| Belgian Payables | Belgian AP<br>Reports | Program | EMEA VAT:<br>Allocation<br>Process                  | Regional<br>Localizations |
| Belgian Payables | Belgian AP<br>Reports | Program | EMEA VAT:<br>Allocations<br>Listing                 | Regional<br>Localizations |
| Belgian Payables | Belgian AP<br>Reports | Program | EMEA VAT:<br>Allocation Rules<br>Listing            | Regional<br>Localizations |
| Belgian Payables | Belgian AP<br>Reports | Program | EMEA VAT:<br>Allocation Errors<br>Listing           | Regional<br>Localizations |
| Belgian Payables | Belgian AP<br>Reports | Program | EMEA VAT:<br>Final Reporting<br>Process             | Regional<br>Localizations |
| Belgian Payables | Belgian AP<br>Reports | Program | EMEA VAT:<br>Audit AP Extract                       | Regional<br>Localizations |
| Belgian Payables | Belgian AP<br>Reports | Program | EMEA VAT:<br>Audit AP Non<br>TRL Extract            | Regional<br>Localizations |
| Belgian Payables | Belgian AP<br>Reports | Program | EMEA VAT:<br>Turnover AP<br>Non TRL Extract         | Regional<br>Localizations |
| Belgian Payables | Belgian AP<br>Reports | Program | EMEA VAT:<br>Journal AP<br>Extract                  | Regional<br>Localizations |

| Responsibility         | Request Group         | Туре    | Report / Report<br>Set Name                                         | Application               |
|------------------------|-----------------------|---------|---------------------------------------------------------------------|---------------------------|
| Belgian Payables       | Belgian AP<br>Reports | Program | EMEA VAT:<br>Summary AP<br>Extract                                  | Regional<br>Localizations |
| Belgian Payables       | Belgian AP<br>Reports | Program | EMEA VAT:<br>Summary All<br>Extract                                 | Regional<br>Localizations |
| Belgian<br>Receivables | Belgian AR<br>Reports | Program | Belgian VAT<br>Allocate/Realloc<br>ate Monthly<br>VAT               | European<br>Localizations |
| Belgian<br>Receivables | Belgian AR<br>Reports | Set     | Belgian VAT 6a<br>Annual Return<br>and Audit report                 | European<br>Localizations |
| Belgian<br>Receivables | Belgian AR<br>Reports | Set     | Belgian VAT 6<br>Annual<br>Declaration<br>process                   | European<br>Localizations |
| Belgian<br>Receivables | Belgian AR<br>Reports | Set     | Belgian VAT 3<br>Report Monthly<br>VAT                              | European<br>Localizations |
| Belgian<br>Receivables | Belgian AR<br>Reports | Set     | Belgian VAT 2<br>Declare Monthly<br>VAT                             | European<br>Localizations |
| Belgian<br>Receivables | Belgian AR<br>Reports | Set     | Belgian VAT 10<br>Facturier de<br>sortie / Uitgaand<br>facturenboek | European<br>Localizations |
| Belgian<br>Receivables | Belgian AR<br>Reports | Set     | Belgian VAT 1<br>Allocate<br>Monthly                                | European<br>Localizations |
| Belgian<br>Receivables | Belgian AR<br>Reports | Set     | Customer<br>Balances Detail                                         | Regional<br>Localizations |

| Responsibility         | Request Group         | Туре    | Report / Report<br>Set Name                          | Application               |
|------------------------|-----------------------|---------|------------------------------------------------------|---------------------------|
| Belgian<br>Receivables | Belgian AR<br>Reports | Set     | Customer<br>Balances Detail<br>(180)                 | Regional<br>Localizations |
| Belgian<br>Receivables | Belgian AR<br>Reports | Set     | Customer<br>Balances<br>Summary                      | Regional<br>Localizations |
| Belgian<br>Receivables | Belgian AR<br>Reports | Program | RX-only: Tax<br>Reconciliation by<br>Taxable Account | Regional<br>Localizations |
| Belgian<br>Receivables | Belgian AR<br>Reports | Program | Publish Tax<br>Reconciliation by<br>Taxable Account  | Regional<br>Localizations |
| Belgian<br>Receivables | Belgian AR<br>Reports | Program | EMEA VAT:<br>Selection Process                       | Regional<br>Localizations |
| Belgian<br>Receivables | Belgian AR<br>Reports | Program | EMEA VAT:<br>Allocation<br>Process                   | Regional<br>Localizations |
| Belgian<br>Receivables | Belgian AR<br>Reports | Program | EMEA VAT:<br>Allocations<br>Listing                  | Regional<br>Localizations |
| Belgian<br>Receivables | Belgian AR<br>Reports | Program | EMEA VAT:<br>Allocation Rules<br>Listing             | Regional<br>Localizations |
| Belgian<br>Receivables | Belgian AR<br>Reports | Program | EMEA VAT:<br>Allocation Errors<br>Listing            | Regional<br>Localizations |
| Belgian<br>Receivables | Belgian AR<br>Reports | Program | EMEA VAT:<br>Final Reporting<br>Process              | Regional<br>Localizations |
| Belgian<br>Receivables | Belgian AR<br>Reports | Program | EMEA VAT:<br>Audit AR<br>Extract                     | Regional<br>Localizations |

| Responsibility            | Request Group         | Туре    | Report / Report<br>Set Name                   | Application               |
|---------------------------|-----------------------|---------|-----------------------------------------------|---------------------------|
| Belgian<br>Receivables    | Belgian AR<br>Reports | Program | EMEA VAT:<br>Turnover AR<br>Extract           | Regional<br>Localizations |
| Belgian<br>Receivables    | Belgian AR<br>Reports | Program | EMEA VAT:<br>Turnover AR<br>Non TRL Extract   | Regional<br>Localizations |
| Belgian<br>Receivables    | Belgian AR<br>Reports | Program | EMEA VAT:<br>Journal AR<br>Extract            | Regional<br>Localizations |
| Belgian<br>Receivables    | Belgian AR<br>Reports | Program | EMEA VAT:<br>Summary AR<br>Extract            | Regional<br>Localizations |
| Belgian<br>Receivables    | Belgian AR<br>Reports | Program | EMEA VAT:<br>Summary All<br>Extract           | Regional<br>Localizations |
| Belgian General<br>Ledger | Belgian GL<br>Reports | Program | General Ledger<br>Automatic<br>Reconciliation | Regional<br>Localizations |
| Belgian General<br>Ledger | Belgian GL<br>Reports | Program | Statutory Trial<br>Balance Report             | Regional<br>Localizations |
| Belgian General<br>Ledger | Belgian GL<br>Reports | Program | Allocate Journals                             | Regional<br>Localizations |
| Belgian General<br>Ledger | Belgian GL<br>Reports | Program | Validate<br>Allocation Rule<br>Sets           | Regional<br>Localizations |
| Belgian General<br>Ledger | Belgian GL<br>Reports | Program | Unallocate<br>Journals                        | Regional<br>Localizations |
| Belgian General<br>Ledger | Belgian GL<br>Reports | Program | EMEA VAT:<br>Selection Process                | Regional<br>Localizations |

| Responsibility            | Request Group         | Туре    | Report / Report<br>Set Name               | Application               |
|---------------------------|-----------------------|---------|-------------------------------------------|---------------------------|
| Belgian General<br>Ledger | Belgian GL<br>Reports | Program | EMEA VAT:<br>Allocation<br>Process        | Regional<br>Localizations |
| Belgian General<br>Ledger | Belgian GL<br>Reports | Program | EMEA VAT:<br>Allocations<br>Listing       | Regional<br>Localizations |
| Belgian General<br>Ledger | Belgian GL<br>Reports | Program | EMEA VAT:<br>Allocation Rules<br>Listing  | Regional<br>Localizations |
| Belgian General<br>Ledger | Belgian GL<br>Reports | Program | EMEA VAT:<br>Allocation Errors<br>Listing | Regional<br>Localizations |
| Belgian General<br>Ledger | Belgian GL<br>Reports | Program | EMEA VAT:<br>Final Reporting<br>Process   | Regional<br>Localizations |
| Belgian General<br>Ledger | Belgian GL<br>Reports | Program | EMEA VAT:<br>Audit GL Extract             | Regional<br>Localizations |
| Belgian General<br>Ledger | Belgian GL<br>Reports | Program | EMEA VAT:<br>Summary All<br>Extract       | Regional<br>Localizations |

### **Report Security Groups for Croatia**

This table contains information about report security groups for Croatia.

| Responsibility       | Request Group          | Туре    | Report / Report<br>Set Name                | Application               |
|----------------------|------------------------|---------|--------------------------------------------|---------------------------|
| Croatian<br>Payables | Croatian AP<br>Reports | Program | Croatian<br>Supplier Invoice<br>Tax Report | European<br>Localizations |

| Responsibility       | Request Group          | Туре    | Report / Report<br>Set Name                 | Application               |
|----------------------|------------------------|---------|---------------------------------------------|---------------------------|
| Croatian<br>Payables | Croatian AP<br>Reports | Program | EMEA VAT:<br>Selection Process              | Regional<br>Localizations |
| Croatian<br>Payables | Croatian AP<br>Reports | Program | EMEA VAT:<br>Allocation<br>Process          | Regional<br>Localizations |
| Croatian<br>Payables | Croatian AP<br>Reports | Program | EMEA VAT:<br>Allocations<br>Listing         | Regional<br>Localizations |
| Croatian<br>Payables | Croatian AP<br>Reports | Program | EMEA VAT:<br>Allocation Rules<br>Listing    | Regional<br>Localizations |
| Croatian<br>Payables | Croatian AP<br>Reports | Program | EMEA VAT:<br>Allocation Errors<br>Listing   | Regional<br>Localizations |
| Croatian<br>Payables | Croatian AP<br>Reports | Program | EMEA VAT:<br>Final Reporting<br>Process     | Regional<br>Localizations |
| Croatian<br>Payables | Croatian AP<br>Reports | Program | EMEA VAT:<br>Audit AP Extract               | Regional<br>Localizations |
| Croatian<br>Payables | Croatian AP<br>Reports | Program | EMEA VAT:<br>Audit AP Non<br>TRL Extract    | Regional<br>Localizations |
| Croatian<br>Payables | Croatian AP<br>Reports | Program | EMEA VAT:<br>Turnover AP<br>Non TRL Extract | Regional<br>Localizations |
| Croatian<br>Payables | Croatian AP<br>Reports | Program | EMEA VAT:<br>Journal AP<br>Extract          | Regional<br>Localizations |
| Croatian<br>Payables | Croatian AP<br>Reports | Program | EMEA VAT:<br>Summary AP<br>Extract          | Regional<br>Localizations |

| Responsibility          | Request Group          | Туре    | Report / Report<br>Set Name                   | Application               |
|-------------------------|------------------------|---------|-----------------------------------------------|---------------------------|
| Croatian<br>Payables    | Croatian AP<br>Reports | Program | EMEA VAT:<br>Summary All<br>Extract           | Regional<br>Localizations |
| Croatian<br>Receivables | Croatian AR<br>Reports | Program | Croatian<br>Customer<br>Invoice Tax<br>Report | European<br>Localizations |
| Croatian<br>Receivables | Croatian AR<br>Reports | Program | EMEA VAT:<br>Selection Process                | Regional<br>Localizations |
| Croatian<br>Receivables | Croatian AR<br>Reports | Program | EMEA VAT:<br>Allocation<br>Process            | Regional<br>Localizations |
| Croatian<br>Receivables | Croatian AR<br>Reports | Program | EMEA VAT:<br>Allocations<br>Listing           | Regional<br>Localizations |
| Croatian<br>Receivables | Croatian AR<br>Reports | Program | EMEA VAT:<br>Allocation Rules<br>Listing      | Regional<br>Localizations |
| Croatian<br>Receivables | Croatian AR<br>Reports | Program | EMEA VAT:<br>Allocation Errors<br>Listing     | Regional<br>Localizations |
| Croatian<br>Receivables | Croatian AR<br>Reports | Program | EMEA VAT:<br>Final Reporting<br>Process       | Regional<br>Localizations |
| Croatian<br>Receivables | Croatian AR<br>Reports | Program | EMEA VAT:<br>Audit AR<br>Extract              | Regional<br>Localizations |
| Croatian<br>Receivables | Croatian AR<br>Reports | Program | EMEA VAT:<br>Turnover AR<br>Extract           | Regional<br>Localizations |

| Responsibility          | Request Group          | Туре    | Report / Report<br>Set Name                 | Application               |
|-------------------------|------------------------|---------|---------------------------------------------|---------------------------|
| Croatian<br>Receivables | Croatian AR<br>Reports | Program | EMEA VAT:<br>Turnover AR<br>Non TRL Extract | Regional<br>Localizations |
| Croatian<br>Receivables | Croatian AR<br>Reports | Program | EMEA VAT:<br>Journal AR<br>Extract          | Regional<br>Localizations |
| Croatian<br>Receivables | Croatian AR<br>Reports | Program | EMEA VAT:<br>Summary AR<br>Extract          | Regional<br>Localizations |
| Croatian<br>Receivables | Croatian AR<br>Reports | Program | EMEA VAT:<br>Summary All<br>Extract         | Regional<br>Localizations |

# **Report Security Groups for the Czech Republic**

This table contains information about report security groups for the Czech Republic.

| Responsibility | Request Group       | Туре    | Report / Report<br>Set Name                                   | Application               |
|----------------|---------------------|---------|---------------------------------------------------------------|---------------------------|
| Czech Payables | Czech AP<br>Reports | Program | Czech Import<br>Tax Report                                    | European<br>Localizations |
| Czech Payables | Czech AP<br>Reports | Program | Subledger Balance Maintenance for Payables Accounting Periods | Regional<br>Localizations |
| Czech Payables | Czech AP<br>Reports | Program | Payables Credit<br>Balance Report                             | Regional<br>Localizations |
| Czech Payables | Czech AP<br>Reports | Set     | Supplier<br>Balances Detail                                   | Regional<br>Localizations |

| Responsibility | Request Group       | Туре    | Report / Report<br>Set Name                          | Application               |
|----------------|---------------------|---------|------------------------------------------------------|---------------------------|
| Czech Payables | Czech AP<br>Reports | Set     | Supplier<br>Balances Detail<br>(180)                 | Regional<br>Localizations |
| Czech Payables | Czech AP<br>Reports | Set     | Supplier<br>Balances<br>Summary                      | Regional<br>Localizations |
| Czech Payables | Czech AP<br>Reports | Program | RX-only: Tax<br>Reconciliation by<br>Taxable Account | Regional<br>Localizations |
| Czech Payables | Czech AP<br>Reports | Program | Publish Tax<br>Reconciliation by<br>Taxable Account  | Regional<br>Localizations |
| Czech Payables | Czech AP<br>Reports | Program | ECE Payables<br>VAT Register                         | European<br>Localizations |
| Czech Payables | Czech AP<br>Reports | Program | EMEA VAT:<br>Selection Process                       | Regional<br>Localizations |
| Czech Payables | Czech AP<br>Reports | Program | EMEA VAT:<br>Allocation<br>Process                   | Regional<br>Localizations |
| Czech Payables | Czech AP<br>Reports | Program | EMEA VAT:<br>Allocations<br>Listing                  | Regional<br>Localizations |
| Czech Payables | Czech AP<br>Reports | Program | EMEA VAT:<br>Allocation Rules<br>Listing             | Regional<br>Localizations |
| Czech Payables | Czech AP<br>Reports | Program | EMEA VAT:<br>Allocation Errors<br>Listing            | Regional<br>Localizations |
| Czech Payables | Czech AP<br>Reports | Program | EMEA VAT:<br>Final Reporting<br>Process              | Regional<br>Localizations |

| Responsibility       | Request Group       | Туре    | Report / Report<br>Set Name                                      | Application               |
|----------------------|---------------------|---------|------------------------------------------------------------------|---------------------------|
| Czech Payables       | Czech AP<br>Reports | Program | EMEA VAT:<br>Audit AP Extract                                    | Regional<br>Localizations |
| Czech Payables       | Czech AP<br>Reports | Program | EMEA VAT:<br>Audit AP Non<br>TRL Extract                         | Regional<br>Localizations |
| Czech Payables       | Czech AP<br>Reports | Program | EMEA VAT:<br>Turnover AP<br>Non TRL Extract                      | Regional<br>Localizations |
| Czech Payables       | Czech AP<br>Reports | Program | EMEA VAT:<br>Journal AP<br>Extract                               | Regional<br>Localizations |
| Czech Payables       | Czech AP<br>Reports | Program | EMEA VAT:<br>Summary AP<br>Extract                               | Regional<br>Localizations |
| Czech Payables       | Czech AP<br>Reports | Program | EMEA VAT:<br>Summary All<br>Extract                              | Regional<br>Localizations |
| Czech<br>Receivables | Czech AR<br>Reports | Program | RX-only: Czech<br>Export Tax<br>Report                           | European<br>Localizations |
| Czech<br>Receivables | Czech AR<br>Reports | Program | Czech Export<br>Tax Report                                       | European<br>Localizations |
| Czech<br>Receivables | Czech AR<br>Reports | Program | Subledger Balance Maintenance for Receivables Accounting Periods | Regional<br>Localizations |
| Czech<br>Receivables | Czech AR<br>Reports | Program | Interest Invoice<br>Creation Process                             | Regional<br>Localizations |

| Responsibility       | Request Group       | Туре    | Report / Report<br>Set Name                          | Application               |
|----------------------|---------------------|---------|------------------------------------------------------|---------------------------|
| Czech<br>Receivables | Czech AR<br>Reports | Program | Receivables<br>Credit Balance<br>Report              | Regional<br>Localizations |
| Czech<br>Receivables | Czech AR<br>Reports | Program | Contra Netting<br>Report                             | Regional<br>Localizations |
| Czech<br>Receivables | Czech AR<br>Reports | Program | Regional Invoice<br>Format                           | Regional<br>Localizations |
| Czech<br>Receivables | Czech AR<br>Reports | Set     | Customer<br>Balances Detail                          | Regional<br>Localizations |
| Czech<br>Receivables | Czech AR<br>Reports | Set     | Customer<br>Balances Detail<br>(180)                 | Regional<br>Localizations |
| Czech<br>Receivables | Czech AR<br>Reports | Set     | Customer<br>Balances<br>Summary                      | Regional<br>Localizations |
| Czech<br>Receivables | Czech AR<br>Reports | Program | RX-only: Tax<br>Reconciliation by<br>Taxable Account | Regional<br>Localizations |
| Czech<br>Receivables | Czech AR<br>Reports | Program | Publish Tax<br>Reconciliation by<br>Taxable Account  | Regional<br>Localizations |
| Czech<br>Receivables | Czech AR<br>Reports | Program | ECE Receivables<br>VAT Register                      | European<br>Localizations |
| Czech<br>Receivables | Czech AR<br>Reports | Program | EMEA VAT:<br>Selection Process                       | Regional<br>Localizations |
| Czech<br>Receivables | Czech AR<br>Reports | Program | EMEA VAT:<br>Allocation<br>Process                   | Regional<br>Localizations |
| Czech<br>Receivables | Czech AR<br>Reports | Program | EMEA VAT:<br>Allocations<br>Listing                  | Regional<br>Localizations |

| Responsibility          | Request Group       | Туре    | Report / Report<br>Set Name                 | Application               |
|-------------------------|---------------------|---------|---------------------------------------------|---------------------------|
| Czech<br>Receivables    | Czech AR<br>Reports | Program | EMEA VAT:<br>Allocation Rules<br>Listing    | Regional<br>Localizations |
| Czech<br>Receivables    | Czech AR<br>Reports | Program | EMEA VAT:<br>Allocation Errors<br>Listing   | Regional<br>Localizations |
| Czech<br>Receivables    | Czech AR<br>Reports | Program | EMEA VAT:<br>Final Reporting<br>Process     | Regional<br>Localizations |
| Czech<br>Receivables    | Czech AR<br>Reports | Program | EMEA VAT:<br>Audit AR<br>Extract            | Regional<br>Localizations |
| Czech<br>Receivables    | Czech AR<br>Reports | Program | EMEA VAT:<br>Turnover AR<br>Extract         | Regional<br>Localizations |
| Czech<br>Receivables    | Czech AR<br>Reports | Program | EMEA VAT:<br>Turnover AR<br>Non TRL Extract | Regional<br>Localizations |
| Czech<br>Receivables    | Czech AR<br>Reports | Program | EMEA VAT:<br>Journal AR<br>Extract          | Regional<br>Localizations |
| Czech<br>Receivables    | Czech AR<br>Reports | Program | EMEA VAT:<br>Summary AR<br>Extract          | Regional<br>Localizations |
| Czech<br>Receivables    | Czech AR<br>Reports | Program | EMEA VAT:<br>Summary All<br>Extract         | Regional<br>Localizations |
| Czech General<br>Ledger | Czech GL<br>Reports | Program | ECE General<br>Ledger VAT<br>Register       | European<br>Localizations |

| Responsibility          | Request Group       | Туре    | Report / Report<br>Set Name                              | Application               |
|-------------------------|---------------------|---------|----------------------------------------------------------|---------------------------|
| Czech General<br>Ledger | Czech GL<br>Reports | Program | Czech Tax<br>Return Source<br>Report                     | European<br>Localizations |
| Czech General<br>Ledger | Czech GL<br>Reports | Program | General Ledger<br>Automatic<br>Reconciliation            | Regional<br>Localizations |
| Czech General<br>Ledger | Czech GL<br>Reports | Program | Statutory Trial<br>Balance Report                        | Regional<br>Localizations |
| Czech General<br>Ledger | Czech GL<br>Reports | Program | Allocate Journals                                        | Regional<br>Localizations |
| Czech General<br>Ledger | Czech GL<br>Reports | Program | Validate<br>Allocation Rule<br>Sets                      | Regional<br>Localizations |
| Czech General<br>Ledger | Czech GL<br>Reports | Program | Unallocate<br>Journals                                   | Regional<br>Localizations |
| Czech General<br>Ledger | Czech GL<br>Reports | Program | Journal<br>Allocation - Rule<br>Set Listing              | Regional<br>Localizations |
| Czech General<br>Ledger | Czech GL<br>Reports | Program | General Ledger<br>Unreconciled<br>Transactions<br>Report | Regional<br>Localizations |
| Czech General<br>Ledger | Czech GL<br>Reports | Program | General Ledger<br>Reconciled<br>Transactions<br>Report   | Regional<br>Localizations |
| Czech General<br>Ledger | Czech GL<br>Reports | Program | RX-only: Tax<br>Reconciliation by<br>Taxable Account     | Regional<br>Localizations |
| Czech General<br>Ledger | Czech GL<br>Reports | Program | ECE General<br>Ledger VAT<br>Register                    | European<br>Localizations |

| Responsibility          | Request Group       | Туре    | Report / Report<br>Set Name               | Application               |
|-------------------------|---------------------|---------|-------------------------------------------|---------------------------|
| Czech General<br>Ledger | Czech GL<br>Reports | Program | EMEA VAT:<br>Selection Process            | Regional<br>Localizations |
| Czech General<br>Ledger | Czech GL<br>Reports | Program | EMEA VAT:<br>Allocation<br>Process        | Regional<br>Localizations |
| Czech General<br>Ledger | Czech GL<br>Reports | Program | EMEA VAT:<br>Allocations<br>Listing       | Regional<br>Localizations |
| Czech General<br>Ledger | Czech GL<br>Reports | Program | EMEA VAT:<br>Allocation Rules<br>Listing  | Regional<br>Localizations |
| Czech General<br>Ledger | Czech GL<br>Reports | Program | EMEA VAT:<br>Allocation Errors<br>Listing | Regional<br>Localizations |
| Czech General<br>Ledger | Czech GL<br>Reports | Program | EMEA VAT:<br>Final Reporting<br>Process   | Regional<br>Localizations |
| Czech General<br>Ledger | Czech GL<br>Reports | Program | EMEA VAT:<br>Audit GL Extract             | Regional<br>Localizations |
| Czech General<br>Ledger | Czech GL<br>Reports | Program | EMEA VAT:<br>Summary All<br>Extract       | Regional<br>Localizations |

### **Report Security Groups for Denmark**

This table contains information about report security groups for Denmark.

| Responsibility        | Request Group        | Туре    | Report / Report<br>Set Name                                      | Application               |
|-----------------------|----------------------|---------|------------------------------------------------------------------|---------------------------|
| Danish Payables       | Danish AP<br>Reports | Program | Subledger Balance Maintenance for Payables Accounting Periods    | Regional<br>Localizations |
| Danish Payables       | Danish AP<br>Reports | Set     | Supplier<br>Balances Detail                                      | Regional<br>Localizations |
| Danish Payables       | Danish AP<br>Reports | Set     | Supplier<br>Balances Detail<br>(180)                             | Regional<br>Localizations |
| Danish Payables       | Danish AP<br>Reports | Set     | Supplier<br>Balances<br>Summary                                  | Regional<br>Localizations |
| Danish Payables       | Danish AP<br>Reports | Program | RX-only: Tax<br>Reconciliation by<br>Taxable Account             | Regional<br>Localizations |
| Danish Payables       | Danish AP<br>Reports | Program | Publish Tax<br>Reconciliation by<br>Taxable Account              | Regional<br>Localizations |
| Danish<br>Receivables | Danish AR<br>Reports | Program | Subledger Balance Maintenance for Receivables Accounting Periods | Regional<br>Localizations |
| Danish<br>Receivables | Danish AR<br>Reports | Program | Interest Invoice<br>Creation Process                             | Regional<br>Localizations |
| Danish<br>Receivables | Danish AR<br>Reports | Program | Regional Invoice<br>Format                                       | Regional<br>Localizations |
| Danish<br>Receivables | Danish AR<br>Reports | Set     | Customer<br>Balances Detail                                      | Regional<br>Localizations |

| Responsibility           | Request Group        | Туре    | Report / Report<br>Set Name                              | Application               |
|--------------------------|----------------------|---------|----------------------------------------------------------|---------------------------|
| Danish<br>Receivables    | Danish AR<br>Reports | Set     | Customer<br>Balances Detail<br>(180)                     | Regional<br>Localizations |
| Danish<br>Receivables    | Danish AR<br>Reports | Set     | Customer<br>Balances<br>Summary                          | Regional<br>Localizations |
| Danish<br>Receivables    | Danish AR<br>Reports | Program | RX-only: Tax<br>Reconciliation by<br>Taxable Account     | Regional<br>Localizations |
| Danish<br>Receivables    | Danish AR<br>Reports | Program | Publish Tax<br>Reconciliation by<br>Taxable Account      | Regional<br>Localizations |
| Danish General<br>Ledger | Danish GL<br>Reports | Program | General Ledger<br>Automatic<br>Reconciliation            | Regional<br>Localizations |
| Danish General<br>Ledger | Danish GL<br>Reports | Program | Statutory Trial<br>Balance Report                        | Regional<br>Localizations |
| Danish General<br>Ledger | Danish GL<br>Reports | Program | Allocate Journals                                        | Regional<br>Localizations |
| Danish General<br>Ledger | Danish GL<br>Reports | Program | Validate<br>Allocation Rule<br>Sets                      | Regional<br>Localizations |
| Danish General<br>Ledger | Danish GL<br>Reports | Program | Unallocate<br>Journals                                   | Regional<br>Localizations |
| Danish General<br>Ledger | Danish GL<br>Reports | Program | Journal<br>Allocation - Rule<br>Set Listing              | Regional<br>Localizations |
| Danish General<br>Ledger | Danish GL<br>Reports | Program | General Ledger<br>Unreconciled<br>Transactions<br>Report | Regional<br>Localizations |

| Responsibility           | Request Group        | Туре    | Report / Report<br>Set Name                                          | Application               |
|--------------------------|----------------------|---------|----------------------------------------------------------------------|---------------------------|
| Danish General<br>Ledger | Danish GL<br>Reports | Program | General Ledger<br>Reconciled<br>Transactions<br>Report               | Regional<br>Localizations |
| Danish General<br>Ledger | Danish GL<br>Reports | Program | RX-only: Tax<br>Reconciliation by<br>Taxable Account                 | Regional<br>Localizations |
| Danish General<br>Ledger | Danish GL<br>Reports | Program | Publish Tax<br>Reconciliation by<br>Taxable Account                  | Regional<br>Localizations |
| Danish General<br>Ledger | Danish GL<br>Reports | Program | Regional<br>Account<br>Analysis Report                               | Regional<br>Localizations |
| Danish General<br>Ledger | Danish GL<br>Reports | Program | RX-only: General<br>Ledger<br>Unreconciled<br>Transactions<br>Report | Regional<br>Localizations |
| Danish General<br>Ledger | Danish GL<br>Reports | Program | RX-only: General<br>Ledger<br>Reconciled<br>Transactions<br>Report   | Regional<br>Localizations |

# **Report Security Groups for Finland**

This table contains information about report security groups for Finland.

| Responsibility   | Request Group         | Туре    | Report / Report<br>Set Name              | Application               |
|------------------|-----------------------|---------|------------------------------------------|---------------------------|
| Finnish Payables | Finnish AP<br>Reports | Program | Finnish Payables<br>Account by<br>Detail | European<br>Localizations |

| Responsibility         | Request Group         | Туре    | Report / Report<br>Set Name                                      | Application               |
|------------------------|-----------------------|---------|------------------------------------------------------------------|---------------------------|
| Finnish Payables       | Finnish AP<br>Reports | Program | Finnish Cash<br>Requirement<br>Report                            | European<br>Localizations |
| Finnish Payables       | Finnish AP<br>Reports | Program | Subledger Balance Maintenance for Payables Accounting Periods    | Regional<br>Localizations |
| Finnish Payables       | Finnish AP<br>Reports | Set     | Supplier<br>Balances Detail                                      | Regional<br>Localizations |
| Finnish Payables       | Finnish AP<br>Reports | Set     | Supplier<br>Balances Detail<br>(180)                             | Regional<br>Localizations |
| Finnish Payables       | Finnish AP<br>Reports | Set     | Supplier<br>Balances<br>Summary                                  | Regional<br>Localizations |
| Finnish Payables       | Finnish AP<br>Reports | Program | RX-only: Tax<br>Reconciliation by<br>Taxable Account             | Regional<br>Localizations |
| Finnish Payables       | Finnish AP<br>Reports | Program | Publish Tax<br>Reconciliation by<br>Taxable Account              | Regional<br>Localizations |
| Finnish<br>Receivables | Finnish AR<br>Reports | Program | Subledger Balance Maintenance for Receivables Accounting Periods | Regional<br>Localizations |
| Finnish<br>Receivables | Finnish AR<br>Reports | Program | Interest Invoice<br>Creation Process                             | Regional<br>Localizations |
| Finnish<br>Receivables | Finnish AR<br>Reports | Program | Regional Invoice<br>Format                                       | Regional<br>Localizations |

| Responsibility            | Request Group         | Туре    | Report / Report<br>Set Name                          | Application               |
|---------------------------|-----------------------|---------|------------------------------------------------------|---------------------------|
| Finnish<br>Receivables    | Finnish AR<br>Reports | Set     | Customer<br>Balances Detail                          | Regional<br>Localizations |
| Finnish<br>Receivables    | Finnish AR<br>Reports | Set     | Customer<br>Balances Detail<br>(180)                 | Regional<br>Localizations |
| Finnish<br>Receivables    | Finnish AR<br>Reports | Set     | Customer<br>Balances<br>Summary                      | Regional<br>Localizations |
| Finnish<br>Receivables    | Finnish AR<br>Reports | Program | RX-only: Tax<br>Reconciliation by<br>Taxable Account | Regional<br>Localizations |
| Finnish<br>Receivables    | Finnish AR<br>Reports | Program | Publish Tax<br>Reconciliation by<br>Taxable Account  | Regional<br>Localizations |
| Finnish General<br>Ledger | Finnish GL<br>Reports | Program | Finnish Account<br>Analysis Detail                   | European<br>Localizations |
| Finnish General<br>Ledger | Finnish GL<br>Reports | Program | Finnish Daily<br>Journal Book                        | European<br>Localizations |
| Finnish General<br>Ledger | Finnish GL<br>Reports | Program | General Ledger<br>Automatic<br>Reconciliation        | Regional<br>Localizations |
| Finnish General<br>Ledger | Finnish GL<br>Reports | Program | Statutory Trial<br>Balance Report                    | Regional<br>Localizations |
| Finnish General<br>Ledger | Finnish GL<br>Reports | Program | Allocate Journals                                    | Regional<br>Localizations |
| Finnish General<br>Ledger | Finnish GL<br>Reports | Program | Validate<br>Allocation Rule<br>Sets                  | Regional<br>Localizations |
| Finnish General<br>Ledger | Finnish GL<br>Reports | Program | Unallocate<br>Journals                               | Regional<br>Localizations |

| Responsibility            | Request Group         | Туре    | Report / Report<br>Set Name                                          | Application               |
|---------------------------|-----------------------|---------|----------------------------------------------------------------------|---------------------------|
| Finnish General<br>Ledger | Finnish GL<br>Reports | Program | Journal<br>Allocation - Rule<br>Set Listing                          | Regional<br>Localizations |
| Finnish General<br>Ledger | Finnish GL<br>Reports | Program | General Ledger<br>Unreconciled<br>Transactions<br>Report             | Regional<br>Localizations |
| Finnish General<br>Ledger | Finnish GL<br>Reports | Program | General Ledger<br>Reconciled<br>Transactions<br>Report               | Regional<br>Localizations |
| Finnish General<br>Ledger | Finnish GL<br>Reports | Program | RX-only: Tax<br>Reconciliation by<br>Taxable Account                 | Regional<br>Localizations |
| Finnish General<br>Ledger | Finnish GL<br>Reports | Program | Publish Tax<br>Reconciliation by<br>Taxable Account                  | Regional<br>Localizations |
| Finnish General<br>Ledger | Finnish GL<br>Reports | Program | Regional<br>Account<br>Analysis Report                               | Regional<br>Localizations |
| Finnish General<br>Ledger | Finnish GL<br>Reports | Program | RX-only: General<br>Ledger<br>Unreconciled<br>Transactions<br>Report | Regional<br>Localizations |
| Finnish General<br>Ledger | Finnish GL<br>Reports | Program | RX-only: General<br>Ledger<br>Reconciled<br>Transactions<br>Report   | Regional<br>Localizations |

### **Report Security Groups for France**

This table contains information about report security groups for France.

| Responsibility  | Request Group        | Туре    | Report / Report<br>Set Name                          | Application               |
|-----------------|----------------------|---------|------------------------------------------------------|---------------------------|
| French Payables | French AP<br>Reports | Program | French First<br>Dunning Letter                       | European<br>Localizations |
| French Payables | French AP<br>Reports | Program | French Second<br>Dunning Letter                      | European<br>Localizations |
| French Payables | French AP<br>Reports | Program | French DAS2<br>Purge Program                         | European<br>Localizations |
| French Payables | French AP<br>Reports | Program | French DAS2<br>Type 210<br>Updates                   | European<br>Localizations |
| French Payables | French AP<br>Reports | Program | French DAS2<br>Extract File                          | European<br>Localizations |
| French Payables | French AP<br>Reports | Program | French DAS2<br>Consultant<br>Letters                 | European<br>Localizations |
| French Payables | French AP<br>Reports | Program | French DAS2<br>Verification<br>Report                | European<br>Localizations |
| French Payables | French AP<br>Reports | Program | French<br>Deductible VAT<br>Declaration<br>Report    | European<br>Localizations |
| French Payables | French AP<br>Reports | Program | RX-only: Tax<br>Reconciliation by<br>Taxable Account | Regional<br>Localizations |
| French Payables | French AP<br>Reports | Program | Publish Tax<br>Reconciliation by<br>Taxable Account  | Regional<br>Localizations |
| French Payables | French AP<br>Reports | Program | EMEA VAT:<br>Selection Process                       | Regional<br>Localizations |

| Responsibility  | Request Group        | Туре    | Report / Report<br>Set Name                 | Application               |
|-----------------|----------------------|---------|---------------------------------------------|---------------------------|
| French Payables | French AP<br>Reports | Program | EMEA VAT:<br>Allocation<br>Process          | Regional<br>Localizations |
| French Payables | French AP<br>Reports | Program | EMEA VAT:<br>Allocations<br>Listing         | Regional<br>Localizations |
| French Payables | French AP<br>Reports | Program | EMEA VAT:<br>Allocation Rules<br>Listing    | Regional<br>Localizations |
| French Payables | French AP<br>Reports | Program | EMEA VAT:<br>Allocation Errors<br>Listing   | Regional<br>Localizations |
| French Payables | French AP<br>Reports | Program | EMEA VAT:<br>Final Reporting<br>Process     | Regional<br>Localizations |
| French Payables | French AP<br>Reports | Program | EMEA VAT:<br>Audit AP Extract               | Regional<br>Localizations |
| French Payables | French AP<br>Reports | Program | EMEA VAT:<br>Audit AP Non<br>TRL Extract    | Regional<br>Localizations |
| French Payables | French AP<br>Reports | Program | EMEA VAT:<br>Turnover AP<br>Non TRL Extract | Regional<br>Localizations |
| French Payables | French AP<br>Reports | Program | EMEA VAT:<br>Journal AP<br>Extract          | Regional<br>Localizations |
| French Payables | French AP<br>Reports | Program | EMEA VAT:<br>Summary AP<br>Extract          | Regional<br>Localizations |
| French Payables | French AP<br>Reports | Program | EMEA VAT:<br>Summary All<br>Extract         | Regional<br>Localizations |

| Responsibility           | Request Group        | Туре    | Report / Report<br>Set Name                              | Application               |
|--------------------------|----------------------|---------|----------------------------------------------------------|---------------------------|
| French General<br>Ledger | French GL<br>Reports | Program | General Ledger<br>Automatic<br>Reconciliation            | Regional<br>Localizations |
| French General<br>Ledger | French GL<br>Reports | Program | Statutory Trial<br>Balance Report                        | Regional<br>Localizations |
| French General<br>Ledger | French GL<br>Reports | Program | Allocate Journals                                        | Regional<br>Localizations |
| French General<br>Ledger | French GL<br>Reports | Program | Validate<br>Allocation Rule<br>Sets                      | Regional<br>Localizations |
| French General<br>Ledger | French GL<br>Reports | Program | Unallocate<br>Journals                                   | Regional<br>Localizations |
| French General<br>Ledger | French GL<br>Reports | Program | Journal<br>Allocation - Rule<br>Set Listing              | Regional<br>Localizations |
| French General<br>Ledger | French GL<br>Reports | Program | General Ledger<br>Unreconciled<br>Transactions<br>Report | Regional<br>Localizations |
| French General<br>Ledger | French GL<br>Reports | Program | General Ledger<br>Reconciled<br>Transactions<br>Report   | Regional<br>Localizations |
| French General<br>Ledger | French GL<br>Reports | Program | RX-only: Tax<br>Reconciliation by<br>Taxable Account     | Regional<br>Localizations |
| French General<br>Ledger | French GL<br>Reports | Program | Publish Tax<br>Reconciliation by<br>Taxable Account      | Regional<br>Localizations |
| French General<br>Ledger | French GL<br>Reports | Program | Regional<br>Account<br>Analysis Report                   | Regional<br>Localizations |

| Responsibility           | Request Group        | Туре    | Report / Report<br>Set Name                                          | Application               |
|--------------------------|----------------------|---------|----------------------------------------------------------------------|---------------------------|
| French General<br>Ledger | French GL<br>Reports | Program | RX-only: General<br>Ledger<br>Unreconciled<br>Transactions<br>Report | Regional<br>Localizations |
| French General<br>Ledger | French GL<br>Reports | Program | RX-only: General<br>Ledger<br>Reconciled<br>Transactions<br>Report   | Regional<br>Localizations |
| French General<br>Ledger | French GL<br>Reports | Program | EMEA VAT:<br>Selection Process                                       | Regional<br>Localizations |
| French General<br>Ledger | French GL<br>Reports | Program | EMEA VAT:<br>Allocation<br>Process                                   | Regional<br>Localizations |
| French General<br>Ledger | French GL<br>Reports | Program | EMEA VAT:<br>Allocations<br>Listing                                  | Regional<br>Localizations |
| French General<br>Ledger | French GL<br>Reports | Program | EMEA VAT:<br>Allocation Rules<br>Listing                             | Regional<br>Localizations |
| French General<br>Ledger | French GL<br>Reports | Program | EMEA VAT:<br>Allocation Errors<br>Listing                            | Regional<br>Localizations |
| French General<br>Ledger | French GL<br>Reports | Program | EMEA VAT:<br>Final Reporting<br>Process                              | Regional<br>Localizations |
| French General<br>Ledger | French GL<br>Reports | Program | EMEA VAT:<br>Audit GL Extract                                        | Regional<br>Localizations |
| French General<br>Ledger | French GL<br>Reports | Program | EMEA VAT:<br>Summary All<br>Extract                                  | Regional<br>Localizations |

# **Report Security Groups for Germany**

This table contains information about report security groups for Germany.

| Responsibility     | Request Group        | Туре    | Report / Report<br>Set Name                                   | Application               |
|--------------------|----------------------|---------|---------------------------------------------------------------|---------------------------|
| German<br>Payables | German AP<br>Reports | Program | German<br>Payables<br>Separate<br>Payment Letter              | Oracle Payables           |
| German<br>Payables | German AP<br>Reports | Program | German<br>Payables VAT<br>Reconciliation<br>Detail Report     | European<br>Localizations |
| German<br>Payables | German AP<br>Reports | Program | German<br>Domestic EFT<br>Letter                              | European<br>Localizations |
| German<br>Payables | German AP<br>Reports | Program | German<br>International<br>EFT Letter                         | European<br>Localizations |
| German<br>Payables | German AP<br>Reports | Program | Subledger Balance Maintenance for Payables Accounting Periods | Regional<br>Localizations |
| German<br>Payables | German AP<br>Reports | Program | Payables Credit<br>Balance Report                             | Regional<br>Localizations |
| German<br>Payables | German AP<br>Reports | Set     | Supplier<br>Balances Detail                                   | Regional<br>Localizations |
| German<br>Payables | German AP<br>Reports | Set     | Supplier<br>Balances Detail<br>(180)                          | Regional<br>Localizations |
| German<br>Payables | German AP<br>Reports | Set     | Supplier<br>Balances<br>Summary                               | Regional<br>Localizations |

| Responsibility     | Request Group        | Туре    | Report / Report<br>Set Name                          | Application               |
|--------------------|----------------------|---------|------------------------------------------------------|---------------------------|
| German<br>Payables | German AP<br>Reports | Program | RX-only: Tax<br>Reconciliation by<br>Taxable Account | Regional<br>Localizations |
| German<br>Payables | German AP<br>Reports | Program | Publish Tax<br>Reconciliation by<br>Taxable Account  | Regional<br>Localizations |
| German<br>Payables | German AP<br>Reports | Program | EMEA VAT:<br>Selection Process                       | Regional<br>Localizations |
| German<br>Payables | German AP<br>Reports | Program | EMEA VAT:<br>Allocation<br>Process                   | Regional<br>Localizations |
| German<br>Payables | German AP<br>Reports | Program | EMEA VAT:<br>Allocations<br>Listing                  | Regional<br>Localizations |
| German<br>Payables | German AP<br>Reports | Program | EMEA VAT:<br>Allocation Rules<br>Listing             | Regional<br>Localizations |
| German<br>Payables | German AP<br>Reports | Program | EMEA VAT:<br>Allocation Errors<br>Listing            | Regional<br>Localizations |
| German<br>Payables | German AP<br>Reports | Program | EMEA VAT:<br>Final Reporting<br>Process              | Regional<br>Localizations |
| German<br>Payables | German AP<br>Reports | Program | EMEA VAT:<br>Audit AP Extract                        | Regional<br>Localizations |
| German<br>Payables | German AP<br>Reports | Program | EMEA VAT:<br>Audit AP Non<br>TRL Extract             | Regional<br>Localizations |
| German<br>Payables | German AP<br>Reports | Program | EMEA VAT:<br>Turnover AP<br>Non TRL Extract          | Regional<br>Localizations |

| Responsibility        | Request Group        | Туре    | Report / Report<br>Set Name                                      | Application               |
|-----------------------|----------------------|---------|------------------------------------------------------------------|---------------------------|
| German<br>Payables    | German AP<br>Reports | Program | EMEA VAT:<br>Journal AP<br>Extract                               | Regional<br>Localizations |
| German<br>Payables    | German AP<br>Reports | Program | EMEA VAT:<br>Summary AP<br>Extract                               | Regional<br>Localizations |
| German<br>Payables    | German AP<br>Reports | Program | EMEA VAT:<br>Summary All<br>Extract                              | Regional<br>Localizations |
| German<br>Receivables | German AR<br>Reports | Program | German<br>Receivables<br>Direct Debit<br>Letter                  | European<br>Localizations |
| German<br>Receivables | German AR<br>Reports | Program | German VAT for<br>On-Account<br>Receipts                         | European<br>Localizations |
| German<br>Receivables | German AR<br>Reports | Program | German<br>Receivables<br>Separate<br>Payment Letter              | European<br>Localizations |
| German<br>Receivables | German AR<br>Reports | Program | Subledger Balance Maintenance for Receivables Accounting Periods | Regional<br>Localizations |
| German<br>Receivables | German AR<br>Reports | Program | Receivables<br>Credit Balance<br>Report                          | Regional<br>Localizations |
| German<br>Receivables | German AR<br>Reports | Program | Contra Netting<br>Report                                         | Regional<br>Localizations |
| German<br>Receivables | German AR<br>Reports | Program | Regional Invoice<br>Format                                       | Regional<br>Localizations |

| Responsibility        | Request Group        | Туре    | Report / Report<br>Set Name                          | Application               |
|-----------------------|----------------------|---------|------------------------------------------------------|---------------------------|
| German<br>Receivables | German AR<br>Reports | Set     | Customer<br>Balances Detail                          | Regional<br>Localizations |
| German<br>Receivables | German AR<br>Reports | Set     | Customer<br>Balances Detail<br>(180)                 | Regional<br>Localizations |
| German<br>Receivables | German AR<br>Reports | Set     | Customer<br>Balances<br>Summary                      | Regional<br>Localizations |
| German<br>Receivables | German AR<br>Reports | Program | RX-only: Tax<br>Reconciliation by<br>Taxable Account | Regional<br>Localizations |
| German<br>Receivables | German AR<br>Reports | Program | Publish Tax<br>Reconciliation by<br>Taxable Account  | Regional<br>Localizations |
| German<br>Receivables | German AR<br>Reports | Program | EMEA VAT:<br>Selection Process                       | Regional<br>Localizations |
| German<br>Receivables | German AR<br>Reports | Program | EMEA VAT:<br>Allocation<br>Process                   | Regional<br>Localizations |
| German<br>Receivables | German AR<br>Reports | Program | EMEA VAT:<br>Allocations<br>Listing                  | Regional<br>Localizations |
| German<br>Receivables | German AR<br>Reports | Program | EMEA VAT:<br>Allocation Rules<br>Listing             | Regional<br>Localizations |
| German<br>Receivables | German AR<br>Reports | Program | EMEA VAT:<br>Allocation Errors<br>Listing            | Regional<br>Localizations |
| German<br>Receivables | German AR<br>Reports | Program | EMEA VAT:<br>Final Reporting<br>Process              | Regional<br>Localizations |

| Responsibility           | Request Group        | Туре    | Report / Report<br>Set Name                   | Application               |
|--------------------------|----------------------|---------|-----------------------------------------------|---------------------------|
| German<br>Receivables    | German AR<br>Reports | Program | EMEA VAT:<br>Audit AR<br>Extract              | Regional<br>Localizations |
| German<br>Receivables    | German AR<br>Reports | Program | EMEA VAT:<br>Turnover AR<br>Extract           | Regional<br>Localizations |
| German<br>Receivables    | German AR<br>Reports | Program | EMEA VAT:<br>Turnover AR<br>Non TRL Extract   | Regional<br>Localizations |
| German<br>Receivables    | German AR<br>Reports | Program | EMEA VAT:<br>Journal AR<br>Extract            | Regional<br>Localizations |
| German<br>Receivables    | German AR<br>Reports | Program | EMEA VAT:<br>Summary AR<br>Extract            | Regional<br>Localizations |
| German<br>Receivables    | German AR<br>Reports | Program | EMEA VAT:<br>Summary All<br>Extract           | Regional<br>Localizations |
| German General<br>Ledger | German GL<br>Reports | Program | General Ledger<br>Automatic<br>Reconciliation | Regional<br>Localizations |
| German General<br>Ledger | German GL<br>Reports | Program | Statutory Trial<br>Balance Report             | Regional<br>Localizations |
| German General<br>Ledger | German GL<br>Reports | Program | Allocate Journals                             | Regional<br>Localizations |
| German General<br>Ledger | German GL<br>Reports | Program | Validate<br>Allocation Rule<br>Sets           | Regional<br>Localizations |
| German General<br>Ledger | German GL<br>Reports | Program | Unallocate<br>Journals                        | Regional<br>Localizations |

| Responsibility           | Request Group        | Туре    | Report / Report<br>Set Name                                          | Application               |
|--------------------------|----------------------|---------|----------------------------------------------------------------------|---------------------------|
| German General<br>Ledger | German GL<br>Reports | Program | Journal<br>Allocation - Rule<br>Set Listing                          | Regional<br>Localizations |
| German General<br>Ledger | German GL<br>Reports | Program | General Ledger<br>Unreconciled<br>Transactions<br>Report             | Regional<br>Localizations |
| German General<br>Ledger | German GL<br>Reports | Program | General Ledger<br>Reconciled<br>Transactions<br>Report               | Regional<br>Localizations |
| German General<br>Ledger | German GL<br>Reports | Program | RX-only: Tax<br>Reconciliation by<br>Taxable Account                 | Regional<br>Localizations |
| German General<br>Ledger | German GL<br>Reports | Program | Publish Tax<br>Reconciliation by<br>Taxable Account                  | Regional<br>Localizations |
| German General<br>Ledger | German GL<br>Reports | Program | Regional<br>Account<br>Analysis Report                               | Regional<br>Localizations |
| German General<br>Ledger | German GL<br>Reports | Program | RX-only: General<br>Ledger<br>Unreconciled<br>Transactions<br>Report | Regional<br>Localizations |
| German General<br>Ledger | German GL<br>Reports | Program | RX-only: General<br>Ledger<br>Reconciled<br>Transactions<br>Report   | Regional<br>Localizations |
| German General<br>Ledger | German GL<br>Reports | Program | EMEA VAT:<br>Selection Process                                       | Regional<br>Localizations |

| Responsibility           | Request Group        | Туре    | Report / Report<br>Set Name               | Application               |
|--------------------------|----------------------|---------|-------------------------------------------|---------------------------|
| German General<br>Ledger | German GL<br>Reports | Program | EMEA VAT:<br>Allocation<br>Process        | Regional<br>Localizations |
| German General<br>Ledger | German GL<br>Reports | Program | EMEA VAT:<br>Allocations<br>Listing       | Regional<br>Localizations |
| German General<br>Ledger | German GL<br>Reports | Program | EMEA VAT:<br>Allocation Rules<br>Listing  | Regional<br>Localizations |
| German General<br>Ledger | German GL<br>Reports | Program | EMEA VAT:<br>Allocation Errors<br>Listing | Regional<br>Localizations |
| German General<br>Ledger | German GL<br>Reports | Program | EMEA VAT:<br>Final Reporting<br>Process   | Regional<br>Localizations |
| German General<br>Ledger | German GL<br>Reports | Program | EMEA VAT:<br>Audit GL Extract             | Regional<br>Localizations |
| German General<br>Ledger | German GL<br>Reports | Program | EMEA VAT:<br>Summary All<br>Extract       | Regional<br>Localizations |

### **Report Security Groups for Greece**

This table contains information about report security groups for Greece.

| Responsibility | Request Group       | Туре    | Report / Report<br>Set Name        | Application               |
|----------------|---------------------|---------|------------------------------------|---------------------------|
| Greek Payables | Greek AP<br>Reports | Program | Greek Statutory<br>Report Headings | European<br>Localizations |

| Responsibility          | Request Group       | Туре    | Report / Report<br>Set Name                                | Application               |
|-------------------------|---------------------|---------|------------------------------------------------------------|---------------------------|
| Greek Payables          | Greek AP<br>Reports | Set     | Greek Payables<br>Supplier<br>Turnover Report<br>Set       | European<br>Localizations |
| Greek Payables          | Greek AP<br>Reports | Program | RX-only: Tax<br>Reconciliation by<br>Taxable Account       | Regional<br>Localizations |
| Greek Payables          | Greek AP<br>Reports | Program | Publish Tax<br>Reconciliation by<br>Taxable Account        | Regional<br>Localizations |
| Greek<br>Receivables    | Greek AR<br>Reports | Program | Greek Statutory<br>Report Headings                         | European<br>Localizations |
| Greek<br>Receivables    | Greek AR<br>Reports | Set     | Greek<br>Receivables<br>Customer<br>Turnover Report<br>Set | European<br>Localizations |
| Greek<br>Receivables    | Greek AR<br>Reports | Program | RX-only: Tax<br>Reconciliation by<br>Taxable Account       | Regional<br>Localizations |
| Greek<br>Receivables    | Greek AR<br>Reports | Program | Publish Tax<br>Reconciliation by<br>Taxable Account        | Regional<br>Localizations |
| Greek Assets            | Greek FA<br>Reports | Program | Statutory Asset<br>Ledger Report                           | Regional<br>Localizations |
| Greek Assets            | Greek FA<br>Reports | Program | Statutory Asset<br>Cost/Reserve<br>Detail Report           | Regional<br>Localizations |
| Greek General<br>Ledger | Greek GL<br>Reports | Program | Greek Fiscal<br>Trial Balance<br>Report                    | European<br>Localizations |

| Responsibility          | Request Group       | Туре    | Report / Report<br>Set Name                              | Application               |
|-------------------------|---------------------|---------|----------------------------------------------------------|---------------------------|
| Greek General<br>Ledger | Greek GL<br>Reports | Program | Greek Fiscal<br>Trial Balance File                       | European<br>Localizations |
| Greek General<br>Ledger | Greek GL<br>Reports | Program | Greek Statutory<br>Report Headings                       | European<br>Localizations |
| Greek General<br>Ledger | Greek GL<br>Reports | Program | General Ledger<br>Automatic<br>Reconciliation            | Regional<br>Localizations |
| Greek General<br>Ledger | Greek GL<br>Reports | Program | Statutory Trial<br>Balance Report                        | Regional<br>Localizations |
| Greek General<br>Ledger | Greek GL<br>Reports | Program | Allocate Journals                                        | Regional<br>Localizations |
| Greek General<br>Ledger | Greek GL<br>Reports | Program | Validate<br>Allocation Rule<br>Sets                      | Regional<br>Localizations |
| Greek General<br>Ledger | Greek GL<br>Reports | Program | Unallocate<br>Journals                                   | Regional<br>Localizations |
| Greek General<br>Ledger | Greek GL<br>Reports | Program | Journal<br>Allocation - Rule<br>Set Listing              | Regional<br>Localizations |
| Greek General<br>Ledger | Greek GL<br>Reports | Program | General Ledger<br>Unreconciled<br>Transactions<br>Report | Regional<br>Localizations |
| Greek General<br>Ledger | Greek GL<br>Reports | Program | General Ledger<br>Reconciled<br>Transactions<br>Report   | Regional<br>Localizations |
| Greek General<br>Ledger | Greek GL<br>Reports | Program | RX-only: Tax<br>Reconciliation by<br>Taxable Account     | Regional<br>Localizations |

| Responsibility          | Request Group       | Туре    | Report / Report<br>Set Name                                          | Application               |
|-------------------------|---------------------|---------|----------------------------------------------------------------------|---------------------------|
| Greek General<br>Ledger | Greek GL<br>Reports | Program | Publish Tax<br>Reconciliation by<br>Taxable Account                  | Regional<br>Localizations |
| Greek General<br>Ledger | Greek GL<br>Reports | Program | Regional<br>Account<br>Analysis Report                               | Regional<br>Localizations |
| Greek General<br>Ledger | Greek GL<br>Reports | Program | RX-only: General<br>Ledger<br>Unreconciled<br>Transactions<br>Report | Regional<br>Localizations |
| Greek General<br>Ledger | Greek GL<br>Reports | Program | RX-only: General<br>Ledger<br>Reconciled<br>Transactions<br>Report   | Regional<br>Localizations |

# **Report Security Groups for Hungary**

This table contains information about report security groups for Hungary.

| Responsibility        | Request Group           | Туре    | Report / Report<br>Set Name                      | Application               |
|-----------------------|-------------------------|---------|--------------------------------------------------|---------------------------|
| Hungarian<br>Payables | Hungarian AP<br>Reports | Program | Hungarian<br>Purchases VAT<br>Register           | European<br>Localizations |
| Hungarian<br>Payables | Hungarian AP<br>Reports | Program | Hungarian<br>Payables Invoice<br>Aging Report    | European<br>Localizations |
| Hungarian<br>Payables | Hungarian AP<br>Reports | Program | Hungarian Open<br>Items<br>Revaluation<br>Report | European<br>Localizations |

| Responsibility        | Request Group           | Туре    | Report / Report<br>Set Name                                   | Application               |
|-----------------------|-------------------------|---------|---------------------------------------------------------------|---------------------------|
| Hungarian<br>Payables | Hungarian AP<br>Reports | Program | Subledger Balance Maintenance for Payables Accounting Periods | Regional<br>Localizations |
| Hungarian<br>Payables | Hungarian AP<br>Reports | Set     | Supplier<br>Balances Detail                                   | Regional<br>Localizations |
| Hungarian<br>Payables | Hungarian AP<br>Reports | Set     | Supplier<br>Balances Detail<br>(180)                          | Regional<br>Localizations |
| Hungarian<br>Payables | Hungarian AP<br>Reports | Set     | Supplier<br>Balances<br>Summary                               | Regional<br>Localizations |
| Hungarian<br>Payables | Hungarian AP<br>Reports | Program | RX-only: Tax<br>Reconciliation by<br>Taxable Account          | Regional<br>Localizations |
| Hungarian<br>Payables | Hungarian AP<br>Reports | Program | Publish Tax<br>Reconciliation by<br>Taxable Account           | Regional<br>Localizations |
| Hungarian<br>Payables | Hungarian AP<br>Reports | Program | ECE Payables<br>VAT Register                                  | European<br>Localizations |
| Hungarian<br>Payables | Hungarian AP<br>Reports | Program | EMEA VAT:<br>Selection Process                                | Regional<br>Localizations |
| Hungarian<br>Payables | Hungarian AP<br>Reports | Program | EMEA VAT:<br>Allocation<br>Process                            | Regional<br>Localizations |
| Hungarian<br>Payables | Hungarian AP<br>Reports | Program | EMEA VAT:<br>Allocations<br>Listing                           | Regional<br>Localizations |

| Responsibility           | Request Group           | Туре    | Report / Report<br>Set Name                      | Application               |
|--------------------------|-------------------------|---------|--------------------------------------------------|---------------------------|
| Hungarian<br>Payables    | Hungarian AP<br>Reports | Program | EMEA VAT:<br>Allocation Rules<br>Listing         | Regional<br>Localizations |
| Hungarian<br>Payables    | Hungarian AP<br>Reports | Program | EMEA VAT:<br>Allocation Errors<br>Listing        | Regional<br>Localizations |
| Hungarian<br>Payables    | Hungarian AP<br>Reports | Program | EMEA VAT:<br>Final Reporting<br>Process          | Regional<br>Localizations |
| Hungarian<br>Payables    | Hungarian AP<br>Reports | Program | EMEA VAT:<br>Audit AP Extract                    | Regional<br>Localizations |
| Hungarian<br>Payables    | Hungarian AP<br>Reports | Program | EMEA VAT:<br>Audit AP Non<br>TRL Extract         | Regional<br>Localizations |
| Hungarian<br>Payables    | Hungarian AP<br>Reports | Program | EMEA VAT:<br>Turnover AP<br>Non TRL Extract      | Regional<br>Localizations |
| Hungarian<br>Payables    | Hungarian AP<br>Reports | Program | EMEA VAT:<br>Journal AP<br>Extract               | Regional<br>Localizations |
| Hungarian<br>Payables    | Hungarian AP<br>Reports | Program | EMEA VAT:<br>Summary AP<br>Extract               | Regional<br>Localizations |
| Hungarian<br>Payables    | Hungarian AP<br>Reports | Program | EMEA VAT:<br>Summary All<br>Extract              | Regional<br>Localizations |
| Hungarian<br>Receivables | Hungarian AR<br>Reports | Program | Hungarian Open<br>Items<br>Revaluation<br>Report | Oracle<br>Receivables     |
| Hungarian<br>Receivables | Hungarian AR<br>Reports | Program | Hungarian Sales<br>VAT Register                  | European<br>Localizations |

| Responsibility           | Request Group           | Туре    | Report / Report<br>Set Name                                      | Application               |
|--------------------------|-------------------------|---------|------------------------------------------------------------------|---------------------------|
| Hungarian<br>Receivables | Hungarian AR<br>Reports | Program | Subledger Balance Maintenance for Receivables Accounting Periods | Regional<br>Localizations |
| Hungarian<br>Receivables | Hungarian AR<br>Reports | Program | Interest Invoice<br>Creation Process                             | Regional<br>Localizations |
| Hungarian<br>Receivables | Hungarian AR<br>Reports | Program | Regional Invoice<br>Format                                       | Regional<br>Localizations |
| Hungarian<br>Receivables | Hungarian AR<br>Reports | Set     | Customer<br>Balances Detail                                      | Regional<br>Localizations |
| Hungarian<br>Receivables | Hungarian AR<br>Reports | Set     | Customer<br>Balances Detail<br>(180)                             | Regional<br>Localizations |
| Hungarian<br>Receivables | Hungarian AR<br>Reports | Set     | Customer<br>Balances<br>Summary                                  | Regional<br>Localizations |
| Hungarian<br>Receivables | Hungarian AR<br>Reports | Program | RX-only: Tax<br>Reconciliation by<br>Taxable Account             | Regional<br>Localizations |
| Hungarian<br>Receivables | Hungarian AR<br>Reports | Program | Publish Tax<br>Reconciliation by<br>Taxable Account              | Regional<br>Localizations |
| Hungarian<br>Receivables | Hungarian AR<br>Reports | Program | ECE Receivables<br>VAT Register                                  | European<br>Localizations |
| Hungarian<br>Receivables | Hungarian AR<br>Reports | Program | EMEA VAT:<br>Selection Process                                   | Regional<br>Localizations |
| Hungarian<br>Receivables | Hungarian AR<br>Reports | Program | EMEA VAT:<br>Allocation<br>Process                               | Regional<br>Localizations |

| Responsibility               | Request Group                  | Туре    | Report / Report<br>Set Name                 | Application               |
|------------------------------|--------------------------------|---------|---------------------------------------------|---------------------------|
| Hungarian<br>Receivables     | Hungarian AR<br>Reports        | Program | EMEA VAT:<br>Allocations<br>Listing         | Regional<br>Localizations |
| Hungarian<br>Receivables     | Hungarian AR<br>Reports        | Program | EMEA VAT:<br>Allocation Rules<br>Listing    | Regional<br>Localizations |
| Hungarian<br>Receivables     | Hungarian AR<br>Reports        | Program | EMEA VAT:<br>Allocation Errors<br>Listing   | Regional<br>Localizations |
| Hungarian<br>Receivables     | Hungarian AR<br>Reports        | Program | EMEA VAT:<br>Final Reporting<br>Process     | Regional<br>Localizations |
| Hungarian<br>Receivables     | Hungarian AR<br>Reports        | Program | EMEA VAT:<br>Audit AR<br>Extract            | Regional<br>Localizations |
| Hungarian<br>Receivables     | Hungarian AR<br>Reports        | Program | EMEA VAT:<br>Turnover AR<br>Extract         | Regional<br>Localizations |
| Hungarian<br>Receivables     | Hungarian AR<br>Reports        | Program | EMEA VAT:<br>Turnover AR<br>Non TRL Extract | Regional<br>Localizations |
| Hungarian<br>Receivables     | Hungarian AR<br>Reports        | Program | EMEA VAT:<br>Journal AR<br>Extract          | Regional<br>Localizations |
| Hungarian<br>Receivables     | Hungarian AR<br>Reports        | Program | EMEA VAT:<br>Summary AR<br>Extract          | Regional<br>Localizations |
| Hungarian<br>Receivables     | Hungarian AR<br>Reports        | Program | EMEA VAT:<br>Summary All<br>Extract         | Regional<br>Localizations |
| Hungarian Cash<br>Management | Hungarian Cash<br>Mgmt Reports | Program | Hungarian Cash<br>in Transit Report         | European<br>Localizations |

| Responsibility              | Request Group           | Туре    | Report / Report<br>Set Name                                      | Application               |
|-----------------------------|-------------------------|---------|------------------------------------------------------------------|---------------------------|
| Hungarian<br>Assets         | Hungarian FA<br>Reports | Program | Hungarian<br>Accumulated<br>Depreciation<br>Movement<br>Schedule | European<br>Localizations |
| Hungarian<br>Assets         | Hungarian FA<br>Reports | Program | Hungarian Asset<br>Movement<br>Schedule: Gross<br>Changes        | European<br>Localizations |
| Hungarian<br>Assets         | Hungarian FA<br>Reports | Program | Hungarian<br>Depreciation<br>Analysis                            | European<br>Localizations |
| Hungarian<br>Assets         | Hungarian FA<br>Reports | Program | Statutory Asset<br>Ledger Report                                 | Regional<br>Localizations |
| Hungarian<br>Oracle Assets  | Hungarian FA<br>Reports | Program | Statutory Asset<br>Cost/Reserve<br>Detail Report                 | Regional<br>Localizations |
| Hungarian<br>General Ledger | Hungarian GL<br>Reports | Program | General Ledger<br>Automatic<br>Reconciliation                    | Regional<br>Localizations |
| Hungarian<br>General Ledger | Hungarian GL<br>Reports | Program | Statutory Trial<br>Balance Report                                | Regional<br>Localizations |
| Hungarian<br>General Ledger | Hungarian GL<br>Reports | Program | Allocate Journals                                                | Regional<br>Localizations |
| Hungarian<br>General Ledger | Hungarian GL<br>Reports | Program | ECE General<br>Ledger VAT<br>Register                            | European<br>Localizations |
| Hungarian<br>General Ledger | Hungarian GL<br>Reports | Program | EMEA VAT:<br>Selection Process                                   | Regional<br>Localizations |
| Hungarian<br>General Ledger | Hungarian GL<br>Reports | Program | EMEA VAT:<br>Allocation<br>Process                               | Regional<br>Localizations |

| Responsibility              | Request Group           | Туре    | Report / Report<br>Set Name               | Application               |
|-----------------------------|-------------------------|---------|-------------------------------------------|---------------------------|
| Hungarian<br>General Ledger | Hungarian GL<br>Reports | Program | EMEA VAT:<br>Allocations<br>Listing       | Regional<br>Localizations |
| Hungarian<br>General Ledger | Hungarian GL<br>Reports | Program | EMEA VAT:<br>Allocation Rules<br>Listing  | Regional<br>Localizations |
| Hungarian<br>General Ledger | Hungarian GL<br>Reports | Program | EMEA VAT:<br>Allocation Errors<br>Listing | Regional<br>Localizations |
| Hungarian<br>General Ledger | Hungarian GL<br>Reports | Program | EMEA VAT:<br>Final Reporting<br>Process   | Regional<br>Localizations |
| Hungarian<br>General Ledger | Hungarian GL<br>Reports | Program | EMEA VAT:<br>Audit GL Extract             | Regional<br>Localizations |
| Hungarian<br>General Ledger | Hungarian GL<br>Reports | Program | EMEA VAT:<br>Summary All<br>Extract       | Regional<br>Localizations |

### **Report Security Groups for Israel**

This table contains information about report security groups for Israel.

| Responsibility   | Request Group         | Туре    | Report / Report<br>Set Name                  | Application               |
|------------------|-----------------------|---------|----------------------------------------------|---------------------------|
| Israeli Payables | Israeli AP<br>Reports | Program | Israeli Summary<br>VAT to Tax<br>Authorities | European<br>Localizations |
| Israeli Payables | Israeli AP<br>Reports | Program | Israeli VAT AP<br>Detail Register<br>Report  | European<br>Localizations |

| Responsibility   | Request Group         | Туре    | Report / Report<br>Set Name                 | Application               |
|------------------|-----------------------|---------|---------------------------------------------|---------------------------|
| Israeli Payables | Israeli AP<br>Reports | Program | Israeli VAT File<br>Related to 835          | European<br>Localizations |
| Israeli Payables | Israeli AP<br>Reports | Program | Israeli VAT File<br>Non Related to<br>835   | European<br>Localizations |
| Israeli Payables | Israeli AP<br>Reports | Program | EMEA VAT:<br>Selection Process              | Regional<br>Localizations |
| Israeli Payables | Israeli AP<br>Reports | Program | EMEA VAT:<br>Allocation<br>Process          | Regional<br>Localizations |
| Israeli Payables | Israeli AP<br>Reports | Program | EMEA VAT:<br>Allocations<br>Listing         | Regional<br>Localizations |
| Israeli Payables | Israeli AP<br>Reports | Program | EMEA VAT:<br>Allocation Rules<br>Listing    | Regional<br>Localizations |
| Israeli Payables | Israeli AP<br>Reports | Program | EMEA VAT:<br>Allocation Errors<br>Listing   | Regional<br>Localizations |
| Israeli Payables | Israeli AP<br>Reports | Program | EMEA VAT:<br>Final Reporting<br>Process     | Regional<br>Localizations |
| Israeli Payables | Israeli AP<br>Reports | Program | EMEA VAT:<br>Audit AP Extract               | Regional<br>Localizations |
| Israeli Payables | Israeli AP<br>Reports | Program | EMEA VAT:<br>Audit AP Non<br>TRL Extract    | Regional<br>Localizations |
| Israeli Payables | Israeli AP<br>Reports | Program | EMEA VAT:<br>Turnover AP<br>Non TRL Extract | Regional<br>Localizations |

| Responsibility         | Request Group         | Туре    | Report / Report<br>Set Name                  | Application               |
|------------------------|-----------------------|---------|----------------------------------------------|---------------------------|
| Israeli Payables       | Israeli AP<br>Reports | Program | EMEA VAT:<br>Journal AP<br>Extract           | Regional<br>Localizations |
| Israeli Payables       | Israeli AP<br>Reports | Program | EMEA VAT:<br>Summary AP<br>Extract           | Regional<br>Localizations |
| Israeli Payables       | Israeli AP<br>Reports | Program | EMEA VAT:<br>Summary All<br>Extract          | Regional<br>Localizations |
| Israeli<br>Receivables | Israeli AR<br>Reports | Program | Israeli Summary<br>VAT to Tax<br>Authorities | European<br>Localizations |
| Israeli<br>Receivables | Israeli AR<br>Reports | Program | Israeli VAT AR<br>Detail Register<br>Report  | European<br>Localizations |
| Israeli<br>Receivables | Israeli AR<br>Reports | Program | Israeli VAT File<br>Related to 835           | European<br>Localizations |
| Israeli<br>Receivables | Israeli AR<br>Reports | Program | EMEA VAT:<br>Selection Process               | Regional<br>Localizations |
| Israeli<br>Receivables | Israeli AR<br>Reports | Program | EMEA VAT:<br>Allocation<br>Process           | Regional<br>Localizations |
| Israeli<br>Receivables | Israeli AR<br>Reports | Program | EMEA VAT:<br>Allocations<br>Listing          | Regional<br>Localizations |
| Israeli<br>Receivables | Israeli AR<br>Reports | Program | EMEA VAT:<br>Allocation Rules<br>Listing     | Regional<br>Localizations |
| Israeli<br>Receivables | Israeli AR<br>Reports | Program | EMEA VAT:<br>Allocation Errors<br>Listing    | Regional<br>Localizations |

| Responsibility            | Request Group         | Туре    | Report / Report<br>Set Name                 | Application               |
|---------------------------|-----------------------|---------|---------------------------------------------|---------------------------|
| Israeli<br>Receivables    | Israeli AR<br>Reports | Program | EMEA VAT:<br>Final Reporting<br>Process     | Regional<br>Localizations |
| Israeli<br>Receivables    | Israeli AR<br>Reports | Program | EMEA VAT:<br>Audit AR<br>Extract            | Regional<br>Localizations |
| Israeli<br>Receivables    | Israeli AR<br>Reports | Program | EMEA VAT:<br>Turnover AR<br>Extract         | Regional<br>Localizations |
| Israeli<br>Receivables    | Israeli AR<br>Reports | Program | EMEA VAT:<br>Turnover AR<br>Non TRL Extract | Regional<br>Localizations |
| Israeli<br>Receivables    | Israeli AR<br>Reports | Program | EMEA VAT:<br>Journal AR<br>Extract          | Regional<br>Localizations |
| Israeli<br>Receivables    | Israeli AR<br>Reports | Program | EMEA VAT:<br>Summary AR<br>Extract          | Regional<br>Localizations |
| Israeli<br>Receivables    | Israeli AR<br>Reports | Program | EMEA VAT:<br>Summary All<br>Extract         | Regional<br>Localizations |
| Israeli General<br>Ledger | Israeli GL<br>Reports | Program | EMEA VAT:<br>Selection Process              | Regional<br>Localizations |
| Israeli General<br>Ledger | Israeli GL<br>Reports | Program | EMEA VAT:<br>Allocation<br>Process          | Regional<br>Localizations |
| Israeli General<br>Ledger | Israeli GL<br>Reports | Program | EMEA VAT:<br>Allocations<br>Listing         | Regional<br>Localizations |
| Israeli General<br>Ledger | Israeli GL<br>Reports | Program | EMEA VAT:<br>Allocation Rules<br>Listing    | Regional<br>Localizations |

| Responsibility            | Request Group         | Туре    | Report / Report<br>Set Name               | Application               |
|---------------------------|-----------------------|---------|-------------------------------------------|---------------------------|
| Israeli General<br>Ledger | Israeli GL<br>Reports | Program | EMEA VAT:<br>Allocation Errors<br>Listing | Regional<br>Localizations |
| Israeli General<br>Ledger | Israeli GL<br>Reports | Program | EMEA VAT:<br>Final Reporting<br>Process   | Regional<br>Localizations |
| Israeli General<br>Ledger | Israeli GL<br>Reports | Program | EMEA VAT:<br>Audit GL Extract             | Regional<br>Localizations |
| Israeli General<br>Ledger | Israeli GL<br>Reports | Program | EMEA VAT:<br>Summary All<br>Extract       | Regional<br>Localizations |

# **Report Security Groups for Italy**

This table contains information about report security groups for Italy.

| Responsibility   | Request Group         | Туре    | Report / Report<br>Set Name                                             | Application               |
|------------------|-----------------------|---------|-------------------------------------------------------------------------|---------------------------|
| Italian Payables | Italian AP<br>Reports | Program | Italian Annual<br>Supplier Listing                                      | European<br>Localizations |
| Italian Payables | Italian AP<br>Reports | Program | Italian Purchase<br>VAT Register                                        | European<br>Localizations |
| Italian Payables | Italian AP<br>Reports | Program | Italian Payables<br>Sales VAT<br>Register (Self<br>Invoices, EU<br>VAT) | European<br>Localizations |
| Italian Payables | Italian AP<br>Reports | Program | Italian Payables<br>Summary VAT<br>Report                               | European<br>Localizations |

| Responsibility   | Request Group         | Туре    | Report / Report<br>Set Name                          | Application               |
|------------------|-----------------------|---------|------------------------------------------------------|---------------------------|
| Italian Payables | Italian AP<br>Reports | Program | Italian Payables<br>Exemption<br>Letter Process      | European<br>Localizations |
| Italian Payables | Italian AP<br>Reports | Program | Italian Payables<br>Exemption<br>Letter Register     | European<br>Localizations |
| Italian Payables | Italian AP<br>Reports | Program | Italian Statutory<br>Report Headings                 | European<br>Localizations |
| Italian Payables | Italian AP<br>Reports | Program | RX-only: Tax<br>Reconciliation by<br>Taxable Account | Regional<br>Localizations |
| Italian Payables | Italian AP<br>Reports | Program | Publish Tax<br>Reconciliation by<br>Taxable Account  | Regional<br>Localizations |
| Italian Payables | Italian AP<br>Reports | Program | EMEA VAT:<br>Selection Process                       | Regional<br>Localizations |
| Italian Payables | Italian AP<br>Reports | Program | EMEA VAT:<br>Allocation<br>Process                   | Regional<br>Localizations |
| Italian Payables | Italian AP<br>Reports | Program | EMEA VAT:<br>Allocations<br>Listing                  | Regional<br>Localizations |
| Italian Payables | Italian AP<br>Reports | Program | EMEA VAT:<br>Allocation Rules<br>Listing             | Regional<br>Localizations |
| Italian Payables | Italian AP<br>Reports | Program | EMEA VAT:<br>Allocation Errors<br>Listing            | Regional<br>Localizations |
| Italian Payables | Italian AP<br>Reports | Program | EMEA VAT:<br>Final Reporting<br>Process              | Regional<br>Localizations |

| Responsibility         | Request Group         | Туре    | Report / Report<br>Set Name                          | Application               |
|------------------------|-----------------------|---------|------------------------------------------------------|---------------------------|
| Italian Payables       | Italian AP<br>Reports | Program | EMEA VAT:<br>Audit AP Extract                        | Regional<br>Localizations |
| Italian Payables       | Italian AP<br>Reports | Program | EMEA VAT:<br>Audit AP Non<br>TRL Extract             | Regional<br>Localizations |
| Italian Payables       | Italian AP<br>Reports | Program | EMEA VAT:<br>Turnover AP<br>Non TRL Extract          | Regional<br>Localizations |
| Italian Payables       | Italian AP<br>Reports | Program | EMEA VAT:<br>Journal AP<br>Extract                   | Regional<br>Localizations |
| Italian Payables       | Italian AP<br>Reports | Program | EMEA VAT:<br>Summary AP<br>Extract                   | Regional<br>Localizations |
| Italian Payables       | Italian AP<br>Reports | Program | EMEA VAT:<br>Summary All<br>Extract                  | Regional<br>Localizations |
| Italian<br>Receivables | Italian AR<br>Reports | Program | Italian Annual<br>Customer<br>Listing                | European<br>Localizations |
| Italian<br>Receivables | Italian AR<br>Reports | Program | Italian<br>Receivables Sales<br>VAT Register         | European<br>Localizations |
| Italian<br>Receivables | Italian AR<br>Reports | Program | Italian<br>Receivables<br>Deferred VAT<br>Register   | European<br>Localizations |
| Italian<br>Receivables | Italian AR<br>Reports | Program | Italian Statutory<br>Report Headings                 | European<br>Localizations |
| Italian<br>Receivables | Italian AR<br>Reports | Program | RX-only: Tax<br>Reconciliation by<br>Taxable Account | Regional<br>Localizations |

| Responsibility         | Request Group         | Туре    | Report / Report<br>Set Name                         | Application               |
|------------------------|-----------------------|---------|-----------------------------------------------------|---------------------------|
| Italian<br>Receivables | Italian AR<br>Reports | Program | Publish Tax<br>Reconciliation by<br>Taxable Account | Regional<br>Localizations |
| Italian<br>Receivables | Italian AR<br>Reports | Program | EMEA VAT:<br>Selection Process                      | Regional<br>Localizations |
| Italian<br>Receivables | Italian AR<br>Reports | Program | EMEA VAT:<br>Allocation<br>Process                  | Regional<br>Localizations |
| Italian<br>Receivables | Italian AR<br>Reports | Program | EMEA VAT:<br>Allocations<br>Listing                 | Regional<br>Localizations |
| Italian<br>Receivables | Italian AR<br>Reports | Program | EMEA VAT:<br>Allocation Rules<br>Listing            | Regional<br>Localizations |
| Italian<br>Receivables | Italian AR<br>Reports | Program | EMEA VAT:<br>Allocation Errors<br>Listing           | Regional<br>Localizations |
| Italian<br>Receivables | Italian AR<br>Reports | Program | EMEA VAT:<br>Final Reporting<br>Process             | Regional<br>Localizations |
| Italian<br>Receivables | Italian AR<br>Reports | Program | EMEA VAT:<br>Audit AR<br>Extract                    | Regional<br>Localizations |
| Italian<br>Receivables | Italian AR<br>Reports | Program | EMEA VAT:<br>Turnover AR<br>Extract                 | Regional<br>Localizations |
| Italian<br>Receivables | Italian AR<br>Reports | Program | EMEA VAT:<br>Turnover AR<br>Non TRL Extract         | Regional<br>Localizations |
| Italian<br>Receivables | Italian AR<br>Reports | Program | EMEA VAT:<br>Journal AR<br>Extract                  | Regional<br>Localizations |

| Responsibility            | Request Group         | Туре    | Report / Report<br>Set Name                      | Application               |
|---------------------------|-----------------------|---------|--------------------------------------------------|---------------------------|
| Italian<br>Receivables    | Italian AR<br>Reports | Program | EMEA VAT:<br>Summary AR<br>Extract               | Regional<br>Localizations |
| Italian<br>Receivables    | Italian AR<br>Reports | Program | EMEA VAT:<br>Summary All<br>Extract              | Regional<br>Localizations |
| Italian Assets            | Italian FA<br>Reports | Program | Italian Assets<br>Register                       | European<br>Localizations |
| Italian Assets            | Italian FA<br>Reports | Program | Statutory Asset<br>Ledger Report                 | Regional<br>Localizations |
| Italian Assets            | Italian FA<br>Reports | Program | Statutory Asset<br>Cost/Reserve<br>Detail Report | Regional<br>Localizations |
| Italian General<br>Ledger | Italian GL<br>Reports | Program | Italian Statutory<br>Report Headings             | European<br>Localizations |
| Italian General<br>Ledger | Italian GL<br>Reports | Program | General Ledger<br>Automatic<br>Reconciliation    | Regional<br>Localizations |
| Italian General<br>Ledger | Italian GL<br>Reports | Program | Statutory Trial<br>Balance Report                | Regional<br>Localizations |
| Italian General<br>Ledger | Italian GL<br>Reports | Program | Allocate Journals                                | Regional<br>Localizations |
| Italian General<br>Ledger | Italian GL<br>Reports | Program | Validate<br>Allocation Rule<br>Sets              | Regional<br>Localizations |
| Italian General<br>Ledger | Italian GL<br>Reports | Program | Unallocate<br>Journals                           | Regional<br>Localizations |
| Italian General<br>Ledger | Italian GL<br>Reports | Program | Journal<br>Allocation - Rule<br>Set Listing      | Regional<br>Localizations |

| Responsibility            | Request Group         | Туре    | Report / Report<br>Set Name                                          | Application               |
|---------------------------|-----------------------|---------|----------------------------------------------------------------------|---------------------------|
| Italian General<br>Ledger | Italian GL<br>Reports | Program | General Ledger<br>Unreconciled<br>Transactions<br>Report             | Regional<br>Localizations |
| Italian General<br>Ledger | Italian GL<br>Reports | Program | General Ledger<br>Reconciled<br>Transactions<br>Report               | Regional<br>Localizations |
| Italian General<br>Ledger | Italian GL<br>Reports | Program | RX-only: Tax<br>Reconciliation by<br>Taxable Account                 | Regional<br>Localizations |
| Italian General<br>Ledger | Italian GL<br>Reports | Program | Publish Tax<br>Reconciliation by<br>Taxable Account                  | Regional<br>Localizations |
| Italian General<br>Ledger | Italian GL<br>Reports | Program | Regional<br>Account<br>Analysis Report                               | Regional<br>Localizations |
| Italian General<br>Ledger | Italian GL<br>Reports | Program | RX-only: General<br>Ledger<br>Unreconciled<br>Transactions<br>Report | Regional<br>Localizations |
| Italian General<br>Ledger | Italian GL<br>Reports | Program | RX-only: General<br>Ledger<br>Reconciled<br>Transactions<br>Report   | Regional<br>Localizations |
| Italian General<br>Ledger | Italian GL<br>Reports | Program | EMEA VAT:<br>Selection Process                                       | Regional<br>Localizations |
| Italian General<br>Ledger | Italian GL<br>Reports | Program | EMEA VAT:<br>Allocation<br>Process                                   | Regional<br>Localizations |

| Responsibility            | Request Group                    | Туре    | Report / Report<br>Set Name                 | Application               |
|---------------------------|----------------------------------|---------|---------------------------------------------|---------------------------|
| Italian General<br>Ledger | Italian GL<br>Reports            | Program | EMEA VAT:<br>Allocations<br>Listing         | Regional<br>Localizations |
| Italian General<br>Ledger | Italian GL<br>Reports            | Program | EMEA VAT:<br>Allocation Rules<br>Listing    | Regional<br>Localizations |
| Italian General<br>Ledger | Italian GL<br>Reports            | Program | EMEA VAT:<br>Allocation Errors<br>Listing   | Regional<br>Localizations |
| Italian General<br>Ledger | Italian GL<br>Reports            | Program | EMEA VAT:<br>Final Reporting<br>Process     | Regional<br>Localizations |
| Italian General<br>Ledger | Italian GL<br>Reports            | Program | EMEA VAT:<br>Audit GL Extract               | Regional<br>Localizations |
| Italian General<br>Ledger | Italian GL<br>Reports            | Program | EMEA VAT:<br>Summary All<br>Extract         | Regional<br>Localizations |
| Italian Inventory         | Italian Inventory<br>Reports     | Program | Italian Inventory<br>Packing Slip<br>Report | European<br>Localizations |
| Italian<br>Purchasing     | Italian<br>Purchasing<br>Reports | Program | Italian<br>Purchasing<br>Packing Slip       | European<br>Localizations |

### **Report Security Groups for the Netherlands**

This table contains information about report security groups for the Netherlands.

| Responsibility                | Request Group             | Туре    | Report / Report<br>Set Name                                   | Application               |
|-------------------------------|---------------------------|---------|---------------------------------------------------------------|---------------------------|
| Netherlands<br>Payables       | Netherlands AP<br>Reports | Program | Subledger Balance Maintenance for Payables Accounting Periods | Regional<br>Localizations |
| Netherlands<br>Payables       | Netherlands AP<br>Reports | Set     | Supplier<br>Balances Detail                                   | Regional<br>Localizations |
| Netherlands<br>Payables       | Netherlands AP<br>Reports | Set     | Supplier<br>Balances Detail<br>(180)                          | Regional<br>Localizations |
| Netherlands<br>Payables       | Netherlands AP<br>Reports | Set     | Supplier<br>Balances<br>Summary                               | Regional<br>Localizations |
| Netherlands<br>Payables       | Netherlands AP<br>Reports | Program | RX-only: Tax<br>Reconciliation by<br>Taxable Account          | Regional<br>Localizations |
| Netherlands<br>Payables       | Netherlands AP<br>Reports | Program | Publish Tax<br>Reconciliation by<br>Taxable Account           | Regional<br>Localizations |
| Netherlands<br>General Ledger | Netherland GL<br>Report   | Program | General Ledger<br>Automatic<br>Reconciliation                 | Regional<br>Localizations |
| Netherlands<br>General Ledger | Netherland GL<br>Report   | Program | Statutory Trial<br>Balance Report                             | Regional<br>Localizations |
| Netherlands<br>General Ledger | Netherland GL<br>Report   | Program | Allocate Journals                                             | Regional<br>Localizations |
| Netherlands<br>General Ledger | Netherland GL<br>Report   | Program | Validate<br>Allocation Rule<br>Sets                           | Regional<br>Localizations |
| Netherlands<br>General Ledger | Netherland GL<br>Report   | Program | Unallocate<br>Journals                                        | Regional<br>Localizations |

| Responsibility                | Request Group           | Туре    | Report / Report<br>Set Name                                          | Application               |
|-------------------------------|-------------------------|---------|----------------------------------------------------------------------|---------------------------|
| Netherlands<br>General Ledger | Netherland GL<br>Report | Program | Journal<br>Allocation - Rule<br>Set Listing                          | Regional<br>Localizations |
| Netherlands<br>General Ledger | Netherland GL<br>Report | Program | General Ledger<br>Unreconciled<br>Transactions<br>Report             | Regional<br>Localizations |
| Netherlands<br>General Ledger | Netherland GL<br>Report | Program | General Ledger<br>Reconciled<br>Transactions<br>Report               | Regional<br>Localizations |
| Netherlands<br>General Ledger | Netherland GL<br>Report | Program | RX-only: Tax<br>Reconciliation by<br>Taxable Account                 | Regional<br>Localizations |
| Netherlands<br>General Ledger | Netherland GL<br>Report | Program | Publish Tax<br>Reconciliation by<br>Taxable Account                  | Regional<br>Localizations |
| Netherlands<br>General Ledger | Netherland GL<br>Report | Program | Regional<br>Account<br>Analysis Report                               | Regional<br>Localizations |
| Netherlands<br>General Ledger | Netherland GL<br>Report | Program | RX-only: General<br>Ledger<br>Unreconciled<br>Transactions<br>Report | Regional<br>Localizations |
| Netherlands<br>General Ledger | Netherland GL<br>Report | Program | RX-only: General<br>Ledger<br>Reconciled<br>Transactions<br>Report   | Regional<br>Localizations |

### **Report Security Groups for Norway**

This table contains information about report security groups for Norway.

| Responsibility           | Request Group           | Туре    | Report / Report<br>Set Name                                   | Application               |
|--------------------------|-------------------------|---------|---------------------------------------------------------------|---------------------------|
| Norwegian<br>Payables    | Norwegian AP<br>Reports | Program | Norwegian<br>Telepay File<br>Validation                       | European<br>Localizations |
| Norwegian<br>Payables    | Norwegian AP<br>Reports | Program | Norwegian<br>Telepay File<br>Validation -<br>Loader           | European<br>Localizations |
| Norwegian<br>Payables    | Norwegian AP<br>Reports | Program | Norwegian<br>Investment Tax<br>Generate                       | European<br>Localizations |
| Norwegian<br>Payables    | Norwegian AP<br>Reports | Program | Subledger Balance Maintenance for Payables Accounting Periods | Regional<br>Localizations |
| Norwegian<br>Payables    | Norwegian AP<br>Reports | Set     | Supplier<br>Balances Detail                                   | Regional<br>Localizations |
| Norwegian<br>Payables    | Norwegian AP<br>Reports | Set     | Supplier<br>Balances Detail<br>(180)                          | Regional<br>Localizations |
| Norwegian<br>Payables    | Norwegian AP<br>Reports | Set     | Supplier<br>Balances<br>Summary                               | Regional<br>Localizations |
| Norwegian<br>Payables    | Norwegian AP<br>Reports | Program | RX-only: Tax<br>Reconciliation by<br>Taxable Account          | Regional<br>Localizations |
| Norwegian<br>Payables    | Norwegian AP<br>Reports | Program | Publish Tax<br>Reconciliation by<br>Taxable Account           | Regional<br>Localizations |
| Norwegian<br>Receivables | Norwegian AR<br>Reports | Program | Norwegian<br>Investment Tax<br>Generate                       | European<br>Localizations |

| Responsibility              | Request Group           | Туре    | Report / Report<br>Set Name                                      | Application               |
|-----------------------------|-------------------------|---------|------------------------------------------------------------------|---------------------------|
| Norwegian<br>Receivables    | Norwegian AR<br>Reports | Program | Subledger Balance Maintenance for Receivables Accounting Periods | Regional<br>Localizations |
| Norwegian<br>Receivables    | Norwegian AR<br>Reports | Program | Interest Invoice<br>Creation Process                             | Regional<br>Localizations |
| Norwegian<br>Receivables    | Norwegian AR<br>Reports | Program | Regional Invoice<br>Format                                       | Regional<br>Localizations |
| Norwegian<br>Receivables    | Norwegian AR<br>Reports | Set     | Customer<br>Balances Detail                                      | Regional<br>Localizations |
| Norwegian<br>Receivables    | Norwegian AR<br>Reports | Set     | Customer<br>Balances Detail<br>(180)                             | Regional<br>Localizations |
| Norwegian<br>Receivables    | Norwegian AR<br>Reports | Set     | Customer<br>Balances<br>Summary                                  | Regional<br>Localizations |
| Norwegian<br>Receivables    | Norwegian AR<br>Reports | Program | RX-only: Tax<br>Reconciliation by<br>Taxable Account             | Regional<br>Localizations |
| Norwegian<br>Receivables    | Norwegian AR<br>Reports | Program | Publish Tax<br>Reconciliation by<br>Taxable Account              | Regional<br>Localizations |
| Norwegian<br>General Ledger | Norwegian GL<br>Reports | Program | Norwegian VAT<br>Journal                                         | European<br>Localizations |
| Norwegian<br>General Ledger | Norwegian GL<br>Reports | Program | General Ledger<br>Automatic<br>Reconciliation                    | Regional<br>Localizations |
| Norwegian<br>General Ledger | Norwegian GL<br>Reports | Program | Statutory Trial<br>Balance Report                                | Regional<br>Localizations |

| Responsibility              | Request Group           | Туре    | Report / Report<br>Set Name                              | Application               |
|-----------------------------|-------------------------|---------|----------------------------------------------------------|---------------------------|
| Norwegian<br>General Ledger | Norwegian GL<br>Reports | Program | Allocate Journals                                        | Regional<br>Localizations |
| Norwegian<br>General Ledger | Norwegian GL<br>Reports | Program | Validate<br>Allocation Rule<br>Sets                      | Regional<br>Localizations |
| Norwegian<br>General Ledger | Norwegian GL<br>Reports | Program | Unallocate<br>Journals                                   | Regional<br>Localizations |
| Norwegian<br>General Ledger | Norwegian GL<br>Reports | Program | Journal<br>Allocation - Rule<br>Set Listing              | Regional<br>Localizations |
| Norwegian<br>General Ledger | Norwegian GL<br>Reports | Program | General Ledger<br>Unreconciled<br>Transactions<br>Report | Regional<br>Localizations |
| Norwegian<br>General Ledger | Norwegian GL<br>Reports | Program | General Ledger<br>Reconciled<br>Transactions<br>Report   | Regional<br>Localizations |
| Norwegian<br>General Ledger | Norwegian GL<br>Reports | Program | RX-only: Tax<br>Reconciliation by<br>Taxable Account     | Regional<br>Localizations |

## **Report Security Groups for Poland**

This table contains information about report security groups for Poland.

| Responsibility  | Request Group        | Туре    | Report / Report<br>Set Name      | Application               |
|-----------------|----------------------|---------|----------------------------------|---------------------------|
| Polish Payables | Polish AP<br>Reports | Program | Polish Purchases<br>VAT Register | European<br>Localizations |

| Responsibility  | Request Group        | Туре    | Report / Report<br>Set Name                                   | Application               |
|-----------------|----------------------|---------|---------------------------------------------------------------|---------------------------|
| Polish Payables | Polish AP<br>Reports | Program | Subledger Balance Maintenance for Payables Accounting Periods | Regional<br>Localizations |
| Polish Payables | Polish AP<br>Reports | Set     | Supplier<br>Balances Detail                                   | Regional<br>Localizations |
| Polish Payables | Polish AP<br>Reports | Set     | Supplier<br>Balances Detail<br>(180)                          | Regional<br>Localizations |
| Polish Payables | Polish AP<br>Reports | Set     | Supplier<br>Balances<br>Summary                               | Regional<br>Localizations |
| Polish Payables | Polish AP<br>Reports | Program | RX-only: Tax<br>Reconciliation by<br>Taxable Account          | Regional<br>Localizations |
| Polish Payables | Polish AP<br>Reports | Program | Publish Tax<br>Reconciliation by<br>Taxable Account           | Regional<br>Localizations |
| Polish Payables | Polish AP<br>Reports | Program | ECE Payables<br>VAT Register                                  | European<br>Localizations |
| Polish Payables | Polish AP<br>Reports | Program | EMEA VAT:<br>Selection Process                                | Regional<br>Localizations |
| Polish Payables | Polish AP<br>Reports | Program | EMEA VAT:<br>Allocation<br>Process                            | Regional<br>Localizations |
| Polish Payables | Polish AP<br>Reports | Program | EMEA VAT:<br>Allocations<br>Listing                           | Regional<br>Localizations |

| Responsibility        | Request Group        | Туре    | Report / Report<br>Set Name                 | Application               |
|-----------------------|----------------------|---------|---------------------------------------------|---------------------------|
| Polish Payables       | Polish AP<br>Reports | Program | EMEA VAT:<br>Allocation Rules<br>Listing    | Regional<br>Localizations |
| Polish Payables       | Polish AP<br>Reports | Program | EMEA VAT:<br>Allocation Errors<br>Listing   | Regional<br>Localizations |
| Polish Payables       | Polish AP<br>Reports | Program | EMEA VAT:<br>Final Reporting<br>Process     | Regional<br>Localizations |
| Polish Payables       | Polish AP<br>Reports | Program | EMEA VAT:<br>Audit AP Extract               | Regional<br>Localizations |
| Polish Payables       | Polish AP<br>Reports | Program | EMEA VAT:<br>Audit AP Non<br>TRL Extract    | Regional<br>Localizations |
| Polish Payables       | Polish AP<br>Reports | Program | EMEA VAT:<br>Turnover AP<br>Non TRL Extract | Regional<br>Localizations |
| Polish Payables       | Polish AP<br>Reports | Program | EMEA VAT:<br>Journal AP<br>Extract          | Regional<br>Localizations |
| Polish Payables       | Polish AP<br>Reports | Program | EMEA VAT:<br>Summary AP<br>Extract          | Regional<br>Localizations |
| Polish Payables       | Polish AP<br>Reports | Program | EMEA VAT:<br>Summary All<br>Extract         | Regional<br>Localizations |
| Polish<br>Receivables | Polish AR<br>Reports | Program | Polish Sales VAT<br>Register                | European<br>Localizations |

| Responsibility        | Request Group        | Туре    | Report / Report<br>Set Name                                      | Application               |
|-----------------------|----------------------|---------|------------------------------------------------------------------|---------------------------|
| Polish<br>Receivables | Polish AR<br>Reports | Program | Subledger Balance Maintenance for Receivables Accounting Periods | Regional<br>Localizations |
| Polish<br>Receivables | Polish AR<br>Reports | Program | Interest Invoice<br>Creation Process                             | Regional<br>Localizations |
| Polish<br>Receivables | Polish AR<br>Reports | Program | Regional Invoice<br>Format                                       | Regional<br>Localizations |
| Polish<br>Receivables | Polish AR<br>Reports | Set     | Customer<br>Balances Detail                                      | Regional<br>Localizations |
| Polish<br>Receivables | Polish AR<br>Reports | Set     | Customer<br>Balances Detail<br>(180)                             | Regional<br>Localizations |
| Polish<br>Receivables | Polish AR<br>Reports | Set     | Customer<br>Balances<br>Summary                                  | Regional<br>Localizations |
| Polish<br>Receivables | Polish AR<br>Reports | Program | RX-only: Tax<br>Reconciliation by<br>Taxable Account             | Regional<br>Localizations |
| Polish<br>Receivables | Polish AR<br>Reports | Program | Publish Tax<br>Reconciliation by<br>Taxable Account              | Regional<br>Localizations |
| Polish<br>Receivables | Polish AR<br>Reports | Program | ECE Receivables<br>VAT Register                                  | European<br>Localizations |
| Polish<br>Receivables | Polish AR<br>Reports | Program | EMEA VAT:<br>Selection Process                                   | Regional<br>Localizations |
| Polish<br>Receivables | Polish AR<br>Reports | Program | EMEA VAT:<br>Allocation<br>Process                               | Regional<br>Localizations |

| Responsibility           | Request Group        | Туре    | Report / Report<br>Set Name                 | Application               |
|--------------------------|----------------------|---------|---------------------------------------------|---------------------------|
| Polish<br>Receivables    | Polish AR<br>Reports | Program | EMEA VAT:<br>Allocations<br>Listing         | Regional<br>Localizations |
| Polish<br>Receivables    | Polish AR<br>Reports | Program | EMEA VAT:<br>Allocation Rules<br>Listing    | Regional<br>Localizations |
| Polish<br>Receivables    | Polish AR<br>Reports | Program | EMEA VAT:<br>Allocation Errors<br>Listing   | Regional<br>Localizations |
| Polish<br>Receivables    | Polish AR<br>Reports | Program | EMEA VAT:<br>Final Reporting<br>Process     | Regional<br>Localizations |
| Polish<br>Receivables    | Polish AR<br>Reports | Program | EMEA VAT:<br>Audit AR<br>Extract            | Regional<br>Localizations |
| Polish<br>Receivables    | Polish AR<br>Reports | Program | EMEA VAT:<br>Turnover AR<br>Extract         | Regional<br>Localizations |
| Polish<br>Receivables    | Polish AR<br>Reports | Program | EMEA VAT:<br>Turnover AR<br>Non TRL Extract | Regional<br>Localizations |
| Polish<br>Receivables    | Polish AR<br>Reports | Program | EMEA VAT:<br>Journal AR<br>Extract          | Regional<br>Localizations |
| Polish<br>Receivables    | Polish AR<br>Reports | Program | EMEA VAT:<br>Summary AR<br>Extract          | Regional<br>Localizations |
| Polish<br>Receivables    | Polish AR<br>Reports | Program | EMEA VAT:<br>Summary All<br>Extract         | Regional<br>Localizations |
| Polish General<br>Ledger | Polish GL<br>Reports | Program | Polish Journal<br>Ledger                    | European<br>Localizations |

| Responsibility           | Request Group        | Туре    | Report / Report<br>Set Name                                            | Application               |
|--------------------------|----------------------|---------|------------------------------------------------------------------------|---------------------------|
| Polish General<br>Ledger | Polish GL<br>Reports | Program | General Ledger<br>Automatic<br>Reconciliation                          | Regional<br>Localizations |
| Polish General<br>Ledger | Polish GL<br>Reports | Program | Statutory Trial<br>Balance Report                                      | Regional<br>Localizations |
| Polish General<br>Ledger | Polish GL<br>Reports | Program | Allocate Journals                                                      | Regional<br>Localizations |
| Polish General<br>Ledger | Polish GL<br>Reports | Program | Validate<br>Allocation Rule<br>Sets                                    | Regional<br>Localizations |
| Polish General<br>Ledger | Polish GL<br>Reports | Program | Unallocate<br>Journals                                                 | Regional<br>Localizations |
| Polish General<br>Ledger | Polish GL<br>Reports | Program | Journal<br>Allocation - Rule<br>Set Listing                            | Regional<br>Localizations |
| Polish General<br>Ledger | Polish GL<br>Reports | Program | General Ledger<br>Unreconciled<br>Transactions<br>Report               | Regional<br>Localizations |
| Polish General<br>Ledger | Polish GL<br>Reports | Program | Journal lines<br>global<br>descriptive<br>flexfield<br>synchronization | Regional<br>Localizations |
| Polish General<br>Ledger | Polish GL<br>Reports | Program | General Ledger<br>Reconciled<br>Transactions<br>Report                 | Regional<br>Localizations |
| Polish General<br>Ledger | Polish GL<br>Reports | Program | RX-only: Tax<br>Reconciliation by<br>Taxable Account                   | Regional<br>Localizations |

| Responsibility           | Request Group        | Туре    | Report / Report<br>Set Name                                          | Application               |
|--------------------------|----------------------|---------|----------------------------------------------------------------------|---------------------------|
| Polish General<br>Ledger | Polish GL<br>Reports | Program | Publish Tax<br>Reconciliation by<br>Taxable Account                  | Regional<br>Localizations |
| Polish General<br>Ledger | Polish GL<br>Reports | Program | Regional<br>Account<br>Analysis Report                               | Regional<br>Localizations |
| Polish General<br>Ledger | Polish GL<br>Reports | Program | RX-only: General<br>Ledger<br>Unreconciled<br>Transactions<br>Report | Regional<br>Localizations |
| Polish General<br>Ledger | Polish GL<br>Reports | Program | RX-only: General<br>Ledger<br>Reconciled<br>Transactions<br>Report   | Regional<br>Localizations |
| Polish General<br>Ledger | Polish GL<br>Reports | Program | ECE General<br>Ledger VAT<br>Register                                | European<br>Localizations |
| Polish General<br>Ledger | Polish GL<br>Reports | Program | EMEA VAT:<br>Selection Process                                       | Regional<br>Localizations |
| Polish General<br>Ledger | Polish GL<br>Reports | Program | EMEA VAT:<br>Allocation<br>Process                                   | Regional<br>Localizations |
| Polish General<br>Ledger | Polish GL<br>Reports | Program | EMEA VAT:<br>Allocations<br>Listing                                  | Regional<br>Localizations |
| Polish General<br>Ledger | Polish GL<br>Reports | Program | EMEA VAT:<br>Allocation Rules<br>Listing                             | Regional<br>Localizations |
| Polish General<br>Ledger | Polish GL<br>Reports | Program | EMEA VAT:<br>Allocation Errors<br>Listing                            | Regional<br>Localizations |

| Responsibility           | Request Group        | Туре    | Report / Report<br>Set Name             | Application               |
|--------------------------|----------------------|---------|-----------------------------------------|---------------------------|
| Polish General<br>Ledger | Polish GL<br>Reports | Program | EMEA VAT:<br>Final Reporting<br>Process | Regional<br>Localizations |
| Polish General<br>Ledger | Polish GL<br>Reports | Program | EMEA VAT:<br>Audit GL Extract           | Regional<br>Localizations |
| Polish General<br>Ledger | Polish GL<br>Reports | Program | EMEA VAT:<br>Summary All<br>Extract     | Regional<br>Localizations |

# **Report Security Groups for Portugal**

This table contains information about report security groups for Portugal.

| Responsibility         | Request Group            | Туре    | Report / Report<br>Set Name                               | Application               |
|------------------------|--------------------------|---------|-----------------------------------------------------------|---------------------------|
| Portuguese<br>Payables | Portuguese AP<br>Reports | Program | Portuguese EFT<br>Listing                                 | European<br>Localizations |
| Portuguese<br>Payables | Portuguese AP<br>Reports | Program | Portuguese<br>Payables<br>Taxpayer ID<br>Exception Report | European<br>Localizations |
| Portuguese<br>Payables | Portuguese AP<br>Reports | Program | Portuguese<br>Suppliers<br>Recapitulative<br>Extract File | European<br>Localizations |
| Portuguese<br>Payables | Portuguese AP<br>Reports | Program | Portuguese<br>Suppliers<br>Recapitulative<br>Report       | European<br>Localizations |
| Portuguese<br>Payables | Portuguese AP<br>Reports | Program | RX-only: Tax<br>Reconciliation by<br>Taxable Account      | Regional<br>Localizations |

| Responsibility         | Request Group            | Туре    | Report / Report<br>Set Name                         | Application               |
|------------------------|--------------------------|---------|-----------------------------------------------------|---------------------------|
| Portuguese<br>Payables | Portuguese AP<br>Reports | Program | Publish Tax<br>Reconciliation by<br>Taxable Account | Regional<br>Localizations |
| Portuguese<br>Payables | Portuguese AP<br>Reports | Program | EMEA VAT:<br>Selection Process                      | Regional<br>Localizations |
| Portuguese<br>Payables | Portuguese AP<br>Reports | Program | EMEA VAT:<br>Allocation<br>Process                  | Regional<br>Localizations |
| Portuguese<br>Payables | Portuguese AP<br>Reports | Program | EMEA VAT:<br>Allocations<br>Listing                 | Regional<br>Localizations |
| Portuguese<br>Payables | Portuguese AP<br>Reports | Program | EMEA VAT:<br>Allocation Rules<br>Listing            | Regional<br>Localizations |
| Portuguese<br>Payables | Portuguese AP<br>Reports | Program | EMEA VAT:<br>Allocation Errors<br>Listing           | Regional<br>Localizations |
| Portuguese<br>Payables | Portuguese AP<br>Reports | Program | EMEA VAT:<br>Final Reporting<br>Process             | Regional<br>Localizations |
| Portuguese<br>Payables | Portuguese AP<br>Reports | Program | EMEA VAT:<br>Audit AP Extract                       | Regional<br>Localizations |
| Portuguese<br>Payables | Portuguese AP<br>Reports | Program | EMEA VAT:<br>Audit AP Non<br>TRL Extract            | Regional<br>Localizations |
| Portuguese<br>Payables | Portuguese AP<br>Reports | Program | EMEA VAT:<br>Turnover AP<br>Non TRL Extract         | Regional<br>Localizations |
| Portuguese<br>Payables | Portuguese AP<br>Reports | Program | EMEA VAT:<br>Journal AP<br>Extract                  | Regional<br>Localizations |

| Responsibility            | Request Group            | Туре    | Report / Report<br>Set Name                                  | Application               |
|---------------------------|--------------------------|---------|--------------------------------------------------------------|---------------------------|
| Portuguese<br>Payables    | Portuguese AP<br>Reports | Program | EMEA VAT:<br>Summary AP<br>Extract                           | Regional<br>Localizations |
| Portuguese<br>Payables    | Portuguese AP<br>Reports | Program | EMEA VAT:<br>Summary All<br>Extract                          | Regional<br>Localizations |
| Portuguese<br>Receivables | Portuguese AR<br>Reports | Program | Regional Invoice<br>Format                                   | Regional<br>Localizations |
| Portuguese<br>Receivables | Portuguese AR<br>Reports | Program | Portuguese<br>Customers<br>Recapitulative<br>Extract File    | European<br>Localizations |
| Portuguese<br>Receivables | Portuguese AR<br>Reports | Program | Portuguese<br>Receivables<br>Direct Debit File<br>Listing    | European<br>Localizations |
| Portuguese<br>Receivables | Portuguese AR<br>Reports | Program | Portuguese<br>Customers<br>Recapitulative<br>Report          | European<br>Localizations |
| Portuguese<br>Receivables | Portuguese AR<br>Reports | Program | Portuguese<br>Receivables<br>Taxpayer ID<br>Exception Report | European<br>Localizations |
| Portuguese<br>Receivables | Portuguese AR<br>Reports | Program | RX-only: Tax<br>Reconciliation by<br>Taxable Account         | Regional<br>Localizations |
| Portuguese<br>Receivables | Portuguese AR<br>Reports | Program | Publish Tax<br>Reconciliation by<br>Taxable Account          | Regional<br>Localizations |
| Portuguese<br>Receivables | Portuguese AR<br>Reports | Program | EMEA VAT:<br>Selection Process                               | Regional<br>Localizations |

| Responsibility            | Request Group            | Туре    | Report / Report<br>Set Name                 | Application               |
|---------------------------|--------------------------|---------|---------------------------------------------|---------------------------|
| Portuguese<br>Receivables | Portuguese AR<br>Reports | Program | EMEA VAT:<br>Allocation<br>Process          | Regional<br>Localizations |
| Portuguese<br>Receivables | Portuguese AR<br>Reports | Program | EMEA VAT:<br>Allocations<br>Listing         | Regional<br>Localizations |
| Portuguese<br>Receivables | Portuguese AR<br>Reports | Program | EMEA VAT:<br>Allocation Rules<br>Listing    | Regional<br>Localizations |
| Portuguese<br>Receivables | Portuguese AR<br>Reports | Program | EMEA VAT:<br>Allocation Errors<br>Listing   | Regional<br>Localizations |
| Portuguese<br>Receivables | Portuguese AR<br>Reports | Program | EMEA VAT:<br>Final Reporting<br>Process     | Regional<br>Localizations |
| Portuguese<br>Receivables | Portuguese AR<br>Reports | Program | EMEA VAT:<br>Audit AR<br>Extract            | Regional<br>Localizations |
| Portuguese<br>Receivables | Portuguese AR<br>Reports | Program | EMEA VAT:<br>Turnover AR<br>Extract         | Regional<br>Localizations |
| Portuguese<br>Receivables | Portuguese AR<br>Reports | Program | EMEA VAT:<br>Turnover AR<br>Non TRL Extract | Regional<br>Localizations |
| Portuguese<br>Receivables | Portuguese AR<br>Reports | Program | EMEA VAT:<br>Journal AR<br>Extract          | Regional<br>Localizations |
| Portuguese<br>Receivables | Portuguese AR<br>Reports | Program | EMEA VAT:<br>Summary AR<br>Extract          | Regional<br>Localizations |

| Responsibility               | Request Group            | Туре    | Report / Report<br>Set Name                                 | Application               |
|------------------------------|--------------------------|---------|-------------------------------------------------------------|---------------------------|
| Portuguese<br>Receivables    | Portuguese AR<br>Reports | Program | EMEA VAT:<br>Summary All<br>Extract                         | Regional<br>Localizations |
| Portuguese<br>General Ledger | Portuguese GL<br>Reports | Program | Portuguese<br>Annual VAT<br>Report                          | European<br>Localizations |
| Portuguese<br>General Ledger | Portuguese GL<br>Reports | Program | Portuguese<br>General Ledger<br>Begin Year Trial<br>Balance | European<br>Localizations |
| Portuguese<br>General Ledger | Portuguese GL<br>Reports | Program | Portuguese<br>General Ledger<br>Detail Trial<br>Balance     | European<br>Localizations |
| Portuguese<br>General Ledger | Portuguese GL<br>Reports | Program | Portuguese<br>General Ledger<br>End Year Trial<br>Balance   | European<br>Localizations |
| Portuguese<br>General Ledger | Portuguese GL<br>Reports | Program | Portuguese<br>General Ledger<br>Results Trial<br>Balance    | European<br>Localizations |
| Portuguese<br>General Ledger | Portuguese GL<br>Reports | Program | Portuguese<br>General Ledger<br>Summary Trial<br>Balance    | European<br>Localizations |
| Portuguese<br>General Ledger | Portuguese GL<br>Reports | Program | Portuguese<br>Periodic VAT<br>Report                        | European<br>Localizations |
| Portuguese<br>General Ledger | Portuguese GL<br>Reports | Program | General Ledger<br>Automatic<br>Reconciliation               | Regional<br>Localizations |

| Responsibility               | Request Group            | Туре    | Report / Report<br>Set Name                              | Application               |
|------------------------------|--------------------------|---------|----------------------------------------------------------|---------------------------|
| Portuguese<br>General Ledger | Portuguese GL<br>Reports | Program | Statutory Trial<br>Balance Report                        | Regional<br>Localizations |
| Portuguese<br>General Ledger | Portuguese GL<br>Reports | Program | Allocate Journals                                        | Regional<br>Localizations |
| Portuguese<br>General Ledger | Portuguese GL<br>Reports | Program | Validate<br>Allocation Rule<br>Sets                      | Regional<br>Localizations |
| Portuguese<br>General Ledger | Portuguese GL<br>Reports | Program | Unallocate<br>Journals                                   | Regional<br>Localizations |
| Portuguese<br>General Ledger | Portuguese GL<br>Reports | Program | Journal<br>Allocation - Rule<br>Set Listing              | Regional<br>Localizations |
| Portuguese<br>General Ledger | Portuguese GL<br>Reports | Program | General Ledger<br>Unreconciled<br>Transactions<br>Report | Regional<br>Localizations |
| Portuguese<br>General Ledger | Portuguese GL<br>Reports | Program | General Ledger<br>Reconciled<br>Transactions<br>Report   | Regional<br>Localizations |
| Portuguese<br>General Ledger | Portuguese GL<br>Reports | Program | RX-only: Tax<br>Reconciliation by<br>Taxable Account     | Regional<br>Localizations |
| Portuguese<br>General Ledger | Portuguese GL<br>Reports | Program | Publish Tax<br>Reconciliation by<br>Taxable Account      | Regional<br>Localizations |
| Portuguese<br>General Ledger | Portuguese GL<br>Reports | Program | Regional<br>Account<br>Analysis Report                   | Regional<br>Localizations |

| Responsibility               | Request Group            | Туре    | Report / Report<br>Set Name                                          | Application               |
|------------------------------|--------------------------|---------|----------------------------------------------------------------------|---------------------------|
| Portuguese<br>General Ledger | Portuguese GL<br>Reports | Program | RX-only: General<br>Ledger<br>Unreconciled<br>Transactions<br>Report | Regional<br>Localizations |
| Portuguese<br>General Ledger | Portuguese GL<br>Reports | Program | RX-only: General<br>Ledger<br>Reconciled<br>Transactions<br>Report   | Regional<br>Localizations |
| Portuguese<br>General Ledger | Portuguese GL<br>Reports | Program | EMEA VAT:<br>Selection Process                                       | Regional<br>Localizations |
| Portuguese<br>General Ledger | Portuguese GL<br>Reports | Program | EMEA VAT:<br>Allocation<br>Process                                   | Regional<br>Localizations |
| Portuguese<br>General Ledger | Portuguese GL<br>Reports | Program | EMEA VAT:<br>Allocations<br>Listing                                  | Regional<br>Localizations |
| Portuguese<br>General Ledger | Portuguese GL<br>Reports | Program | EMEA VAT:<br>Allocation Rules<br>Listing                             | Regional<br>Localizations |
| Portuguese<br>General Ledger | Portuguese GL<br>Reports | Program | EMEA VAT:<br>Allocation Errors<br>Listing                            | Regional<br>Localizations |
| Portuguese<br>General Ledger | Portuguese GL<br>Reports | Program | EMEA VAT:<br>Final Reporting<br>Process                              | Regional<br>Localizations |
| Portuguese<br>General Ledger | Portuguese GL<br>Reports | Program | EMEA VAT:<br>Audit GL Extract                                        | Regional<br>Localizations |
| Portuguese<br>General Ledger | Portuguese GL<br>Reports | Program | EMEA VAT:<br>Summary All<br>Extract                                  | Regional<br>Localizations |

# **Report Security Groups for Spain**

This table contains information about report security groups for Spain.

| Responsibility   | Request Group         | Туре    | Report / Report<br>Set Name                                                          | Application               |
|------------------|-----------------------|---------|--------------------------------------------------------------------------------------|---------------------------|
| Spanish Payables | Spanish AP<br>Reports | Program | Spanish Input<br>VAT Journal<br>Report                                               | European<br>Localizations |
| Spanish Payables | Spanish AP<br>Reports | Program | Spanish<br>Withholding Tax<br>Report                                                 | European<br>Localizations |
| Spanish Payables | Spanish AP<br>Reports | Program | Spanish Inter-EU<br>Invoices Journal<br>Report                                       | European<br>Localizations |
| Spanish Payables | Spanish AP<br>Reports | Program | Spanish<br>Withholding Tax<br>Magnetic Format<br>(Modelo 190)                        | European<br>Localizations |
| Spanish Payables | Spanish AP<br>Reports | Program | Spanish<br>Withholding Tax<br>Data Extract<br>(Modelo 190)                           | European<br>Localizations |
| Spanish Payables | Spanish AP<br>Reports | Program | Spanish Payables<br>Operations with<br>Third Parties<br>Data Extract<br>(Modelo 347) | European<br>Localizations |
| Spanish Payables | Spanish AP<br>Reports | Program | Spanish<br>Operations with<br>Third Parties<br>Magnetic Format<br>(Modelo 347)       | European<br>Localizations |

| Responsibility   | Request Group         | Туре    | Report / Report<br>Set Name                                                                | Application               |
|------------------|-----------------------|---------|--------------------------------------------------------------------------------------------|---------------------------|
| Spanish Payables | Spanish AP<br>Reports | Program | Spanish Payables<br>Inter-EU<br>Operations<br>Summary Data<br>Extract (Modelo<br>349)      | European<br>Localizations |
| Spanish Payables | Spanish AP<br>Reports | Program | Spanish Inter-EU<br>Operations<br>Summary<br>Magnetic Format<br>(Modelo 349)               | European<br>Localizations |
| Spanish Payables | Spanish AP<br>Reports | Program | Spanish Payables<br>Canary Islands<br>Annual<br>Operations Data<br>Extract (Modelo<br>415) | European<br>Localizations |
| Spanish Payables | Spanish AP<br>Reports | Program | Spanish Canary<br>Islands Annual<br>Operations<br>Magnetic Format<br>(Modelo 415)          | European<br>Localizations |
| Spanish Payables | Spanish AP<br>Reports | Program | Spanish Annual<br>Modelo<br>Magnetic Format<br>Report                                      | European<br>Localizations |
| Spanish Payables | Spanish AP<br>Reports | Program | Spanish Periodic<br>Modelo Report                                                          | European<br>Localizations |
| Spanish Payables | Spanish AP<br>Reports | Program | Spanish Inter-EU<br>Invoice Format<br>(Documento<br>Equivalente)                           | European<br>Localizations |
| Spanish Payables | Spanish AP<br>Reports | Program | Payables Credit<br>Balance Report                                                          | Regional<br>Localizations |

| Responsibility   | Request Group         | Туре    | Report / Report<br>Set Name                          | Application               |
|------------------|-----------------------|---------|------------------------------------------------------|---------------------------|
| Spanish Payables | Spanish AP<br>Reports | Program | RX-only: Tax<br>Reconciliation by<br>Taxable Account | Regional<br>Localizations |
| Spanish Payables | Spanish AP<br>Reports | Program | Publish Tax<br>Reconciliation by<br>Taxable Account  | Regional<br>Localizations |
| Spanish Payables | Spanish AP<br>Reports | Program | EMEA VAT:<br>Spanish Modelo<br>Extract               | European<br>Localizations |
| Spanish Payables | Spanish AP<br>Reports | Program | EMEA VAT:<br>Selection Process                       | Regional<br>Localizations |
| Spanish Payables | Spanish AP<br>Reports | Program | EMEA VAT:<br>Allocation<br>Process                   | Regional<br>Localizations |
| Spanish Payables | Spanish AP<br>Reports | Program | EMEA VAT:<br>Allocations<br>Listing                  | Regional<br>Localizations |
| Spanish Payables | Spanish AP<br>Reports | Program | EMEA VAT:<br>Allocation Rules<br>Listing             | Regional<br>Localizations |
| Spanish Payables | Spanish AP<br>Reports | Program | EMEA VAT:<br>Allocation Errors<br>Listing            | Regional<br>Localizations |
| Spanish Payables | Spanish AP<br>Reports | Program | EMEA VAT:<br>Final Reporting<br>Process              | Regional<br>Localizations |
| Spanish Payables | Spanish AP<br>Reports | Program | EMEA VAT:<br>Audit AP Extract                        | Regional<br>Localizations |
| Spanish Payables | Spanish AP<br>Reports | Program | EMEA VAT:<br>Audit AP Non<br>TRL Extract             | Regional<br>Localizations |

| Responsibility         | Request Group         | Туре    | Report / Report<br>Set Name                                                                | Application               |
|------------------------|-----------------------|---------|--------------------------------------------------------------------------------------------|---------------------------|
| Spanish Payables       | Spanish AP<br>Reports | Program | EMEA VAT:<br>Turnover AP<br>Non TRL Extract                                                | Regional<br>Localizations |
| Spanish Payables       | Spanish AP<br>Reports | Program | EMEA VAT:<br>Journal AP<br>Extract                                                         | Regional<br>Localizations |
| Spanish Payables       | Spanish AP<br>Reports | Program | EMEA VAT:<br>Summary AP<br>Extract                                                         | Regional<br>Localizations |
| Spanish Payables       | Spanish AP<br>Reports | Program | EMEA VAT:<br>Summary All<br>Extract                                                        | Regional<br>Localizations |
| Spanish<br>Receivables | Spanish AR<br>Reports | Program | Spanish Output<br>VAT Journal<br>Report                                                    | European<br>Localizations |
| Spanish<br>Receivables | Spanish AR<br>Reports | Program | Spanish Direct<br>Debit Magnetic<br>Format (CSB 19)<br>- SRS                               | European<br>Localizations |
| Spanish<br>Receivables | Spanish AR<br>Reports | Program | Spanish<br>Receivables<br>Operations with<br>Third Parties<br>Data Extract<br>(Modelo 347) | European<br>Localizations |
| Spanish<br>Receivables | Spanish AR<br>Reports | Program | Spanish<br>Operations with<br>Third Parties<br>Magnetic Format<br>(Modelo 347)             | European<br>Localizations |

| Responsibility         | Request Group         | Туре    | Report / Report<br>Set Name                                                                      | Application               |
|------------------------|-----------------------|---------|--------------------------------------------------------------------------------------------------|---------------------------|
| Spanish<br>Receivables | Spanish AR<br>Reports | Program | Spanish<br>Receivables<br>Inter-EU<br>Operations<br>Summary Data<br>Extract (Modelo<br>349)      | European<br>Localizations |
| Spanish<br>Receivables | Spanish AR<br>Reports | Program | Spanish Inter-EU<br>Operations<br>Summary<br>Magnetic Format<br>(Modelo 349)                     | European<br>Localizations |
| Spanish<br>Receivables | Spanish AR<br>Reports | Program | Spanish<br>Receivables<br>Canary Islands<br>Annual<br>Operations Data<br>Extract (Modelo<br>415) | European<br>Localizations |
| Spanish<br>Receivables | Spanish AR<br>Reports | Program | Spanish Canary<br>Islands Annual<br>Operations<br>Magnetic Format<br>(Modelo 415)                | European<br>Localizations |
| Spanish<br>Receivables | Spanish AR<br>Reports | Program | Spanish Annual<br>Modelo<br>Magnetic Format<br>Report                                            | European<br>Localizations |
| Spanish<br>Receivables | Spanish AR<br>Reports | Program | Spanish Periodic<br>Modelo Report                                                                | European<br>Localizations |
| Spanish<br>Receivables | Spanish AR<br>Reports | Program | Receivables<br>Credit Balance<br>Report                                                          | Regional<br>Localizations |
| Spanish<br>Receivables | Spanish AR<br>Reports | Program | Regional Invoice<br>Format                                                                       | Regional<br>Localizations |

| Responsibility         | Request Group         | Туре    | Report / Report<br>Set Name                          | Application               |
|------------------------|-----------------------|---------|------------------------------------------------------|---------------------------|
| Spanish<br>Receivables | Spanish AR<br>Reports | Program | RX-only: Tax<br>Reconciliation by<br>Taxable Account | Regional<br>Localizations |
| Spanish<br>Receivables | Spanish AR<br>Reports | Program | Publish Tax<br>Reconciliation by<br>Taxable Account  | Regional<br>Localizations |
| Spanish<br>Receivables | Spanish AR<br>Reports | Program | EMEA VAT:<br>Spanish Modelo<br>Extract               | European<br>Localizations |
| Spanish<br>Receivables | Spanish AR<br>Reports | Program | EMEA VAT:<br>Selection Process                       | Regional<br>Localizations |
| Spanish<br>Receivables | Spanish AR<br>Reports | Program | EMEA VAT:<br>Allocation<br>Process                   | Regional<br>Localizations |
| Spanish<br>Receivables | Spanish AR<br>Reports | Program | EMEA VAT:<br>Allocations<br>Listing                  | Regional<br>Localizations |
| Spanish<br>Receivables | Spanish AR<br>Reports | Program | EMEA VAT:<br>Allocation Rules<br>Listing             | Regional<br>Localizations |
| Spanish<br>Receivables | Spanish AR<br>Reports | Program | EMEA VAT:<br>Allocation Errors<br>Listing            | Regional<br>Localizations |
| Spanish<br>Receivables | Spanish AR<br>Reports | Program | EMEA VAT:<br>Final Reporting<br>Process              | Regional<br>Localizations |
| Spanish<br>Receivables | Spanish AR<br>Reports | Program | EMEA VAT:<br>Audit AR<br>Extract                     | Regional<br>Localizations |
| Spanish<br>Receivables | Spanish AR<br>Reports | Program | EMEA VAT:<br>Turnover AR<br>Extract                  | Regional<br>Localizations |

| Responsibility            | Request Group         | Туре    | Report / Report<br>Set Name                   | Application               |
|---------------------------|-----------------------|---------|-----------------------------------------------|---------------------------|
| Spanish<br>Receivables    | Spanish AR<br>Reports | Program | EMEA VAT:<br>Turnover AR<br>Non TRL Extract   | Regional<br>Localizations |
| Spanish<br>Receivables    | Spanish AR<br>Reports | Program | EMEA VAT:<br>Journal AR<br>Extract            | Regional<br>Localizations |
| Spanish<br>Receivables    | Spanish AR<br>Reports | Program | EMEA VAT:<br>Summary AR<br>Extract            | Regional<br>Localizations |
| Spanish<br>Receivables    | Spanish AR<br>Reports | Program | EMEA VAT:<br>Summary All<br>Extract           | Regional<br>Localizations |
| Spanish General<br>Ledger | Spanish GL<br>Reports | Program | Spanish Journal<br>Report (Diario<br>Oficial) | European<br>Localizations |
| Spanish General<br>Ledger | Spanish GL<br>Reports | Program | General Ledger<br>Automatic<br>Reconciliation | Regional<br>Localizations |
| Spanish General<br>Ledger | Spanish GL<br>Reports | Program | Statutory Trial<br>Balance Report             | Regional<br>Localizations |
| Spanish General<br>Ledger | Spanish GL<br>Reports | Program | Allocate Journals                             | Regional<br>Localizations |
| Spanish General<br>Ledger | Spanish GL<br>Reports | Program | Validate<br>Allocation Rule<br>Sets           | Regional<br>Localizations |
| Spanish General<br>Ledger | Spanish GL<br>Reports | Program | Unallocate<br>Journals                        | Regional<br>Localizations |
| Spanish General<br>Ledger | Spanish GL<br>Reports | Program | Journal<br>Allocation - Rule<br>Set Listing   | Regional<br>Localizations |

| Responsibility            | Request Group         | Туре    | Report / Report<br>Set Name                                          | Application               |
|---------------------------|-----------------------|---------|----------------------------------------------------------------------|---------------------------|
| Spanish General<br>Ledger | Spanish GL<br>Reports | Program | General Ledger<br>Unreconciled<br>Transactions<br>Report             | Regional<br>Localizations |
| Spanish General<br>Ledger | Spanish GL<br>Reports | Program | General Ledger<br>Reconciled<br>Transactions<br>Report               | Regional<br>Localizations |
| Spanish General<br>Ledger | Spanish GL<br>Reports | Program | RX-only: Tax<br>Reconciliation by<br>Taxable Account                 | Regional<br>Localizations |
| Spanish General<br>Ledger | Spanish GL<br>Reports | Program | Publish Tax<br>Reconciliation by<br>Taxable Account                  | Regional<br>Localizations |
| Spanish General<br>Ledger | Spanish GL<br>Reports | Program | Regional<br>Account<br>Analysis Report                               | Regional<br>Localizations |
| Spanish General<br>Ledger | Spanish GL<br>Reports | Program | RX-only: General<br>Ledger<br>Unreconciled<br>Transactions<br>Report | Regional<br>Localizations |
| Spanish General<br>Ledger | Spanish GL<br>Reports | Program | RX-only: General<br>Ledger<br>Reconciled<br>Transactions<br>Report   | Regional<br>Localizations |
| Spanish General<br>Ledger | Spanish GL<br>Reports | Program | EMEA VAT:<br>Spanish Modelo<br>Extract                               | European<br>Localizations |
| Spanish General<br>Ledger | Spanish GL<br>Reports | Program | EMEA VAT:<br>Selection Process                                       | Regional<br>Localizations |

| Responsibility            | Request Group         | Туре    | Report / Report<br>Set Name               | Application               |
|---------------------------|-----------------------|---------|-------------------------------------------|---------------------------|
| Spanish General<br>Ledger | Spanish GL<br>Reports | Program | EMEA VAT:<br>Allocation<br>Process        | Regional<br>Localizations |
| Spanish General<br>Ledger | Spanish GL<br>Reports | Program | EMEA VAT:<br>Allocations<br>Listing       | Regional<br>Localizations |
| Spanish General<br>Ledger | Spanish GL<br>Reports | Program | EMEA VAT:<br>Allocation Rules<br>Listing  | Regional<br>Localizations |
| Spanish General<br>Ledger | Spanish GL<br>Reports | Program | EMEA VAT:<br>Allocation Errors<br>Listing | Regional<br>Localizations |
| Spanish General<br>Ledger | Spanish GL<br>Reports | Program | EMEA VAT:<br>Final Reporting<br>Process   | Regional<br>Localizations |
| Spanish General<br>Ledger | Spanish GL<br>Reports | Program | EMEA VAT:<br>Audit GL Extract             | Regional<br>Localizations |
| Spanish General<br>Ledger | Spanish GL<br>Reports | Program | EMEA VAT:<br>Summary All<br>Extract       | Regional<br>Localizations |

## **Report Security Groups for Sweden**

This table contains information about report security groups for Sweden

| Responsibility | Request Group         | Туре    | Report / Report<br>Set Name                                   | Application               |
|----------------|-----------------------|---------|---------------------------------------------------------------|---------------------------|
| Swedish        | Swedish AP<br>Reports | Program | Subledger Balance Maintenance for Payables Accounting Periods | Regional<br>Localizations |

| Responsibility         | Request Group         | Туре    | Report / Report<br>Set Name                                      | Application               |
|------------------------|-----------------------|---------|------------------------------------------------------------------|---------------------------|
| Swedish<br>Payables    | Swedish AP<br>Reports | Set     | Supplier<br>Balances Detail                                      | Regional<br>Localizations |
| Swedish<br>Payables    | Swedish AP<br>Reports | Set     | Supplier<br>Balances Detail<br>(180)                             | Regional<br>Localizations |
| Swedish<br>Payables    | Swedish AP<br>Reports | Set     | Supplier<br>Balances<br>Summary                                  | Regional<br>Localizations |
| Swedish<br>Payables    | Swedish AP<br>Reports | Program | RX-only: Tax<br>Reconciliation by<br>Taxable Account             | Regional<br>Localizations |
| Swedish<br>Payables    | Swedish AP<br>Reports | Program | Publish Tax<br>Reconciliation by<br>Taxable Account              | Regional<br>Localizations |
| Swedish<br>Receivables | Swedish AR<br>Reports | Program | Subledger Balance Maintenance for Receivables Accounting Periods | Regional<br>Localizations |
| Swedish<br>Receivables | Swedish AR<br>Reports | Program | Interest Invoice<br>Creation Process                             | Regional<br>Localizations |
| Swedish<br>Receivables | Swedish AR<br>Reports | Program | Regional Invoice<br>Format                                       | Regional<br>Localizations |
| Swedish<br>Receivables | Swedish AR<br>Reports | Set     | Customer<br>Balances Detail                                      | Regional<br>Localizations |
| Swedish<br>Receivables | Swedish AR<br>Reports | Set     | Customer<br>Balances Detail<br>(180)                             | Regional<br>Localizations |
| Swedish<br>Receivables | Swedish AR<br>Reports | Set     | Customer<br>Balances<br>Summary                                  | Regional<br>Localizations |

| Responsibility            | Request Group         | Туре    | Report / Report<br>Set Name                              | Application               |
|---------------------------|-----------------------|---------|----------------------------------------------------------|---------------------------|
| Swedish<br>Receivables    | Swedish AR<br>Reports | Program | RX-only: Tax<br>Reconciliation by<br>Taxable Account     | Regional<br>Localizations |
| Swedish<br>Receivables    | Swedish AR<br>Reports | Program | Publish Tax<br>Reconciliation by<br>Taxable Account      | Regional<br>Localizations |
| Swedish General<br>Ledger | Swedish GL<br>Reports | Program | General Ledger<br>Automatic<br>Reconciliation            | Regional<br>Localizations |
| Swedish General<br>Ledger | Swedish GL<br>Reports | Program | Statutory Trial<br>Balance Report                        | Regional<br>Localizations |
| Swedish General<br>Ledger | Swedish GL<br>Reports | Program | Allocate Journals                                        | Regional<br>Localizations |
| Swedish General<br>Ledger | Swedish GL<br>Reports | Program | Validate<br>Allocation Rule<br>Sets                      | Regional<br>Localizations |
| Swedish General<br>Ledger | Swedish GL<br>Reports | Program | Unallocate<br>Journals                                   | Regional<br>Localizations |
| Swedish General<br>Ledger | Swedish GL<br>Reports | Program | Journal<br>Allocation - Rule<br>Set Listing              | Regional<br>Localizations |
| Swedish General<br>Ledger | Swedish GL<br>Reports | Program | General Ledger<br>Unreconciled<br>Transactions<br>Report | Regional<br>Localizations |
| Swedish General<br>Ledger | Swedish GL<br>Reports | Program | General Ledger<br>Reconciled<br>Transactions<br>Report   | Regional<br>Localizations |
| Swedish General<br>Ledger | Swedish GL<br>Reports | Program | RX-only: Tax<br>Reconciliation by<br>Taxable Account     | Regional<br>Localizations |

| Responsibility            | Request Group         | Туре    | Report / Report<br>Set Name                                          | Application               |
|---------------------------|-----------------------|---------|----------------------------------------------------------------------|---------------------------|
| Swedish General<br>Ledger | Swedish GL<br>Reports | Program | Publish Tax<br>Reconciliation by<br>Taxable Account                  | Regional<br>Localizations |
| Swedish General<br>Ledger | Swedish GL<br>Reports | Program | Regional<br>Account<br>Analysis Report                               | Regional<br>Localizations |
| Swedish General<br>Ledger | Swedish GL<br>Reports | Program | RX-only: General<br>Ledger<br>Unreconciled<br>Transactions<br>Report | Regional<br>Localizations |
| Swedish General<br>Ledger | Swedish GL<br>Reports | Program | RX-only: General<br>Ledger<br>Reconciled<br>Transactions<br>Report   | Regional<br>Localizations |

# **Report Security Groups for Switzerland**

This table contains information about report security groups for Switzerland.

| Responsibility | Request Group       | Туре    | Report / Report<br>Set Name                            | Application               |
|----------------|---------------------|---------|--------------------------------------------------------|---------------------------|
| Swiss Payables | Swiss AP<br>Reports | Program | Swiss Payables<br>VAT Report                           | European<br>Localizations |
| Swiss Payables | Swiss AP<br>Reports | Program | Swiss DTA<br>Payment File                              | European<br>Localizations |
| Swiss Payables | Swiss AP<br>Reports | Program | Swiss SAD<br>Payment File                              | European<br>Localizations |
| Swiss Payables | Swiss AP<br>Reports | Program | Swiss SAD<br>Accompanying<br>Payment Letter<br>to Bank | European<br>Localizations |

| Responsibility | Request Group       | Туре    | Report / Report<br>Set Name                                   | Application               |
|----------------|---------------------|---------|---------------------------------------------------------------|---------------------------|
| Swiss Payables | Swiss AP<br>Reports | Program | Swiss DTA<br>Accompanying<br>Payment Letter<br>to Bank        | European<br>Localizations |
| Swiss Payables | Swiss AP<br>Reports | Program | Swiss DTA<br>Supplier<br>Remittance<br>Advice                 | European<br>Localizations |
| Swiss Payables | Swiss AP<br>Reports | Program | Subledger Balance Maintenance for Payables Accounting Periods | Regional<br>Localizations |
| Swiss Payables | Swiss AP<br>Reports | Set     | Supplier<br>Balances Detail                                   | Regional<br>Localizations |
| Swiss Payables | Swiss AP<br>Reports | Set     | Supplier<br>Balances Detail<br>(180)                          | Regional<br>Localizations |
| Swiss Payables | Swiss AP<br>Reports | Set     | Supplier<br>Balances<br>Summary                               | Regional<br>Localizations |
| Swiss Payables | Swiss AP<br>Reports | Program | RX-only: Tax<br>Reconciliation by<br>Taxable Account          | Regional<br>Localizations |
| Swiss Payables | Swiss AP<br>Reports | Program | Publish Tax<br>Reconciliation by<br>Taxable Account           | Regional<br>Localizations |
| Swiss Payables | Swiss AP<br>Reports | Program | EMEA VAT:<br>Selection Process                                | Regional<br>Localizations |
| Swiss Payables | Swiss AP<br>Reports | Program | EMEA VAT:<br>Allocation<br>Process                            | Regional<br>Localizations |

| Responsibility       | Request Group       | Туре    | Report / Report<br>Set Name                 | Application               |
|----------------------|---------------------|---------|---------------------------------------------|---------------------------|
| Swiss Payables       | Swiss AP<br>Reports | Program | EMEA VAT:<br>Allocations<br>Listing         | Regional<br>Localizations |
| Swiss Payables       | Swiss AP<br>Reports | Program | EMEA VAT:<br>Allocation Rules<br>Listing    | Regional<br>Localizations |
| Swiss Payables       | Swiss AP<br>Reports | Program | EMEA VAT:<br>Allocation Errors<br>Listing   | Regional<br>Localizations |
| Swiss Payables       | Swiss AP<br>Reports | Program | EMEA VAT:<br>Final Reporting<br>Process     | Regional<br>Localizations |
| Swiss Payables       | Swiss AP<br>Reports | Program | EMEA VAT:<br>Audit AP Extract               | Regional<br>Localizations |
| Swiss Payables       | Swiss AP<br>Reports | Program | EMEA VAT:<br>Audit AP Non<br>TRL Extract    | Regional<br>Localizations |
| Swiss Payables       | Swiss AP<br>Reports | Program | EMEA VAT:<br>Turnover AP<br>Non TRL Extract | Regional<br>Localizations |
| Swiss Payables       | Swiss AP<br>Reports | Program | EMEA VAT:<br>Journal AP<br>Extract          | Regional<br>Localizations |
| Swiss Payables       | Swiss AP<br>Reports | Program | EMEA VAT:<br>Summary AP<br>Extract          | Regional<br>Localizations |
| Swiss Payables       | Swiss AP<br>Reports | Program | EMEA VAT:<br>Summary All<br>Extract         | Regional<br>Localizations |
| Swiss<br>Receivables | Swiss AR<br>Reports | Program | Regional Invoice<br>Format                  | Regional<br>Localizations |

| Responsibility       | Request Group       | Туре    | Report / Report<br>Set Name                                      | Application               |
|----------------------|---------------------|---------|------------------------------------------------------------------|---------------------------|
| Swiss<br>Receivables | Swiss AR<br>Reports | Program | Subledger Balance Maintenance for Receivables Accounting Periods | Regional<br>Localizations |
| Swiss<br>Receivables | Swiss AR<br>Reports | Program | Regional Invoice<br>Format                                       | Regional<br>Localizations |
| Swiss<br>Receivables | Swiss AR<br>Reports | Set     | Customer<br>Balances Detail                                      | Regional<br>Localizations |
| Swiss<br>Receivables | Swiss AR<br>Reports | Set     | Customer<br>Balances Detail<br>(180)                             | Regional<br>Localizations |
| Swiss<br>Receivables | Swiss AR<br>Reports | Set     | Customer<br>Balances<br>Summary                                  | Regional<br>Localizations |
| Swiss<br>Receivables | Swiss AR<br>Reports | Program | RX-only: Tax<br>Reconciliation by<br>Taxable Account             | Regional<br>Localizations |
| Swiss<br>Receivables | Swiss AR<br>Reports | Program | Publish Tax<br>Reconciliation by<br>Taxable Account              | Regional<br>Localizations |
| Swiss<br>Receivables | Swiss AR<br>Reports | Program | EMEA VAT:<br>Selection Process                                   | Regional<br>Localizations |
| Swiss<br>Receivables | Swiss AR<br>Reports | Program | EMEA VAT:<br>Allocation<br>Process                               | Regional<br>Localizations |
| Swiss<br>Receivables | Swiss AR<br>Reports | Program | EMEA VAT:<br>Allocations<br>Listing                              | Regional<br>Localizations |

| Responsibility          | Request Group       | Туре    | Report / Report<br>Set Name                   | Application               |
|-------------------------|---------------------|---------|-----------------------------------------------|---------------------------|
| Swiss<br>Receivables    | Swiss AR<br>Reports | Program | EMEA VAT:<br>Allocation Rules<br>Listing      | Regional<br>Localizations |
| Swiss<br>Receivables    | Swiss AR<br>Reports | Program | EMEA VAT:<br>Allocation Errors<br>Listing     | Regional<br>Localizations |
| Swiss<br>Receivables    | Swiss AR<br>Reports | Program | EMEA VAT:<br>Final Reporting<br>Process       | Regional<br>Localizations |
| Swiss<br>Receivables    | Swiss AR<br>Reports | Program | EMEA VAT:<br>Audit AR<br>Extract              | Regional<br>Localizations |
| Swiss<br>Receivables    | Swiss AR<br>Reports | Program | EMEA VAT:<br>Turnover AR<br>Extract           | Regional<br>Localizations |
| Swiss<br>Receivables    | Swiss AR<br>Reports | Program | EMEA VAT:<br>Turnover AR<br>Non TRL Extract   | Regional<br>Localizations |
| Swiss<br>Receivables    | Swiss AR<br>Reports | Program | EMEA VAT:<br>Journal AR<br>Extract            | Regional<br>Localizations |
| Swiss<br>Receivables    | Swiss AR<br>Reports | Program | EMEA VAT:<br>Summary AR<br>Extract            | Regional<br>Localizations |
| Swiss<br>Receivables    | Swiss AR<br>Reports | Program | EMEA VAT:<br>Summary All<br>Extract           | Regional<br>Localizations |
| Swiss General<br>Ledger | Swiss GL<br>Reports | Program | General Ledger<br>Automatic<br>Reconciliation | Regional<br>Localizations |
| Swiss General<br>Ledger | Swiss GL<br>Reports | Program | Statutory Trial<br>Balance Report             | Regional<br>Localizations |

| Responsibility          | Request Group       | Туре    | Report / Report<br>Set Name                                          | Application               |
|-------------------------|---------------------|---------|----------------------------------------------------------------------|---------------------------|
| Swiss General<br>Ledger | Swiss GL<br>Reports | Program | Allocate Journals                                                    | Regional<br>Localizations |
| Swiss General<br>Ledger | Swiss GL<br>Reports | Program | Validate<br>Allocation Rule<br>Sets                                  | Regional<br>Localizations |
| Swiss General<br>Ledger | Swiss GL<br>Reports | Program | Unallocate<br>Journals                                               | Regional<br>Localizations |
| Swiss General<br>Ledger | Swiss GL<br>Reports | Program | Journal<br>Allocation - Rule<br>Set Listing                          | Regional<br>Localizations |
| Swiss General<br>Ledger | Swiss GL<br>Reports | Program | General Ledger<br>Unreconciled<br>Transactions<br>Report             | Regional<br>Localizations |
| Swiss General<br>Ledger | Swiss GL<br>Reports | Program | General Ledger<br>Reconciled<br>Transactions<br>Report               | Regional<br>Localizations |
| Swiss General<br>Ledger | Swiss GL<br>Reports | Program | RX-only: Tax<br>Reconciliation by<br>Taxable Account                 | Regional<br>Localizations |
| Swiss General<br>Ledger | Swiss GL<br>Reports | Program | Publish Tax<br>Reconciliation by<br>Taxable Account                  | Regional<br>Localizations |
| Swiss General<br>Ledger | Swiss GL<br>Reports | Program | Regional<br>Account<br>Analysis Report                               | Regional<br>Localizations |
| Swiss General<br>Ledger | Swiss GL<br>Reports | Program | RX-only: General<br>Ledger<br>Unreconciled<br>Transactions<br>Report | Regional<br>Localizations |

| Responsibility          | Request Group       | Туре    | Report / Report<br>Set Name                                        | Application               |
|-------------------------|---------------------|---------|--------------------------------------------------------------------|---------------------------|
| Swiss General<br>Ledger | Swiss GL<br>Reports | Program | RX-only: General<br>Ledger<br>Reconciled<br>Transactions<br>Report | Regional<br>Localizations |
| Swiss General<br>Ledger | Swiss GL<br>Reports | Program | EMEA VAT:<br>Selection Process                                     | Regional<br>Localizations |
| Swiss General<br>Ledger | Swiss GL<br>Reports | Program | EMEA VAT:<br>Allocation<br>Process                                 | Regional<br>Localizations |
| Swiss General<br>Ledger | Swiss GL<br>Reports | Program | EMEA VAT:<br>Allocations<br>Listing                                | Regional<br>Localizations |
| Swiss General<br>Ledger | Swiss GL<br>Reports | Program | EMEA VAT:<br>Allocation Rules<br>Listing                           | Regional<br>Localizations |
| Swiss General<br>Ledger | Swiss GL<br>Reports | Program | EMEA VAT:<br>Allocation Errors<br>Listing                          | Regional<br>Localizations |
| Swiss General<br>Ledger | Swiss GL<br>Reports | Program | EMEA VAT:<br>Final Reporting<br>Process                            | Regional<br>Localizations |
| Swiss General<br>Ledger | Swiss GL<br>Reports | Program | EMEA VAT:<br>Audit GL Extract                                      | Regional<br>Localizations |
| Swiss General<br>Ledger | Swiss GL<br>Reports | Program | EMEA VAT:<br>Summary All<br>Extract                                | Regional<br>Localizations |

## **Report Security Groups for Turkey**

This table contains information about report security groups for Turkey.

| Responsibility         | Request Group         | Туре    | Report / Report<br>Set Name                                      | Application               |
|------------------------|-----------------------|---------|------------------------------------------------------------------|---------------------------|
| Turkish Payables       | Turkish AP<br>Reports | Program | Subledger Balance Maintenance for Payables Accounting Periods    | Regional<br>Localizations |
| Turkish Payables       | Turkish AP<br>Reports | Set     | Supplier<br>Balances Detail                                      | Regional<br>Localizations |
| Turkish Payables       | Turkish AP<br>Reports | Set     | Supplier<br>Balances Detail<br>(180)                             | Regional<br>Localizations |
| Turkish Payables       | Turkish AP<br>Reports | Set     | Supplier<br>Balances<br>Summary                                  | Regional<br>Localizations |
| Turkish Payables       | Turkish AP<br>Reports | Program | RX-only: Tax<br>Reconciliation by<br>Taxable Account             | Regional<br>Localizations |
| Turkish Payables       | Turkish AP<br>Reports | Program | Publish Tax<br>Reconciliation by<br>Taxable Account              | Regional<br>Localizations |
| Turkish<br>Receivables | Turkish AR<br>Reports | Program | Subledger Balance Maintenance for Receivables Accounting Periods | Regional<br>Localizations |
| Turkish<br>Receivables | Turkish AR<br>Reports | Program | Interest Invoice<br>Creation Process                             | Regional<br>Localizations |
| Turkish<br>Receivables | Turkish AR<br>Reports | Program | Regional Invoice<br>Format                                       | Regional<br>Localizations |
| Turkish<br>Receivables | Turkish AR<br>Reports | Set     | Customer<br>Balances Detail                                      | Regional<br>Localizations |

| Responsibility            | Request Group         | Туре    | Report / Report<br>Set Name                          | Application               |
|---------------------------|-----------------------|---------|------------------------------------------------------|---------------------------|
| Turkish<br>Receivables    | Turkish AR<br>Reports | Set     | Customer<br>Balances Detail<br>(180)                 | Regional<br>Localizations |
| Turkish<br>Receivables    | Turkish AR<br>Reports | Set     | Customer<br>Balances<br>Summary                      | Regional<br>Localizations |
| Turkish<br>Receivables    | Turkish AR<br>Reports | Program | RX-only: Tax<br>Reconciliation by<br>Taxable Account | Regional<br>Localizations |
| Turkish<br>Receivables    | Turkish AR<br>Reports | Program | Publish Tax<br>Reconciliation by<br>Taxable Account  | Regional<br>Localizations |
| Turkish General<br>Ledger | Turkish GL<br>Reports | Program | Turkish Journal<br>Report                            | European<br>Localizations |
| Turkish General<br>Ledger | Turkish GL<br>Reports | Program | Turkish Daily<br>Journal Report                      | European<br>Localizations |
| Turkish General<br>Ledger | Turkish GL<br>Reports | Program | Turkish Trial<br>Balance                             | European<br>Localizations |
| Turkish General<br>Ledger | Turkish GL<br>Reports | Program | General Ledger<br>Automatic<br>Reconciliation        | Regional<br>Localizations |
| Turkish General<br>Ledger | Turkish GL<br>Reports | Program | Statutory Trial<br>Balance Report                    | Regional<br>Localizations |
| Turkish General<br>Ledger | Turkish GL<br>Reports | Program | Allocate Journals                                    | Regional<br>Localizations |
| Turkish General<br>Ledger | Turkish GL<br>Reports | Program | Validate<br>Allocation Rule<br>Sets                  | Regional<br>Localizations |
| Turkish General<br>Ledger | Turkish GL<br>Reports | Program | Unallocate<br>Journals                               | Regional<br>Localizations |

| Responsibility            | Request Group         | Туре    | Report / Report<br>Set Name                                            | Application               |
|---------------------------|-----------------------|---------|------------------------------------------------------------------------|---------------------------|
| Turkish General<br>Ledger | Turkish GL<br>Reports | Program | Journal<br>Allocation - Rule<br>Set Listing                            | Regional<br>Localizations |
| Turkish General<br>Ledger | Turkish GL<br>Reports | Program | General Ledger<br>Unreconciled<br>Transactions<br>Report               | Regional<br>Localizations |
| Turkish General<br>Ledger | Turkish GL<br>Reports | Program | Journal lines<br>global<br>descriptive<br>flexfield<br>synchronization | Regional<br>Localizations |
| Turkish General<br>Ledger | Turkish GL<br>Reports | Program | General Ledger<br>Reconciled<br>Transactions<br>Report                 | Regional<br>Localizations |
| Turkish General<br>Ledger | Turkish GL<br>Reports | Program | Regional<br>Account<br>Analysis Report                                 | Regional<br>Localizations |
| Turkish General<br>Ledger | Turkish GL<br>Reports | Program | RX-only: Tax<br>Reconciliation by<br>Taxable Account                   | Regional<br>Localizations |

## **Related Topics**

Managing Concurrent Programs and Requests, Oracle Applications System Administrator's Guide - Maintenance

# **Oracle Financials Common Country Features Request Groups**

#### **Request Groups**

You should use these tables as a reference to include reports in your new request groups if you create additional responsibilities. The tables show all modifications and additions to the base product for each country. Define any new report security groups with the Request Groups window, which is accessed through the System Administrator responsibility.

### **Report Security Groups for Oracle Financials Common Country Features**

This table contains information about report security groups for Oracle Financials Common Country Features.

| Request Group               | Туре    | Report / Report Set<br>Name                                            | Application               |
|-----------------------------|---------|------------------------------------------------------------------------|---------------------------|
| Regional AP<br>Localization | Program | Subledger Balance<br>Maintenance for<br>Payables Accounting<br>Periods | Regional<br>Localizations |
| Regional AP<br>Localization | Program | Payables Credit<br>Balance Report                                      | Regional<br>Localizations |
| Regional AP<br>Localization | Program | RX-only: Tax<br>Reconciliation by<br>Taxable Account                   | Regional<br>Localizations |

| Request Group                | Туре    | Report / Report Set<br>Name                                               | Application               |
|------------------------------|---------|---------------------------------------------------------------------------|---------------------------|
| Regional AP<br>Localization  | Program | Publish Tax<br>Reconciliation by<br>Taxable Account                       | Regional<br>Localizations |
| Regional AP                  | Set     | Supplier Balances                                                         | Regional                  |
| Localization                 |         | Detail                                                                    | Localizations             |
| Regional AP                  | Set     | Supplier Balances                                                         | Regional                  |
| Localization                 |         | Detail (180)                                                              | Localizations             |
| Regional AP                  | Set     | Supplier Balances                                                         | Regional                  |
| Localization                 |         | Summary                                                                   | Localizations             |
| Regional AR<br>Localizations | Program | Subledger Balance<br>Maintenance for<br>Receivables<br>Accounting Periods | Regional<br>Localizations |
| Regional AR                  | Program | Receivables Credit                                                        | Regional                  |
| Localizations                |         | Balance Report                                                            | Localizations             |
| Regional AR                  | Program | Regional Invoice                                                          | Regional                  |
| Localizations                |         | Format                                                                    | Localizations             |
| Regional AR<br>Localizations | Program | RX-only: Tax<br>Reconciliation by<br>Taxable Account                      | Regional<br>Localizations |
| Regional AR<br>Localizations | Program | Publish Tax<br>Reconciliation by<br>Taxable Account                       | Regional<br>Localizations |
| Regional AR                  | Set     | Customer Balances                                                         | Regional                  |
| Localizations                |         | Detail                                                                    | Localizations             |
| Regional AR                  | Set     | Customer Balances                                                         | Regional                  |
| Localizations                |         | Detail (180)                                                              | Localizations             |
| Regional AR                  | Set     | Customer Balances                                                         | Regional                  |
| Localizations                |         | Summary                                                                   | Localizations             |

| Request Group                | Туре    | Report / Report Set<br>Name                                    | Application               |
|------------------------------|---------|----------------------------------------------------------------|---------------------------|
| Regional FA<br>Localizations | Program | Statutory Asset<br>Ledger Report                               | Regional<br>Localizations |
| Regional FA<br>Localizations | Program | Statutory Asset<br>Cost/Reserve Detail<br>Report               | Regional<br>Localizations |
| Regional GL<br>Localizations | Program | General Ledger<br>Automatic<br>Reconciliation                  | Regional<br>Localizations |
| Regional GL<br>Localizations | Program | Statutory Trial<br>Balance Report                              | Regional<br>Localizations |
| Regional GL<br>Localizations | Program | Allocate Journals                                              | Regional<br>Localizations |
| Regional GL<br>Localizations | Program | Validate Allocation<br>Rule Sets                               | Regional<br>Localizations |
| Regional GL<br>Localizations | Program | Unallocate Journals                                            | Regional<br>Localizations |
| Regional GL<br>Localizations | Program | Journal Allocation -<br>Rule Set Listing                       | Regional<br>Localizations |
| Regional GL<br>Localizations | Program | RX-only: Tax<br>Reconciliation by<br>Taxable Account           | Regional<br>Localizations |
| Regional GL<br>Localizations | Program | Publish Tax<br>Reconciliation by<br>Taxable Account            | Regional<br>Localizations |
| Regional GL<br>Localizations | Program | RX-only: General<br>Ledger Unreconciled<br>Transactions Report | Regional<br>Localizations |
| Regional GL<br>Localizations | Program | General Ledger<br>Unreconciled<br>Transactions Report          | Regional<br>Localizations |

| Request Group                | Туре    | Report / Report Set<br>Name                                  | Application               |
|------------------------------|---------|--------------------------------------------------------------|---------------------------|
| Regional GL<br>Localizations | Program | RX-only: General<br>Ledger Reconciled<br>Transactions Report | Regional<br>Localizations |
| Regional GL<br>Localizations | Program | General Ledger<br>Reconciled<br>Transactions Report          | Regional<br>Localizations |
| Regional GL                  | Program | Regional Account                                             | Regional                  |
| Localizations                |         | Analysis Report                                              | Localizations             |
| Regional Contra              | Program | Receivables Credit                                           | Regional                  |
| Charging                     |         | Balance Report                                               | Localizations             |
| Regional Contra              | Program | Payables Credit                                              | Regional                  |
| Charging                     |         | Balance Report                                               | Localizations             |
| Regional Contra              | Program | Contra Netting                                               | Regional                  |
| Charging                     |         | Report                                                       | Localizations             |
| Regional Interest            | Program | Interest Invoice                                             | Regional                  |
| Invoice                      |         | Creation Process                                             | Localizations             |

## **Related Topics**

Managing Concurrent Programs and Requests, Oracle Applications System Administrator's Guide - Maintenance

# **Japan Request Groups**

#### **Request Groups**

You should use these tables as a reference to include reports in your new request groups if you create additional responsibilities. Define any new report security groups with the Request Groups window, which is accessed through the System Administrator responsibility.

Note: There is no responsibility or menu hierarchy for Japan since most of the features for Japan, except for certain reports, appear under core financials product menus.

## **Report Security Groups for Japan**

This table contains information about report security groups for Japan.

| Responsibility  | Request Group        | Туре        | Report / Report<br>Set Name | Application     |
|-----------------|----------------------|-------------|-----------------------------|-----------------|
| Oracle Payables | JGJP + AP<br>Reports | Application | Oracle Payables             | Oracle Payables |
| Oracle Payables | JGJP + AP<br>Reports | Program     | Publish RX<br>Reports       | Oracle Assets   |

| Responsibility  | Request Group        | Туре    | Report / Report<br>Set Name                                   | Application               |
|-----------------|----------------------|---------|---------------------------------------------------------------|---------------------------|
| Oracle Payables | JGJP + AP<br>Reports | Program | Subledger Balance Maintenance for Payables Accounting Periods | Regional<br>Localizations |
| Oracle Payables | JGJP + AP<br>Reports | Program | RXi: Payables<br>Invoice Register<br>by Detail                | Regional<br>Localizations |
| Oracle Payables | JGJP + AP<br>Reports | Program | RX-only:<br>Payables Invoice<br>Register by<br>Detail         | Regional<br>Localizations |
| Oracle Payables | JGJP + AP<br>Reports | Program | RX-only: Tax<br>Reconciliation by<br>Taxable Account          | Regional<br>Localizations |
| Oracle Payables | JGJP + AP<br>Reports | Program | Publish Tax<br>Reconciliation by<br>Taxable Account           | Regional<br>Localizations |
| Oracle Payables | JGJP + AP<br>Reports | Set     | Supplier<br>Account Balance<br>Detail                         | Regional<br>Localizations |
| Oracle Payables | JGJP + AP<br>Reports | Set     | Supplier<br>Account Balance<br>Detail (180)                   | Regional<br>Localizations |
| Oracle Payables | JGJP + AP<br>Reports | Set     | Supplier<br>Balances Detail                                   | Regional<br>Localizations |
| Oracle Payables | JGJP + AP<br>Reports | Set     | Supplier<br>Balances Detail<br>(180)                          | Regional<br>Localizations |
| Oracle Payables | JGJP + AP<br>Reports | Set     | Supplier<br>Balances<br>Summary                               | Regional<br>Localizations |

| Responsibility        | Request Group        | Туре        | Report / Report<br>Set Name                                      | Application               |
|-----------------------|----------------------|-------------|------------------------------------------------------------------|---------------------------|
| Oracle<br>Receivables | JGJP + AR<br>Reports | Application | Oracle<br>Receivables                                            | Oracle<br>Receivables     |
| Oracle<br>Receivables | JGJP + AR<br>Reports | Set         | Customer<br>Balances Detail                                      | Regional<br>Localizations |
| Oracle<br>Receivables | JGJP + AR<br>Reports | Set         | Customer<br>Balances Detail<br>(180)                             | Regional<br>Localizations |
| Oracle<br>Receivables | JGJP + AR<br>Reports | Set         | Customer<br>Account Balance<br>Detail                            | Regional<br>Localizations |
| Oracle<br>Receivables | JGJP + AR<br>Reports | Set         | Customer<br>Account Balance<br>Detail (180)                      | Regional<br>Localizations |
| Oracle<br>Receivables | JGJP + AR<br>Reports | Set         | Customer<br>Balances<br>Summary                                  | Regional<br>Localizations |
| Oracle<br>Receivables | JGJP + AR<br>Reports | Program     | Publish Tax<br>Reconciliation by<br>Taxable Account              | Regional<br>Localizations |
| Oracle<br>Receivables | JGJP + AR<br>Reports | Program     | RX-only: Tax<br>Reconciliation by<br>Taxable Account             | Regional<br>Localizations |
| Oracle<br>Receivables | JGJP + AR<br>Reports | Program     | Subledger Balance Maintenance for Receivables Accounting Periods | Regional<br>Localizations |
| Oracle<br>Receivables | JGJP + AR<br>Reports | Program     | Publish RX<br>Reports                                            | Oracle Assets             |

| Responsibility           | Request Group        | Туре        | Report / Report<br>Set Name                          | Application               |
|--------------------------|----------------------|-------------|------------------------------------------------------|---------------------------|
| Oracle General<br>Ledger | JGJP + GL<br>Reports | Program     | Publish Tax<br>Reconciliation by<br>Taxable Account  | Regional<br>Localizations |
| Oracle General<br>Ledger | JGJP + GL<br>Reports | Application | Oracle General<br>Ledger                             | Oracle General<br>Ledger  |
| Oracle General<br>Ledger | JGJP + GL<br>Reports | Program     | RX-only: Tax<br>Reconciliation by<br>Taxable Account | Regional<br>Localizations |
| Oracle General<br>Ledger | JGJP + GL<br>Reports | Program     | Publish RX<br>Reports                                | Oracle Assets             |

#### **Related Topics**

Managing Concurrent Programs and Requests, Oracle Applications System Administrator's Guide - Maintenance

# **Global Financials Products**

## **Global Financials Products**

Use this table to determine which Global Financials product your country belongs to.

| Country        | Application                 | Country Code |
|----------------|-----------------------------|--------------|
| Argentina      | Latin America Localizations | AR           |
| Australia      | Asia/Pacific Localizations  | AU           |
| Austria        | European Localizations      | AT           |
| Belgium        | European Localizations      | BE           |
| Brazil         | Latin America Localizations | BR           |
| Chile          | Latin America Localizations | CL           |
| Colombia       | Latin America Localizations | СО           |
| Croatia        | European Localizations      | HR           |
| Czech Republic | European Localizations      | CZ           |
| Denmark        | European Localizations      | DK           |
| Finland        | European Localizations      | FI           |

| Country     | Application                 | Country Code |
|-------------|-----------------------------|--------------|
| France      | European Localizations      | FR           |
| Germany     | European Localizations      | DE           |
| Hungary     | European Localizations      | HU           |
| Israel      | European Localizations      | IL           |
| Italy       | European Localizations      | IT           |
| Korea       | Asia/Pacific Localizations  | KR           |
| Mexico      | Latin America Localizations | MX           |
| Netherlands | European Localizations      | NL           |
| Norway      | European Localizations      | NO           |
| Poland      | European Localizations      | PL           |
| Portugal    | European Localizations      | PT           |
| Singapore   | Asia/Pacific Localizations  | SG           |
| Spain       | European Localizations      | ES           |
| Sweden      | European Localizations      | SE           |
| Switzerland | European Localizations      | СН           |
| Taiwan      | Asia/Pacific Localizations  | TW           |
| Turkey      | European Localizations      | TR           |